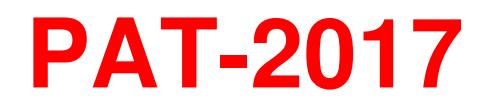

# **Polytechnic Admission Test**

# **Cum Admission Prospectus-2017**

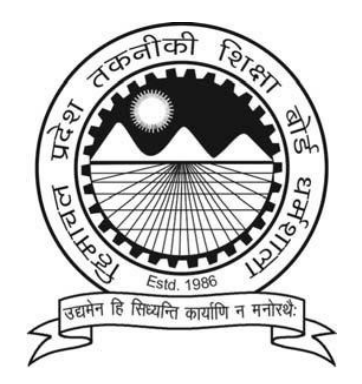

# **H.P.TAKNIKI SHIKSHA BOARD, DHARAMSHALA DISTT. KANGRA [H.P]-176057**

# **How To Fill Online Application**

- 1. Visit the Himachal Takniki Shiksha Board website **(http:// www.hptechboard.com)** and click on **"Online Admission 2017".**
- 2. You will reach the homepage of HPTSB Online Admissions.
- 3. Click on **'Click here for Admission Information'.**
- 4. Click on **(Polytechnic – PAT 2017).**
- 5. You will be redirected to the Information Page.
- 6. Click on **"New User Registration"** Link under **"Online Services"**
- 7. You will be redirected to **"New Registration Page"**
- 8. Enter all the Details and click on Submit button.
- 9. On submitting the form an Email and SMS will be sent to you on your registered email ID and Mobile No.
- 10. On the home page click on Login button.
- 11. Enter the Login and Password to login.
- 12. Click on Apply online Link.
- 13. You will be redirected to the Application Form with auto populated details which are provided during the New Registration.
- 14. Please provide all the details as required in the application form. '\*' marked fields are mandatory and information must be entered to complete and submit the form successfully.
- 15. You may read the Instructions to fill the form before starting with filling the details.
- 16. Refer section 'Fields in Form' below to know what is to be filled under each field.
- 17. In case you are non-Himachali, all sub-categories would be disabled and are not needed to be filled.
- 18. Once you have completely filled the form, read the Terms & Conditions carefully. It is mandatory to accept terms & conditions to submit the form. Click on the checkbox to accept the terms and conditions.
- 19. Once form is filled and terms & conditions are accepted, click on "Save & Proceed to Next step" button at the end of the form.
- 20. You will be navigated to Next step to attach "Photograph and Signature".
- 21. Upload the Photo and signature and Click on "Save & Proceed to Next step" to make the Payment.

### Fields in Application Form

- **Examination Station:** Chose an Examination station from dropdown as convenient to you where you can visit to give admission test.
- 2 **Apply for Tuition Fee Waiver?:** Select yes/no as applicable. In case yes, you would need to submit the required document proof at the time of appearing at Institute for admission.
- 3 **First Name:** This Field will be Auto Filled on the basis of the information you filled in the registration form.
- 4 **Middle Name:** This Field will be Auto Filled on the basis of the information you filled in the registration form.
- 5 **Last Name:** This Field will be Auto Filled on the basis of the information you filled in the registration form.
- 6 **Date of Birth:** This Field will be Auto Filled on the basis of the information you filled in the registration form.
- **Gender:** This Field will be Auto Filled on the basis of the information you filled in the registration form.
- **If female then, Are you only Child of your parent's:** In case you select, 'gender' as female, only then will this field be enabled and applicable. Please select in case you are the only girl child of your parents.

**Father's details (as per 10th certificate):**

- **Title:** By default this value would show 'Mr.' you can change if required.
- **First Name:** This Field will be Auto Filled on the basis of the information you filled in the registration form.
- **Last Name:** This Field will be Auto Filled on the basis of the information you filled in the registration form. **Mother's details (as per 10th certificate):**
- **Title:** By default this value would show 'Ms.' you can change if required.
- **First Name:** Enter your Mother's first name as per class Xth certificate.
- **Last Name:** Enter your Mother's last name as per class Xth certificate.
- **Domicile:** Select 'Himachali' for Himachal Domicile. Else select 'others' for any other state domicile.
- **Religion:** Select your religion from the dropdown (Hindu / Sikh etc.).
- **Nationality:** Select 'Indian' for India. For any other country, select 'others'.
- **Kashmiri Migrant:** Select yes / no as applicable.
- **Category:** Select the category as applicable.

 Please note that category and sub-category are important for counseling quota. So select carefully. Subcategories would be enabled only in case you are Himachali Domicile. Sub-categories are not required for any other state.

- **Ward of Freedom Fighter:** Select as applicable.
- **IRDP (Below poverty line):** Select as applicable.
- **Physically handicapped:** Select yes if applicable.
- **Defence:** Select yes if applicable.
- **Defence Category:** Select the category applicable to you from dropdown.
- **Rural Backward Area (RBA):** Select yes if applicable.
- **RBA Category:** Select the category applicable to you from dropdown.
- **Sports Category:** Select yes if applying under sports quota.
- **Sports Award (Highest):** Select the category as applicable.
- **Correspondence Address:** Enter your correspondence address.
- 30 **Address (contd...):** Enter your correspondence address if not fitting completely in S.No. 29.
- 31 **State:** Select your state of residence.
- 32 **District:** Select your district of residence from dropdown.
- 33 **City/Village**: Enter your city/village name.
- 34 **PIN code:** Enter your city's pin code / postal code.

 Same as correspondence address. Tick this box in case your permanent address is same as correspondence address. Once ticked, your correspondence address would be copied to permanent address fields. You may not re-type it again.

- 35 **Permanent Address:** Enter your permanent address if different from correspondence address.
- 36 **Address (contd...):** Enter your permanent address if not fitting completely in S.No 35.
- 37 **State:** Select your state of residence.
- 38 **District:** Select your district of residence from dropdown.
- 39 **City/Village**: Enter your city / village name.
- 40 **PIN code:** Enter your city's pin code / postal code.
- 41 **Telephone number**: Enter your landline number.
- 42 **Mobile number:** This Field will be Auto Filled on the basis of the information you filled in the registration form.
- 43 **Email Address:** This Field will be Auto Filled on the basis of the information you filled in the registration form.

 **Note:** Please give that address which you access frequently as all alerts and messages from HPTSB will be received on this e-mail ID. Please enter a valid address so you can receive all alerts. Also, details of your login ID would be received on this e-mail ID.

- **Terms and Conditions:** Read the terms carefully and select the box which says 'I agree to terms & conditions'. Unless you agree to terms, your applicable would not be accepted.
- You can go through the prospectus which can be downloaded also for detailed terms and eligibility criteria.
- Click on 'clear' button in case you feel that details filled are not correct and you need to re-fill the details. On clicking this, form would be cleared from all values filled.
- Click on 'Close' button, in case you want to close the form and come back to your Home page.
- Click on 'SAVE & PROCEED TO NEXT STEP' button at the page end to navigate to Next Step. Wait for some time till a dialog box appears and says 'Application form saved successfully'. Click on "OK" Button

## Photo & Signature:

- 1 **Photo:** Browse and attach your digital photograph which will be displayed on your application form.
- 2 **Signature:** Browse and attach your digital signatures (scanned file of your signatures) which will be displayed on your application form.

**Note:** The image files should be in jpeg with size less than 100Kb.

3 Click on 'SAVE & PROCEED TO NEXT STEP' button to navigate to Next Step. Wait for some time till a dialog box appears and says "Files uploaded successfully". Click on "OK" Button

### Payment Selection:

- 1 Payment can be made through Bank Challan or Online.
- 2 In case of Challan, follow the below steps
	- a. Click on "Generate Challan" button and save as pdf file on your desktop and take print out.
	- b. Visit your nearest Bank to make the payment through Bank Challan. You will receive a transaction reference number. Note down the reference number for future correspondence if any.
	- c. Login to the application through same URL with your login name and password by clicking on link 'Login Existing Member'. Enter your user name and password and Click on 'Application status' to view the status.
	- d. You can also edit the form if required by clicking on "Payment selection'" link and then Click on "Edit Form" to edit the details if required or else Enter your payment details such as reference No. received from the Bank.
		- a. Enter Transaction reference number as provided by Bank.
		- b. Date of Deposit.
		- c. Bank Name.
		- d. Branch Name.

 e. Enter the captcha image, you see on your screen in text box 'Code and Click on "Submit & Print Receipt" button.

- 3 Online Payment Steps:
	- a. Click on "Online" radio button from "Payment options".
	- b. Select the Payment option (Debit card/Credit card/Net Banking) and enter all the necessary details.
	- c. Click on Pay.
	- d. You will get an acknowledgement screen once your payment is successful.
	- e. It will display message "You have been successfully registered!!".
	- f. Once the Payment is successful then Permanent Registration number will be generated to the user
	- g. You can login on the portal later to view the Application Status, or take print of Application Form / Acknowledgement.

# **Part-I**

- **1. Admission to Three years diploma courses in Govt. & Pvt. Polytechnics in Himachal Pradesh for the academic session 2017-18 (See Prospectus Part –II).**
- **2.** Eligibility: minimum eligibility criteria for admission to 1<sup>st</sup> year Engineering, Hotel Management & Catering Technology, Fashion & Design, Architecture Assistantship, Fashion Designing & Garments Technology and Film Technology & T.V. Production (Film Processing) diploma courses in Govt. / Private

Polytechnics of Himachal Pradesh are that the candidate must have passed  $10^{th}$  standard with 35% marks at the qualifying examination from a recognized Board/University or its equivalent. (As prescribed by the AICTE in its Approval Process Handbook 2017-18).

In case a candidate has appeared/appearing in Matriculation Examination in, 2017, his/her eligibility shall be verified at the time of counseling.

### **3. Last date of filling online Application Form on Board's Website**

**The last date for the filling online Application Form on Board's Website from facilitation centers/others sources is 09.05.2017 upto 5.00 PM. Last date for downloading the Bank challan after filling the application form is upto : 05.05.2017 (5.00PM). For the Bank Challan generated on 05.05.2017, the candidate should enter the fee detail before 09.05.2017 (5:00 PM) in the portal after depositing the amount in Bank.** 

### **Mode of Payment of Entrance fee:**

Candidates are required to pay Entrance fee amounting to Rs. 650/-(General Category) and Rs. 400/- (SC/ST/OBC Categories).The fee can be paid online through the admission portal through credit card, debit card and Internet banking or through Banking Challan of State Bank of India after taking print of Bank Challan from the portal and paying the fee at State Bank of India counter. The detail of Challan journal number/Transaction ID number has to be fed by the candidate for confirmation of fee.

### **4. Schedule of PAT-2017**

- Polytechnic Admission Test 2017 will be held on **21.05.2017** (Sunday)
- The duration of the entrance examination will be 03 hrs.
- Examination will be from 10.00 am to 1.00 pm.

### **5. Test Station for PAT-2017**

The PAT 2017 will be held in 29 stations across the State. The list of Test stations alongwith their corresponding codes is available in Prospectus Part –I Appendix -I.

**Note:** The centre of examination once allotted to the candidate shall not be changed. Any request pertaining to this will not be entertained at any stage. While every effort will be made to allot a centre in the test station opted by the candidate. However H.P.Takniki Shiksha Board reserves the right to change or cancel any test centre.

### **6. Pattern of the Admission Test.**

### **6.1 Subjects** & **Marking scheme:**

The test shall be conducted through a single question paper of 03 hours duration as per the following details :

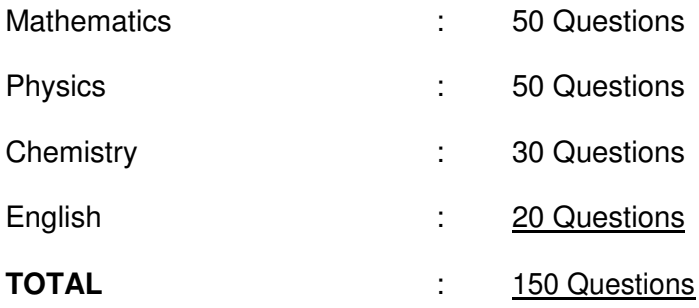

The detailed syllabus of each subject is given at Appendix-lI.

All questions will be of objective type and each question carries equal marks.

Each question is followed by 4 alternative answers. The candidate will have to choose the correct answer and dark/shade against the appropriate choice in the OMR response sheet with blue/black pen adhering to the instructions provided.

There shall be no re-evaluation or re-checking of answer sheet.

For correct answer, 04(four) marks will be awarded and 01(one) mark will be deducted for every wrong answer.

### **6.2 Language of Question paper**

The question booklet will be set and supplied in bi-lingual i.e. English & Hindi for the Math,Physics & Chemistry portion only.

### **6.3 Use of calculating devices/Phones/Written/Textual Material**

Use of calculators, log tables and slide ruler, watches with facilities of calculator, pagers and cellular phones is strictly prohibited in the examination hall. Candidates are also strictly forbidden from carrying any textual material printed or written, bits of paper, envelop or any other material into the examination hall except the admit card

### **7 How to Download the Admit Card:**

### **7.1 Important information**

- The admit card will not be sent by post however it can only by downloaded from the Board's Website
- Candidate must not temper with the admit card or alter any entry made therein after it has been authenticated.
- The admit card is not transferable to any other person. Impersonation is legally punishable/cognizable offence.
- Candidate can also get the information regarding his/her Roll No.,Test Centre etc. on our website : www.hptechboard.com or through email: **hptsbola@gmail.com**
- The admit card will have your name, roll number, photograph, signature, address, address of your test centre, test schedule and set of instructions to be read carefully by you.
- The admit card once downloaded should be carefully examined by the candidate.
- No candidate will be permitted to sit in the entrance test without a valid Admit Card. The Admit Card should be shown to the invigilator for verification.

### **8. Result:**

**8.1 Merit List:** Merit list will be prepared based on the marks secured in PAT-2017.

**Note:** Only Bonafide candidate from Himachal Pradesh will be considered for the reserved categories.

Among the candidates having the same total marks, a candidate will be ranked higher than the rest on the basis of age. A candidate senior in age shall be ranked higher in order of merit

### **Announcement of Results:**

The PAT- 2017 result will be declared by **27.05.2017** positively and will be available on H.P. Takniki Shiksha Board's Website: www.hptechboard.com

The result card of the candidates shall not be sent through post however it can be downloaded from the website.

### **9. Reservation :**

- **9.1** It is a common admission test. Reservation/weightage of any kind will be provided as per Govt. policy by the Admission Selection Committee. The category & sub-category as filled in the online form by the candidate shall be final and may not be changed in general; hence the decision of the Admission selection committee will be final.
- **9.2** Candidate seeking admission in two or more different sub categories of main category shall required to fill one application form and shall mark his options as per the instructions given for filling-up the online application form. If the candidate has not mentioned any category/sub-category in his application form, his candidature shall be considered against General category only.

### **10. Syllabus for PAT-2017: See Appendix-II**

### **11. Model Test Paper: Please see Appendix-III**

### **12. General Rules**

- i) Any candidate who creates disturbance of any kind during examination or misbehaves or refuses to obey the instructions of examination staff or changes his/her seat with any other candidate, will be, expelled from the examination hall and only in exceptional, cases, the matter may be handed over to the police without prior permission.
- ii) Any candidate having in his/her possession or accessible to him/her papers/books, or notes which may possibly be of any help to him/her or is found giving or receiving assistance or copying from any paper/book or note or allowing any other candidate to copy from his/her answer sheet or found writing on any other paper/ the questions set in the question booklet during examination or using or attempting to use any other unfair-means will be expelled from the examination hall.
- iii) The decision of the Centre Superintendent to expel a candidate from the examination shall be final & binding.
- iv) If it is found at a later stage that a candidate has knowingly or willfully concealed any material information/fact which render him/her ineligible to sit in PAT, his/her result of the test and also

admission to an institution if granted, shall stand cancelled and he/she shall have no claim against the Board/Institute concerned.

- v) Any attempt by the candidate to influence directly or indirectly will disqualify him/her from PAT.
- vi) Use of H.B. Pencil is strictly prohibited to darken the circles in the OMR Response Sheet. Only blue/black pen should be used to darken the circles in the answer sheet. Use of correction fluid is strictly prohibited.
- vii) As the answer will be given with blue/black pen by darkening the appropriate circle, the candidate will have no option to change the answer, once given. Therefore before darkening the circle, correct option/answer may be checked.
- viii) Mobile phones are not allowed inside the examination hall, not even in switch-off mode

### **Instructions to fill responses in the response sheet in the examination centre :**

- (i) The candidate must satisfy himself/herself that the OMR Response sheet distributed to him/her in the examination hall contains question No. from 1 to 150 and each question has four options A, B, C, D to answer the questions asked.
- (ii) Candidate must write his/her name in Block letters in the Box provided on the top of the response sheet using a black/blue pen.
- (iii) The Question booklet series, as given on the question booklet (to be provided in the examination hall) must be written in the box provided.
- (iv) Candidate must put his/her signature in the box provided in the response sheet.
- (v) Please do not write anything in the box provided for invigilator's signature. Each response sheet must be signed by the invigilator.
- (vi) Write your complete roll number in the prescribed rectangles by writing one digit in each rectangle including zero if any in the beginning of the roll no. if any . For Example if your roll number is 002572, you should write it as :

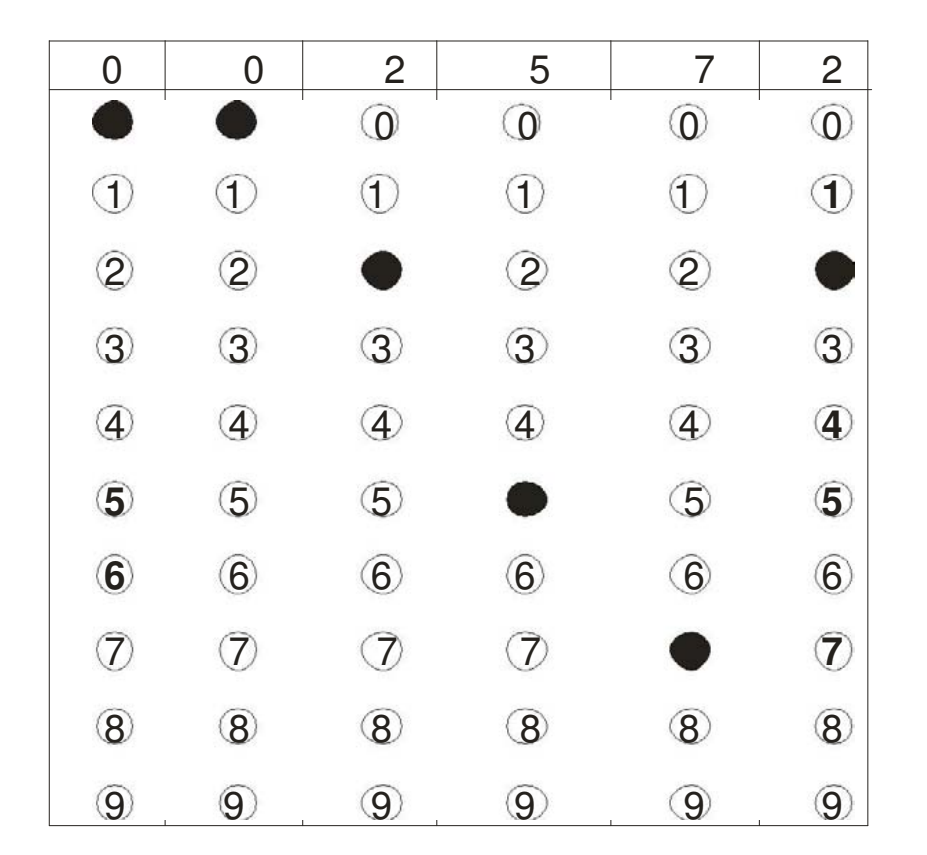

(vii) The question booklet will have 150 questions. After reading the question carefully, the correct response (circles) against each question has to be darkened using a blue/black pen.

For Example :

 $Q.1$ . If  $40+90x=220$ , then the value of x is

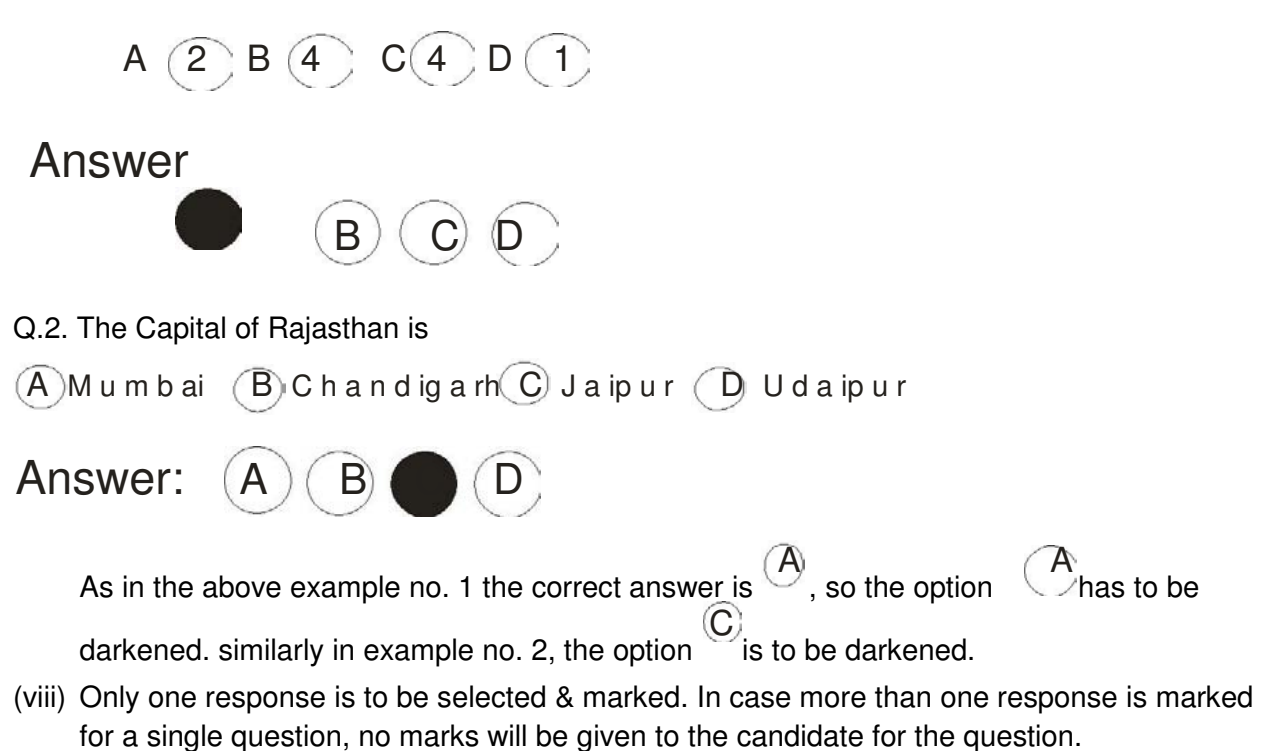

(ix) Each question is of 04(four) marks and 01(one) mark will be deducted for each

wrong answer.

- (x) Do the encoding carefully as given in the illustrations. While encoding your particulars or filling the responses in the response sheet, you should darken the circle corresponding to the correct choice in full, no part of the circle should be left unfilled.
- (xi) You must make your responses only on the response sheet given to you in the examination hall. Responses marked on the test booklet or any paper other than the answer sheet shall not be examined and the candidate himself/herself will be responsible.
	- The candidate must bring with him/her hard board and blue/black pen in the examination hall.
	- The candidate must reach the examination hall 30 minutes before the commencement of examination to fill-up particulars on the response sheet.
	- OMR Scanable response sheet will be used. Therefore, marking of response has to be done carefully to avoid smudging or creasing of sheet.

**Important Note: Students Admitted in various Polytechnics will have to submit their Registration Form through their concerned Polytechnics within one month from the last date of counseling. AlI such Registered students will be governed under the existing Rule/Regulation of H.P.Takniki Shiksha Board,and any subsequent amendments made in the existing Rule from time to time.** 

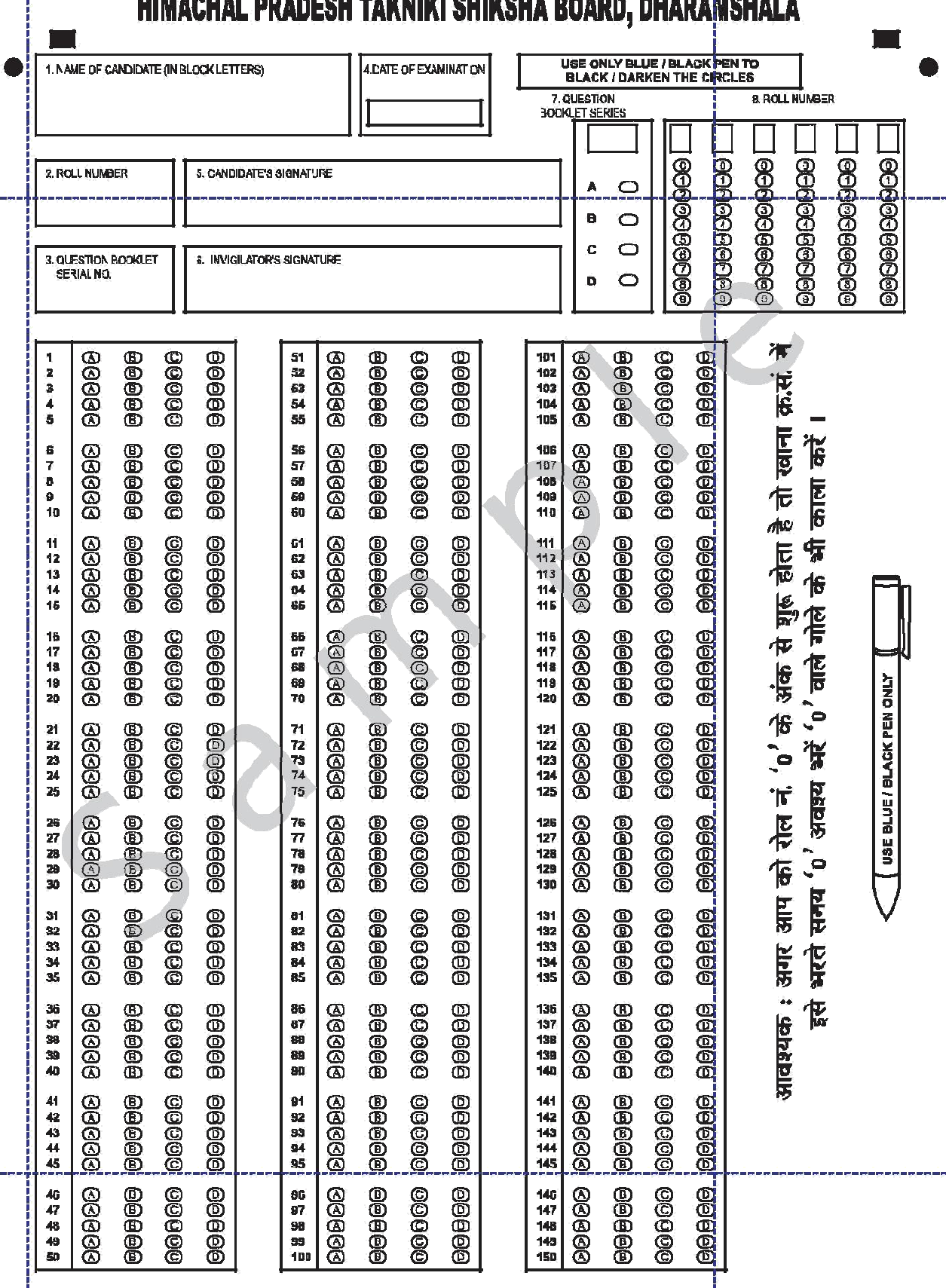

 $\mathbf{R}$ 

m m

**BRAS** 

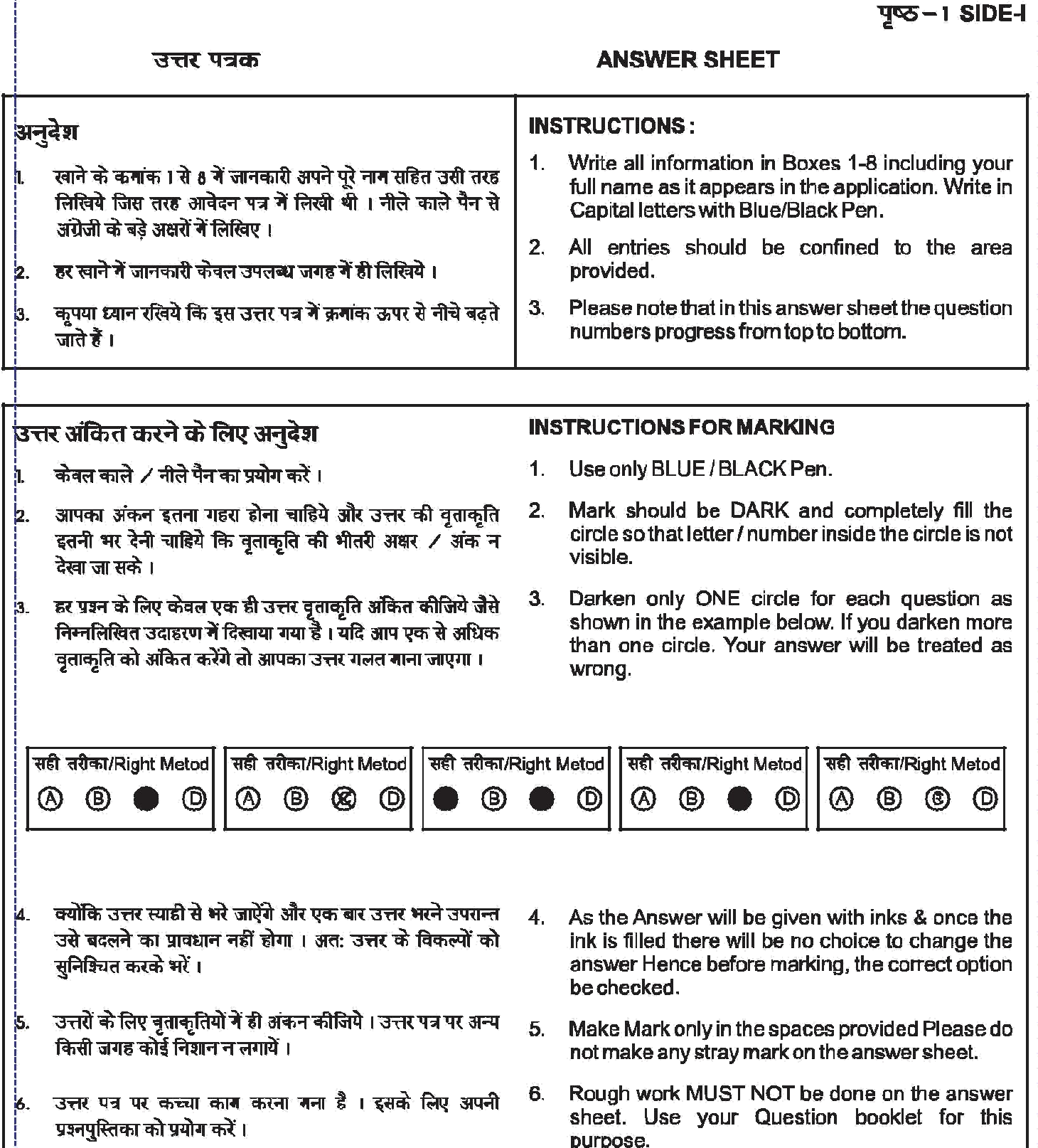

 $\overline{7}$ .

Mark your answer only in the appropriate space<br>against the number corresponding to the<br>question you are answering. जिस प्रश्न का उत्तर दे रहे हैं, उसके प्रश्न क्रगांक सगान संख्या के<br>'सानने वाली योग्य क्रगांक की वृताकृति नें अंकन कीजिये।  $7.$ 

# **APPENDIX-I**

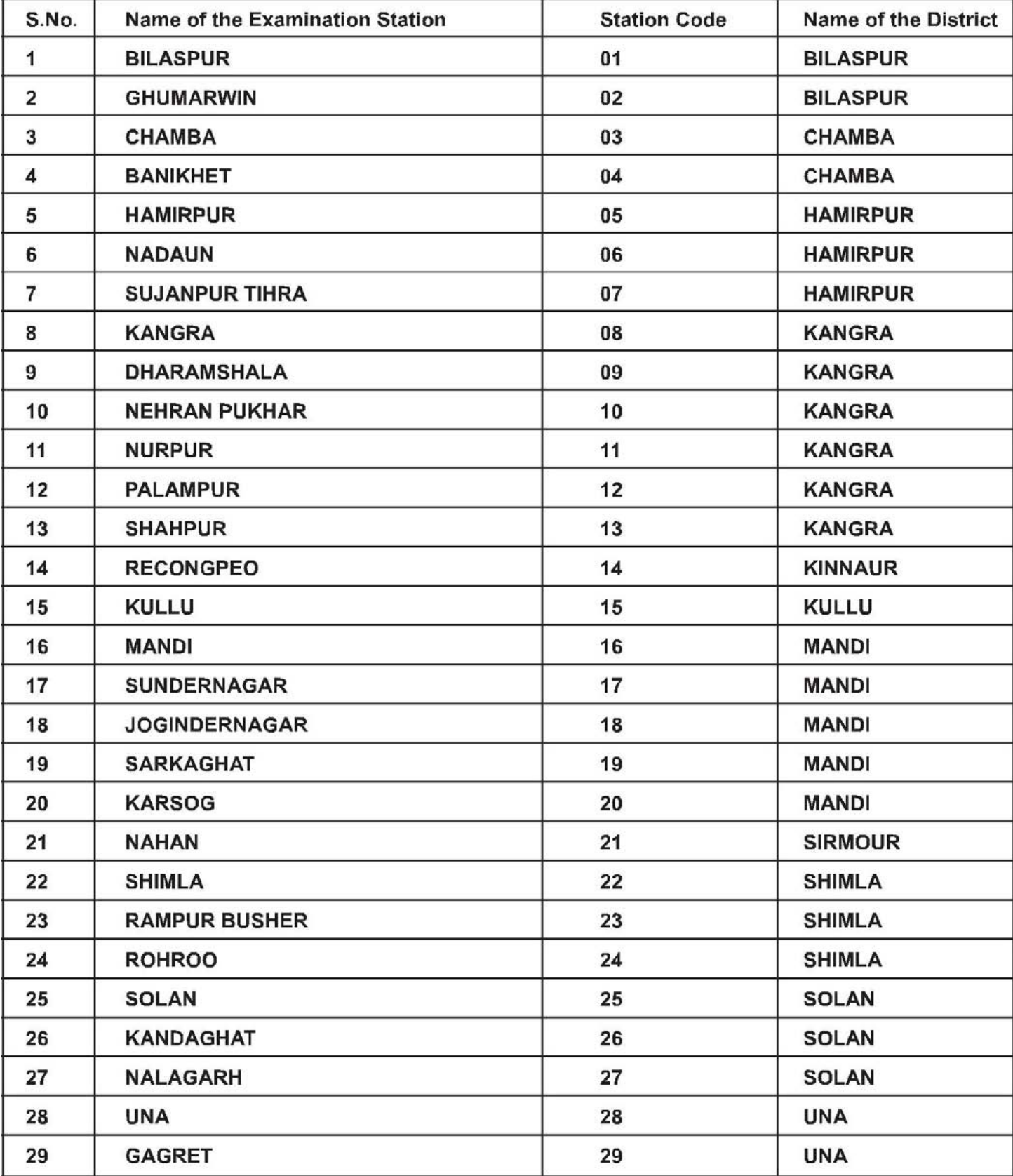

**APPENDIX-II** 

# **SYLLABUS**

### **ENGLISH**

## (As per 10th class Grammar of NCERT) :-

Active & Passive, Avoiding Repetition, Comparisions, Conditionals, Connectors, Modals-Expressing 1. Attitude, Nominalisation.

### (05 Questions)

Non-finites, Preposition, Relatives, Reporter Speech, Subject Verb agreement, Articles, Determiners.  $2.$ 

### (05 Questions)

- Countable and Uncountable Nouns, Detecting & Correcting errors, Dialogue Completion, Fill in the blanks 3. with suitable words, Re-arranging jumble words or phrases.
- (05 Questions) Future time reference, Present Continuous Tense, Present Perfect Tense, Present Perfect VS Simple Past, 4. Simple Past VS Past Pefect.

(05 Questions)

(Total Questions)

### **PHYSICS**

### (Syllabus As per NCERT)

### $(1)$  LIGHT

 $(i)$ Reflection and refraction:

Reflection:-

Laws, spherical mirrors, Images formed by spherical mirrors (Concave and convex mirror) with ray diagram, uses of Mirrors, sign convention and Mirror formula, magnification.

**Refractions:-**Laws, refraction through glass lab, refractive index, refraction by spherical lenses, images formed by convex and concave lenses, sign convention and lens formula, magnification and power of a lens, Refraction through prism, application of refraction.

#### $(ii)$ Human eye :-Power of accommodation, defects of vision and their correction.

 $(iii)$ 

Scatttering and dispersion of light and its simple applications:

### (2) Electricity

(15 Questions) Electric Current, Electric Potential, Potential difference, Ohms Law, Resistance, factor on which resistance of conductor depends

### (3) Magnetic Effect of Electric Current

Magnetic field and field lines, Biot-Savarts law and its application, force on a current carrying conductor placed in magnetic field, Electric Motor, Electromagnetic Induction, Electric generator, domestic electric

### (4) Sources of Energy and Environment

- Different forms of energy (Fossil fuels, wind energy, solar energy, tidal energy, geothermal energy and  $(i)$ nuclear energy).
- Eco-system and its components, ozone layer, management of natural resources.  $(i)$

### (Total 50 Questions)

### (10 Questions)

(05 Questions)

### (20 Questions)

### **CHEMISTRY**  $\hat{\boldsymbol{\epsilon}}$ (Syllabus As per NCERT)

(Total 30 Questions)

 $\hat{\boldsymbol{\theta}}$ 

Ŷ,  $\mathbf{L}$ 

 $\hat{\mathcal{A}}$ 

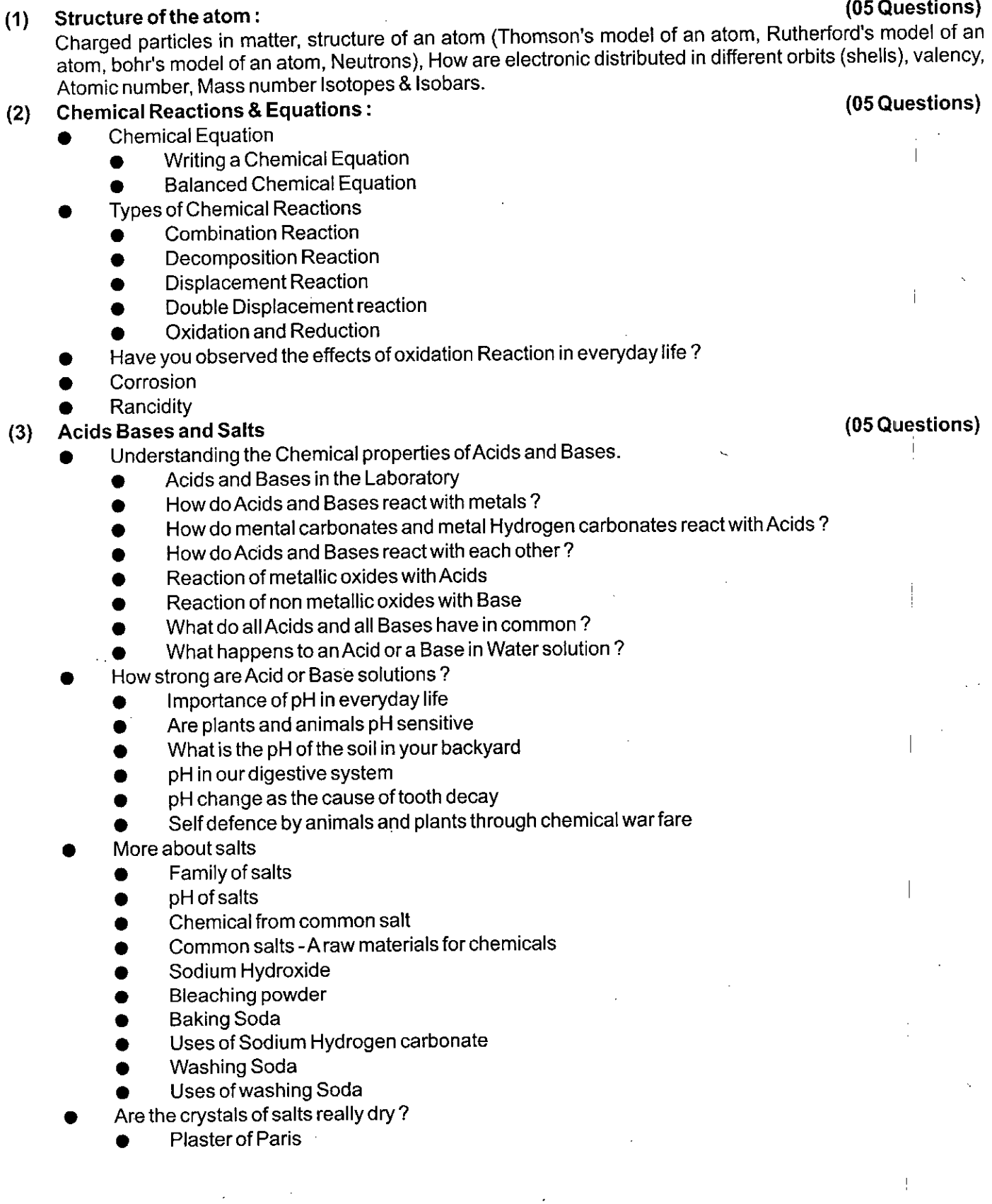

 $\mathcal{L}_{\mathcal{L}}$ 

 $\bar{z}$ 

 $\mathcal{L}^{\mathcal{L}}$ 

#### $(4)$ Metal & Non Metals

- **Metals**  $\bullet$
- ä Non-metals
- Chemical properties of metals
- What happens when metals are burnt in air?
- What happens when metals react with watr?
- What happens when metals react with acid?
- How are metals react with solution of other metals salts
- The reactivity series
- How do metals and Non-metals reacts?
- Properties of ionic compounts
- Occurrence of metals
	- Extraction of metals
	- Enrichment of ores
	- Extracting metals low in the activity series.
	- Extracting metals in the middle of activity series.
	- Extracting metals towards the top of the activity series.
	- Refining of metals
	- **Electrolytic Refining**
- Corrosion
	- Prevention of corrosion

#### $(5)$ **Carbon and its Compounds**

- Bonding in carbon the covalent bond
	- Versatile nature of carbon
		- Saturated and un-saturated compounds  $\bullet$
		- Chains branches and ringhs  $\bullet$
		- Will you be my friend?
		- Homologous Series
		- Nomenclature of carbon compounds
- Chemical Properties of carbon compounds
	- Combustion
	- Oxidation
	- Addition reaction
	- Substitution reaction
- Some Important Carbon compound ethanol and ethanoic acid
	- Properties of ethanol
	- Properties of ethanoic acid
- Soap and detergents

#### **Periodic Classification of Elements**  $(6)$

- Making order out of chaos early attempts at the classification of elements
	- $\bullet$ Dovereiner's Triads
	- Newlands Law of Octaves
- Making order out of Chaos Mendeleev's periodic table
	- Position of elements in the modern periodic table
		- Trends in the modern periodic table
			- Valencv
			- Atomic size
			- Metallic and Non metallic properties

## (05 Questions)

### (05 Questions)

(05 Questions)

## **MATHEMATICS** (Syllabus As per NCERT)

 $\mathbf{i}$ 

 $\frac{1}{4}$ 

 $\ddot{\phantom{a}}$ 

 $\sim$ 

 $\frac{1}{2}$ 

 $\ddot{\phantom{a}}$ 

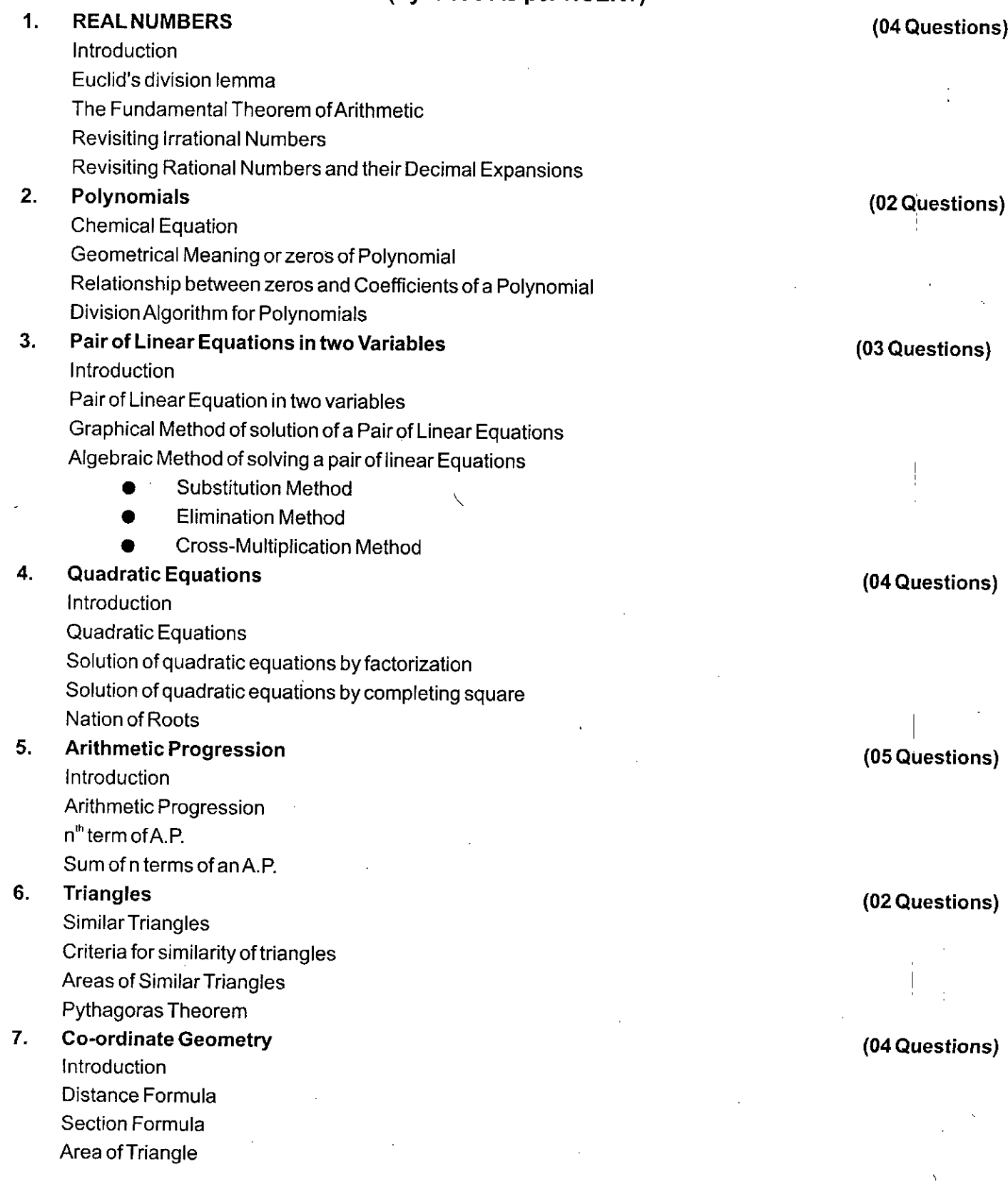

 $\bar{\mathcal{A}}$ 

 $\sim 10^{-1}$ 

 $\sim 10^7$ 

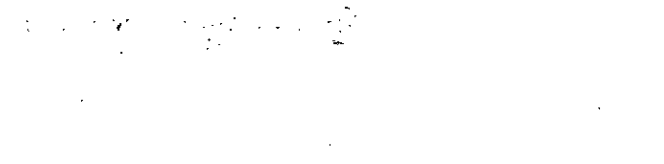

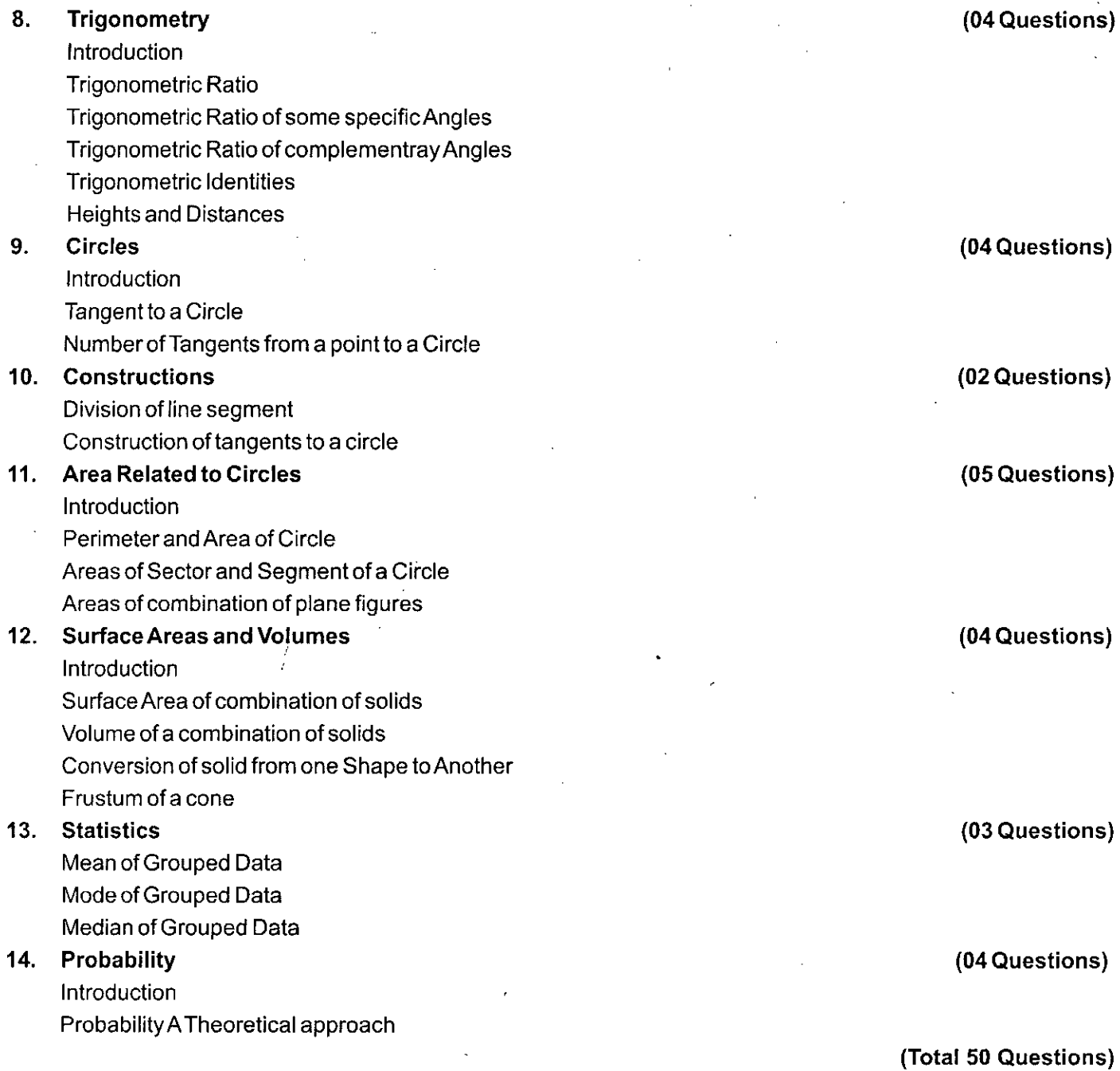

 $\label{eq:2.1} \frac{1}{2} \int_{0}^{2\pi} \frac{d\mathbf{x}}{d\mathbf{x}} \, d\mathbf{x} \, d\mathbf{x}$ 

 $\mathbb{C}$ 

### **MATHEMATICS**

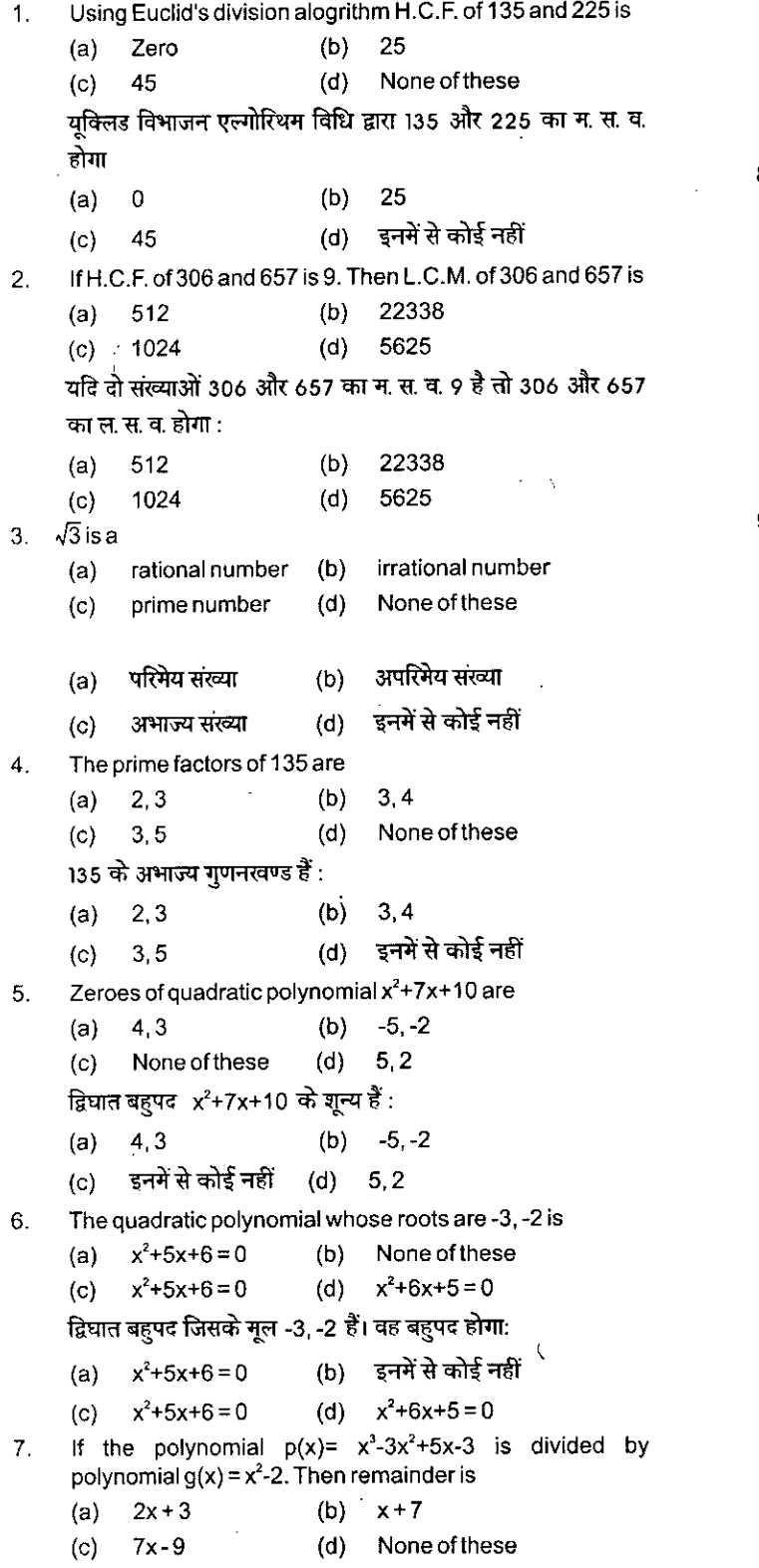

 $\cdot$  यदि बहुपद p(x)= x $^3$ -3x $^2$ +5x-3 को बहुपद g(x) = x $^2$ -2 से विभाजित किया जाए तो शेषफल प्राप्त होगा।  $x+7$  $2x + 3$  $(b)$  $(a)$ इनमें से कोई नहीं  $7x-9$  $(d)$  $(c)$ 5 pencils and 7 pens together cost Rs. 50, whereas 7 8. pencils and 5 pens together cost Rs. 46. Then cost of one pencil and one pen is: Rs. 3 and Rs. 5 Rs. 5 and Rs. 3  $(b)$  $(a)$ None of these (d)  $Rs.2 and Rs.7$  $(c)$ 5 पैंसिलों और 7 पैनों का मूल्य 50 रु. है। जबकि 7 पैंसिलों और 5 पैनों का मूल्य 46 रु. है । तो एक पैंसिल और एक पैन का मूल्य होगा । (b) रु. 5 और रु. 3 (a) रु. 3 और रु. 5 (d) रु. 2 और रु. 7 इनमे से कोई नहीं  $(c)$ If 7x-15y=2, x+2y=3 then values of x, y are: 9.  $\frac{49}{29}$   $\frac{19}{29}$  $2.3$  $(b)$  $(a)$  $(d)$ None of these 3.2  $(c)$ यदि 7x-15y=2, x+2y=3तो x, का मूल्य होगा :  $\frac{49}{29}$ ,  $\frac{19}{29}$  $2.3$  $(b)$  $(a)$ None of these  $3,2$  $(d)$  $(c)$ The linear equation x-3y-3=0 and 3x-9y-2=0 have  $10.$ unique solution (b) No solution  $(a)$ (d) None of these infinitely many solutions  $(c)$ रैखिक समीकरणों x-3y-3=0और 3x-9y-2=0 का हल होगा : (b) कोई नहीं अद्वितीय  $(a)$ (d) इनमें से कोई नहीं अनेक  $(c)$ Two numbers whose sum if 27 and product is 182 are  $11.$  $(b)$  $14.13$  $(a)$ 13.14 None of these  $(d)$ 13, 14 or 14, 13  $(c)$ ऐसी दो संख्याएं जिनका योगफल 27 है और गुणनफल 182 है वो संख्याएं होगी ? 13.14  $(b)$ 14, 13  $(a)$ 13, 14 और 14, 13 इनमें से कोई नहीं  $(d)$  $(c)$ The altitude of right angle triangle is 7 cm less than its  $12.$ base. If the hypotenuse is 13cm, then the other two sides are  $12,5$ 5,12  $(b)$  $(a)$ None of these  $13,7$  $(d)$  $(c)$ एक समकोण त्रिभुज की ऊँचाई इसके आधार से 7 से.मी. कम है । यदि कर्ण 13 सें.मी. का हो, तो अन्य दो भुजाएं होंगी  $5, 12$ (b)  $12,5$  $(a)$ 

डनमें से कोई नहीं  $(d)$  $13, 7$  $(c)$ 

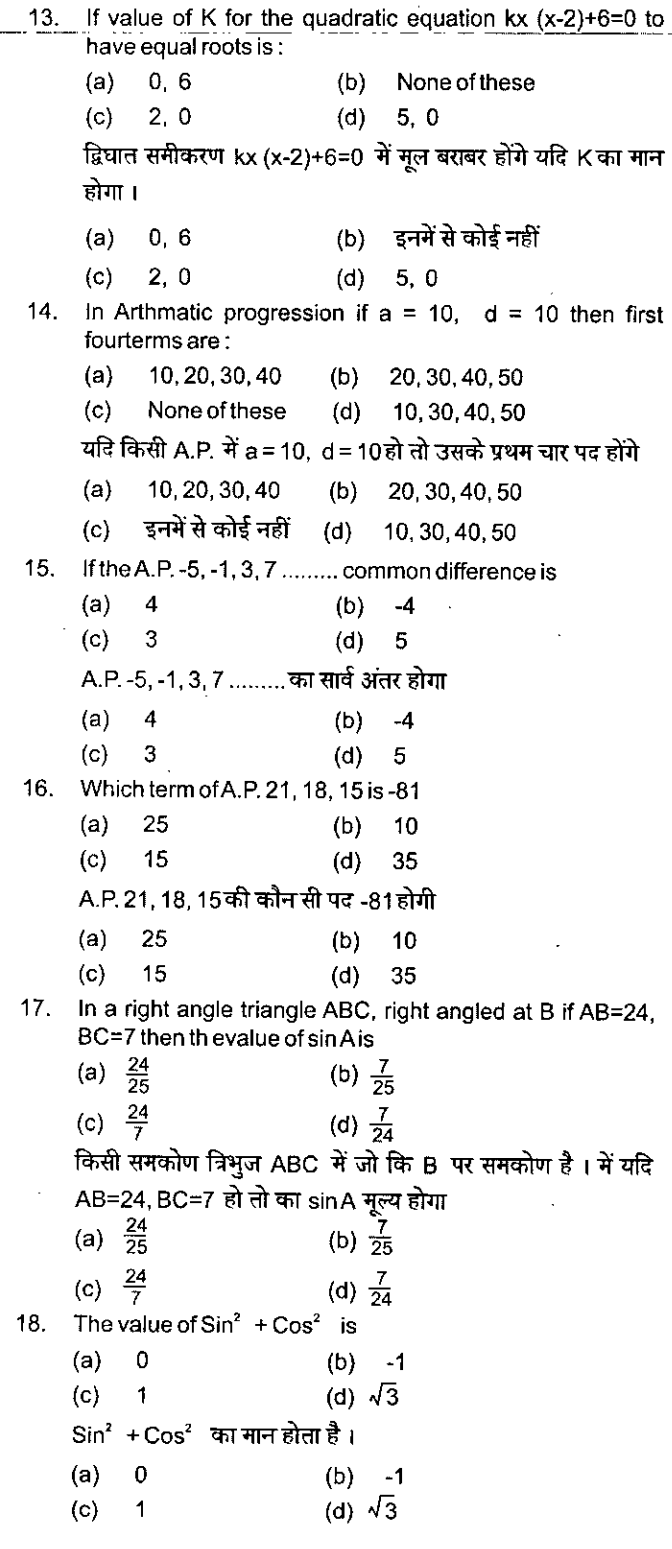

 $\mathfrak{f}$ 

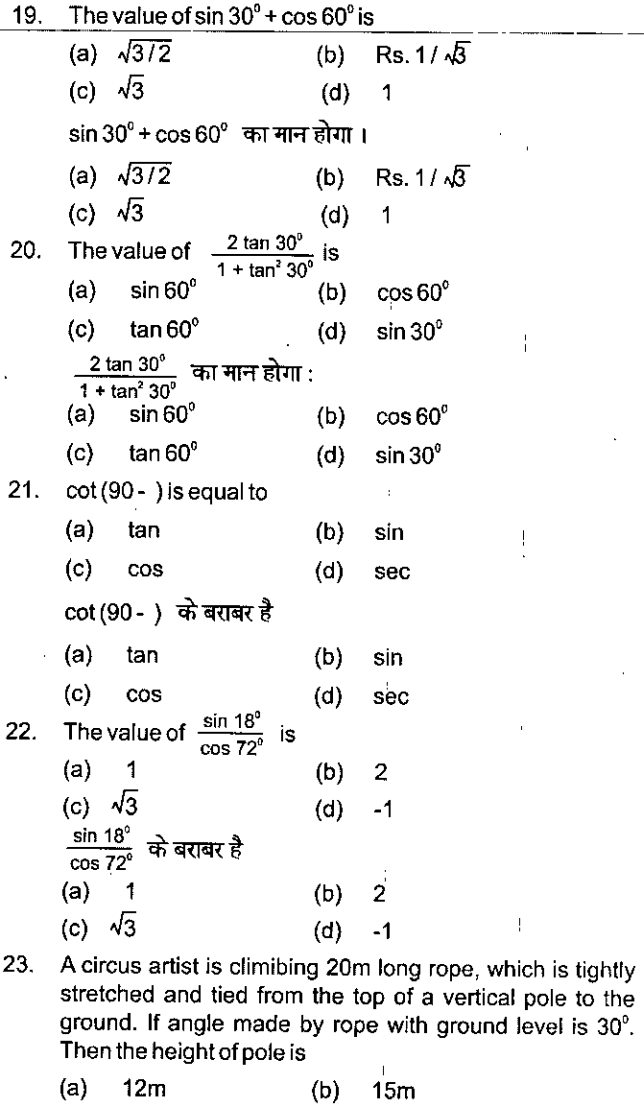

 $\begin{array}{c} \end{array}$ 

(d) None of these  $10m$  $(c)$ 

सर्कस का एक कलाकार एक 20 मीटर लम्बी डोर पर चढ़ रहा है जो अच्छी तरह से तनी हुई है और भूमि पर सीधे लगे खभू के शिखर से बंधी हुई है। यदि भूमि स्तर के साथ डोर द्वारा बनाया गया कोण 30°का<br>हो तो खंभे की ऊँचाई होगी।

 $\overline{\phantom{a}}$ 

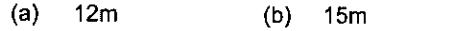

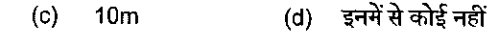

 $24.$ The distance between two points  $(2, 3)$ ,  $(4, 1)$  is

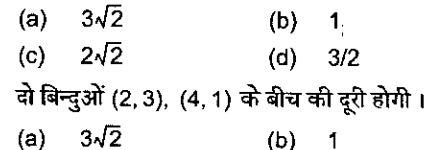

 $(c)$  $2\sqrt{2}$  $(d)$  $3/2$ 

l.

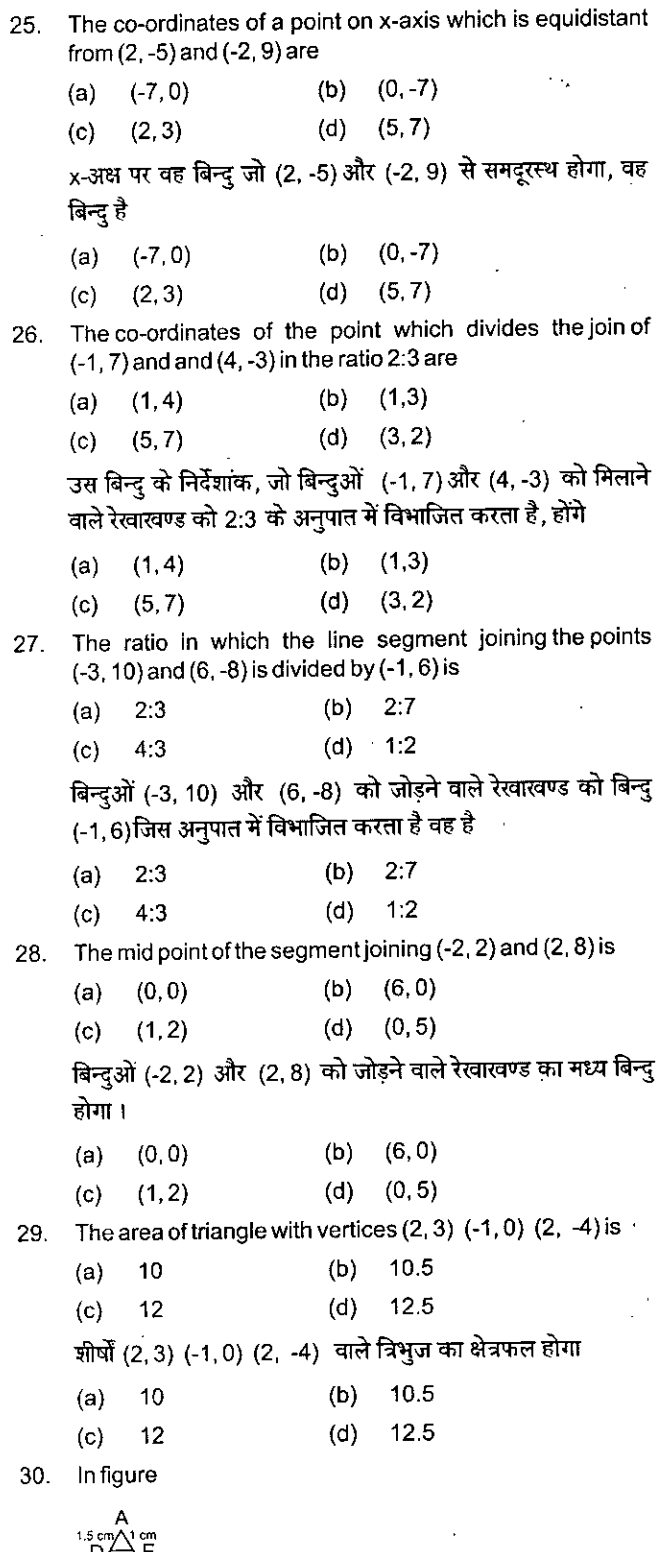

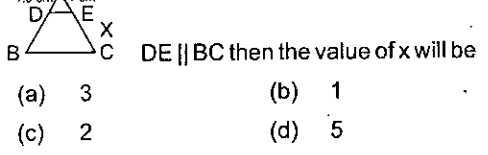

दिये गये चित्र में

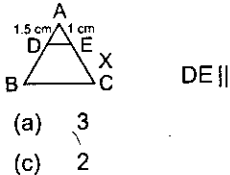

BC है तो x का मान क्या होगा ?  $(b)$  $\overline{1}$ 

- $(d)$  $\overline{5}$
- A vertical pole of length 6m casts a shadow 4m long on the  $31.$ ground and at the same time a tower casts a shadow 28m long. Then height of tower will be

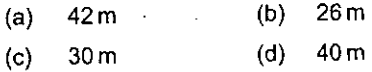

लम्बाई 6 मीटर वाले उर्ध्वाधर स्तंभ की भूमि पर छाया की लम्बाई 4 मीटर है। जबकि उसी समय एक मीनार की छाया की लम्बाई 28 मीटर है। तो मीनार की ऊँचाई क्या होगी ?

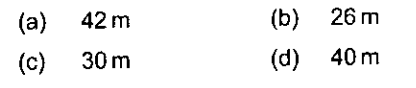

- Let  $\Box$  ABC ~  $\Box$  DEF and their areas be respectively 32. 64cm<sup>2</sup> and 121cm<sup>2</sup>. If EF=15.4cm, then BC is
	- $(b)$  $10 \,\mathrm{cm}$ 10.3 cm  $(a)$

 $15<sub>cm</sub>$  $11.2 \text{ cm}$  $(d)$  $(c)$ 

मान लीजिए  $\Box$  ABC ~  $\Box$  DEF है इनके क्षेत्रफल क्रमश: 64cm<sup>2</sup> और 121cm $^2$  हैं। यदि EF=15.4cm है तो BC का मान क्या होगा ?

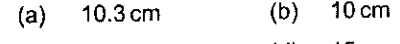

- $15cm$  $11.2 \text{ cm}$  $(d)$  $(c)$
- Sides of two similar triangles are in the ratio 4:9. Areas of 33. these triangles are in the ratio:
	- $(a)$  $2:3$  $(b)$  $4:9$
	- $(d)$ 16:81  $81:16$  $(c)$

दो समरूप त्रिभुजों की भुजाएं 4:9 के अनुपात में हैं। इन त्रिभुजों के क्षेत्रफलों का अनुपात है

- 4.9  $2:3$  $(b)$  $(a)$
- $81:16$  $(d)$ 16:81  $(c)$
- In  $\Box$  ABC, AB = 6 $\sqrt{3}$  cm, AC=12 cm, BC=6cm, Then $\angle$  B is 34.

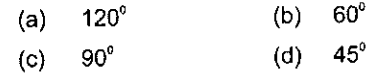

- ⊟\_ABCमें AB=6√3̄cm, AC=12 cm, BC=6cm.तब ∠ B है
- $60^{\circ}$ (a)  $120^{\circ}$  $(b)$
- $45^\circ$  $(c)$  $90^\circ$  $(d)$
- A ladder 10m long reaches a windows 8m above the 35. ground. Then distance of foot of ladder from the base of the wall will be

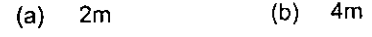

 $10<sub>m</sub>$  $(d)$ 6m  $(c)$ 

10m लम्बी सीढ़ी एक दीवार पर टिकाने पर भूमि से 8m की ऊँचाई पर स्थित एक खिड़की तक पहुंचती हैं दीवार के आधार से सीढ़ी के निचले सिरे की दूरी क्या होगी ।

 $4m$ 

6m

 $(a)$  $2m$  $(b)$ 

 $10<sub>m</sub>$ 

- $(d)$
- 36. In given figure:

 $(c)$ 

 $(c)$ 

(a)

 $(c)$ 

 $(a)$ 

 $(c)$ 

है ।

 $(a)$ 

 $(c)$ 

 $(a)$ 

 $(c)$ 

 $(a)$ 

 $(c)$ 

 $(a)$ 

38.

39.

 $37.$ 

 $60^{\circ}$  $(a)$ 

310

 $\Omega$ 

- TP, TQ are two tangents to a circle with centre O so that∠POQ=110°. Then ∠PTQ is equal to  $70^{\circ}$  $(b)$  $80^\circ$  $90^{\circ}$  $(d)$ आकृति में यदि TP, TQकेन्द्र Oवाले वृत्त पर दो स्पर्श रेखाएं इस प्रकार हैं कि ∠ POQ=110°.तो ∠ PTQबराबर है  $60^{\circ}$  $70^\circ$  $(b)$  $80^\circ$  $(d)$  $90^\circ$ The length of tangents drawn from an external point to a circle are: Opposite  $(b)$ equal perpendicular  $\mathcal{L}(\mathsf{c})$ parallel बाहरी बिन्दु से वृत पर खींची गई स्पर्श रेखओं की लम्बाईयां कैसी होती विपरीत  $(b)$ बराबर लम्ब  $(d)$ समांतर Circumference of a circle with radious r is  $40Br$ ŌBr  $(b)$ 20Br 3OBr  $(d)$ त्रिज्या। वाले वृत की परिधि क्या होती है ?  $4<sub>ORr</sub>$ **OBr**  $(b)$  $2<sub>OB</sub>r$  $(d)$  $30Br$ Area of a sector of angle of a circle with radious R is  $\frac{1}{360}$  X  $\overrightarrow{OB}$  R<sup>2</sup>  $\frac{1}{180}$  20 BR  $(b)$
- $\frac{1}{360}$  20BR  $720^{\circ}$ x 20BR<sup>2</sup>  $(c)$  $(d)$

त्रिज्या R वाले वृत के उस त्रिज्याखंड का क्षेत्रफल जिसका कोण है क्या होगा ?

- $\frac{1}{180}$  20 BR  $\frac{1}{360}$ x OBR<sup>2</sup>  $(a)$  $(b)$
- $\frac{1}{360}$  20BR  $\frac{1}{720^6}$ x 20BR<sup>2</sup>  $(c)$ (d) The area of a circle is 154 cm<sup>2</sup>. Then its circumference will 40.

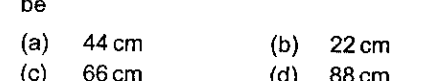

यदि वृत का क्षेत्रफल 154 cm'हो तो उसकी परिधि क्या होगी ?  $(a)$ 44 cm  $(b)$ 22 cm  $(c)$  $66cm$ 88 cm  $(d)$ 41. The length of minute hand of a clock is 14cm. Then area swept by the minute hand in 5 minutes is:  $(a)$  $10 \text{ cm}^2$  $(b)$  $51.2 \text{cm}^2$ 51.33  $cm<sup>2</sup>$  $(d)$  $196$  cm<sup>2</sup> (c) एक घड़ी की मिनट की सूई जिसकी लम्बाई 14 से.मी. है । इस सई द्वारा 5 मिनट में रचित क्षेत्रफल क्या होगा ?  $10 \text{ cm}^2$  $(a)$  $(b)$ 51.2  $cm<sup>2</sup>$  $(c)$  $51.33$  cm<sup>2</sup>  $(d)$  $196 \text{ cm}^2$ Two cubes each of volume 64 cm<sup>3</sup> are joined end to end. 42. The surface area of the resulting cuboid will be  $(a)$  $160 \text{ cm}^2$  $140 \text{ cm}^2$  $(b)$  $512 \text{ cm}^2$  $(c)$  $(d)$  $16 \text{ cm}^2$ दो घनों, जिनमें प्रत्येक का आयतन 64cm $^3$  है के सलग्न फलकों को मिलाकर एक ठोस बनाया जाता है । घनाभ का पृष्ठीय क्षेत्रफल क्या होगा ?  $(a)$ 160 $cm<sup>2</sup>$ 140  $cm<sup>2</sup>$  $(b)$  $(c)$  $512 \text{ cm}^2$  $(d)$  $16 \text{ cm}^2$ 43. A solid is in the shape of a cone standing on a hemi sphere with both their radii equal to 1 cm and height of the cone is equal to its radius. Then volume of solid in terms of  $\overrightarrow{OB}$  is  $(a)$  $2\overrightarrow{OB}$  cm<sup>2</sup>  $(b)$  $\overrightarrow{OB}$  cm<sup>2</sup>  $4\overrightarrow{OB}$  cm<sup>2</sup>  $(c)$ (d)  $6\overrightarrow{OB}$  cm<sup>2</sup> एक ठोस एक अर्धगोले पर खड़े एक शंकु के आकार क $\rvert$  है । जिन की त्रिज्याएं । सें.मी. हैं । तथा शंकु की ऊँचाई उसकी त्रिज्या के बराबर है । ठोस का आयतन OB के पदों में क्या होगा ।  $2\overrightarrow{OB}$  cm<sup>2</sup>  $(a)$  $(b)$  $\overrightarrow{OB}$  cm<sup>2</sup>  $(c)$  $4\overline{\mathrm{OB}}$  cm<sup>2</sup>  $(d)$  $6$  OB  $cm<sup>2</sup>$ 44. If the sides of a cube is 6 cm then its surface area will be  $(a)$  $216 \text{ cm}^2$  $(b)$  $36 \text{ cm}^2$  $(c)$  $144 \text{ cm}^2$  $24 \text{ cm}^2$  $(d)$ यदि एक घन की भुजा 6 सें.मी. है तो उसका पृष्ठीय क्षेत्रफल क्या होगा?  $216 \text{ cm}^2$  $(a)$  $36 \text{ cm}^2$  $(b)$  $(c)$ 144  $cm<sup>2</sup>$  $24$  cm<sup>2</sup>  $(d)$ 

45. The means of 10, 12, 16, 20, p and 26 is 17. Then value of pis:

- $(a)$ 10 18  $(b)$
- 16  $(c)$  $(d)$ 20

10, 12, 16, 20, p तथा 26 का माध्य 17 है। तो p का मान क्या होगा।

- $(a)$ 10  $(b)$ 18
- 16  $(c)$  $(d)$ 20

46. The median of 15, 40, 25, 16; 28, 32, 36, 42, 16, 19,  $28$  is

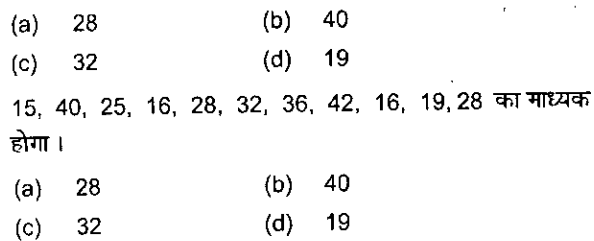

47. The following distribution shows the daily pocket allowance of children of a locality. The mean pocket allowance is Rs. 18. The value of missing frequency f will be

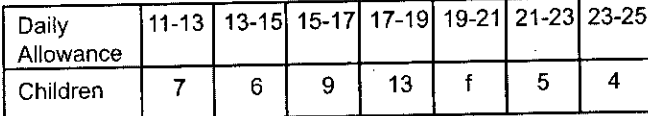

- $(b)$ 22  $(a)$
- 25  $(d)$ 20  $(c)$

निम्नलिखित बंटन एक मौहल्ले के बच्चों के दैनिक जेब खर्च दर्शाता है माध्य जेब खर्च 18 रु. है। लुप्त बारम्बारता f का मान क्या होगा ?

24

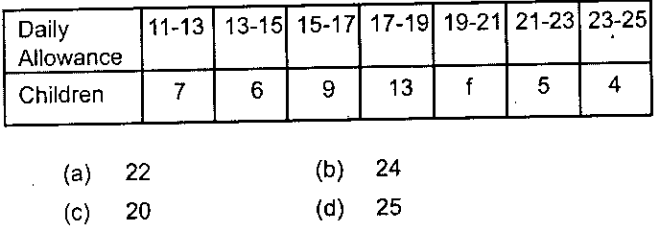

- The sum of probabilities of all elementary events of an 48. experiments is:
	- $\overline{2}$  $(a)$  0  $(b)$
	- None of these  $\overline{1}$  $(d)$  $(c)$

किसी प्रयोग की सभी पारभिक घटनाओं की प्रायिकताओं का योग क्या होता है ?

 $\overline{2}$  $(b)$  $(a)$  $\overline{0}$ 

(d) इनमें से कोई नहीं  $(c)$  $\mathbf{1}$ 

- 49. If P(E) = 0.05. Then probability of "Not E" will be:
- (a)  $0.95$  $(b)$ 95  $\mathbf{1}$  $(d)$  $\mathbf 0$  $(c)$ यदि P(E)=0.05 है तो '' E नहीं'' की प्रायिकता क्या होगी ? 95 0.95  $(b)$  $(a)$  $\cdot$  (d)  $\blacktriangleleft$  $\pmb{0}$  $(c)$ 50. A die is thrown once. The probability of getting prime number will be:  $\frac{1}{2}$  $(a) 1$  $(b)$ (c)  $\frac{1}{6}$  $(d)$  $\overline{0}$

एक पासे को एक बार फैंका जाता है तो ''एक अभाज्य संख्या'' की प्रायिकता क्या होगी ?

- $\frac{1}{2}$  $(b)$  $\mathbf{1}$  $(a)$
- $\frac{1}{6}$  $\overline{0}$  $(d)$  $(c)$

### **PHYSICS**

 $\overline{\phantom{a}}$  $\sim$   $\sim$ 

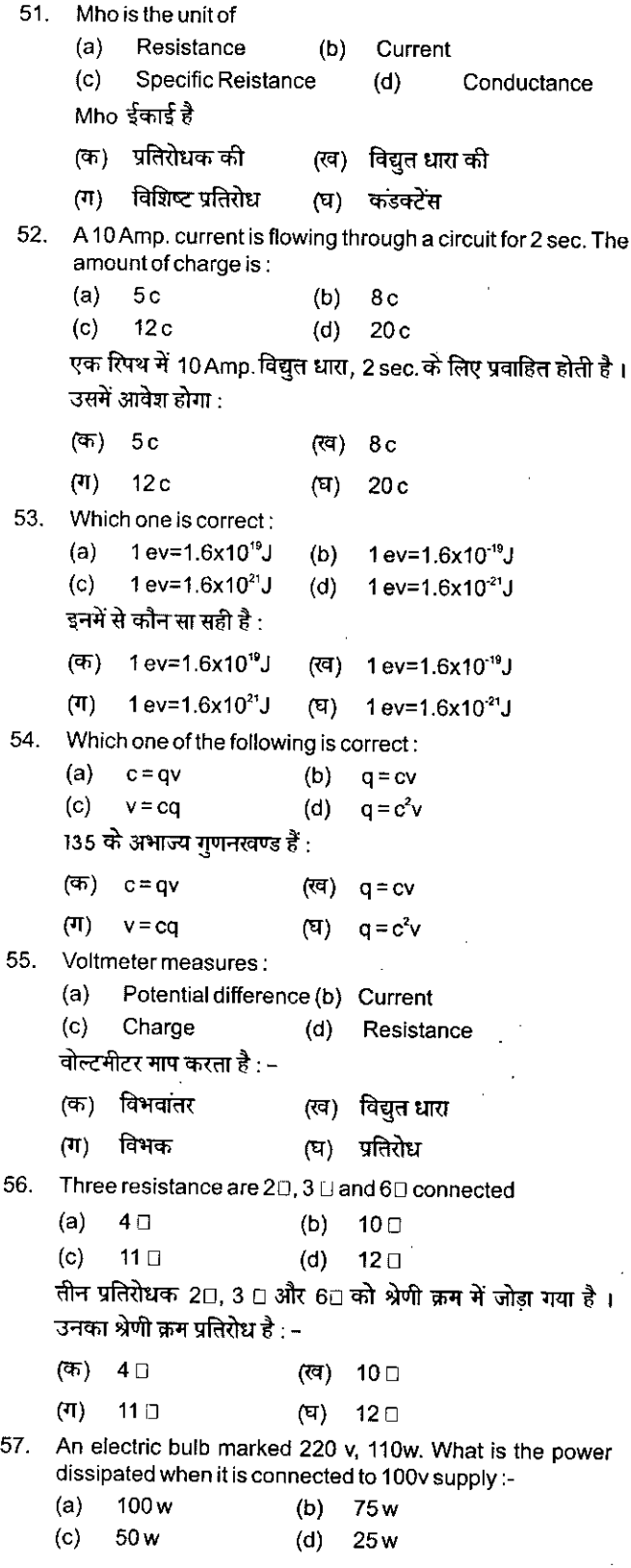

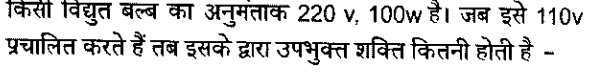

(ক) 110w  $(71)$ 75<sub>w</sub>  $(TT)$  $50w$  $(\mathbb{T})$  $25w$ 58. Which of the following measures current:  $(a)$  Voltmeter  $(b)$ Generator Galvanometer  $(c)$  $(d)$ None of these निम्न में से कौन सा उपकरण किसी परिपथ में विद्युत धारा की उपस्थिति संसुचित करता है : -(क) वोल्टमीटर (ख) विद्युत जनित्र गैल्वनोमीटर  $(\Pi)$ (घ) इनमें से कोई नहीं 1 Kwh is equal to :-59.  $(a)$  $3.6x10<sup>6</sup>$ J  $(b)$  $3.6x10<sup>6</sup>$ J  $(c)$  $3.6x10^{12}$ J  $3.6x10^{-12}$ J  $(d)$ 1 Kwh बराबर होता है : -(ক)  $3.6x10^6$ J  $(3)$  $3.6x10^6$ J  $(\Pi)$  $3.6x10^{12}$ J  $(\nabla)$  $3.6x10^{-12}$ J 60. If V=220 volt, R=100 \ then current is :- $(a)$  $22A$  $(b)$  $2.2A$ 225A  $(c)$  $(d)$  $0.25A$ यदि V=220बोल्ट, R=100 □तब विद्युत धारा होती है : -(ক) 22A (ख) 2.2A  $(\mathbb{F})$ 225A (घ) 0.25A Which of the following does not represent electric power in 61. an electrical circuit:  $(a)$  $I^2R$  $(b)$  $IR<sup>2</sup>$  $(c)$  $\sqrt{ }$ (d)  $V^2/R$ 

निम्नलिखित में से कौन सा पद विद्युत परिपथ में विद्युत शक्ति को निरूपित नहीं करता : -

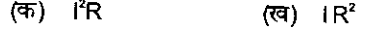

 $(\mathbb{F})$  $V<sub>1</sub>$ (घ) V<sup>2</sup>/R

- The direction of magnetic field around a straight conductor 62. carrying current can lie determined by:
	- Right hand thumble rule  $(a)$
	- $(b)$ Flemings right hand rule
	- $(c)$ Flemings left hand rule
	- $(d)$ Lenz's rule

विद्युत धारा वाही सीधे चालक के चारों ओर उत्पन्न चुम्बकीय क्षेत्र की दिशा को निर्धारित करने वाला नियम है : –

- (क) वाये हाथ के अंगुठे का नियम
- फलैमिंग के दाये हाथ का नियम (ख)
- फलैमिंग के बायें हाथ का नियम  $(II)$
- लैन्ज नियम  $(\mathbf{F})$
- $\overline{\phantom{a}}$

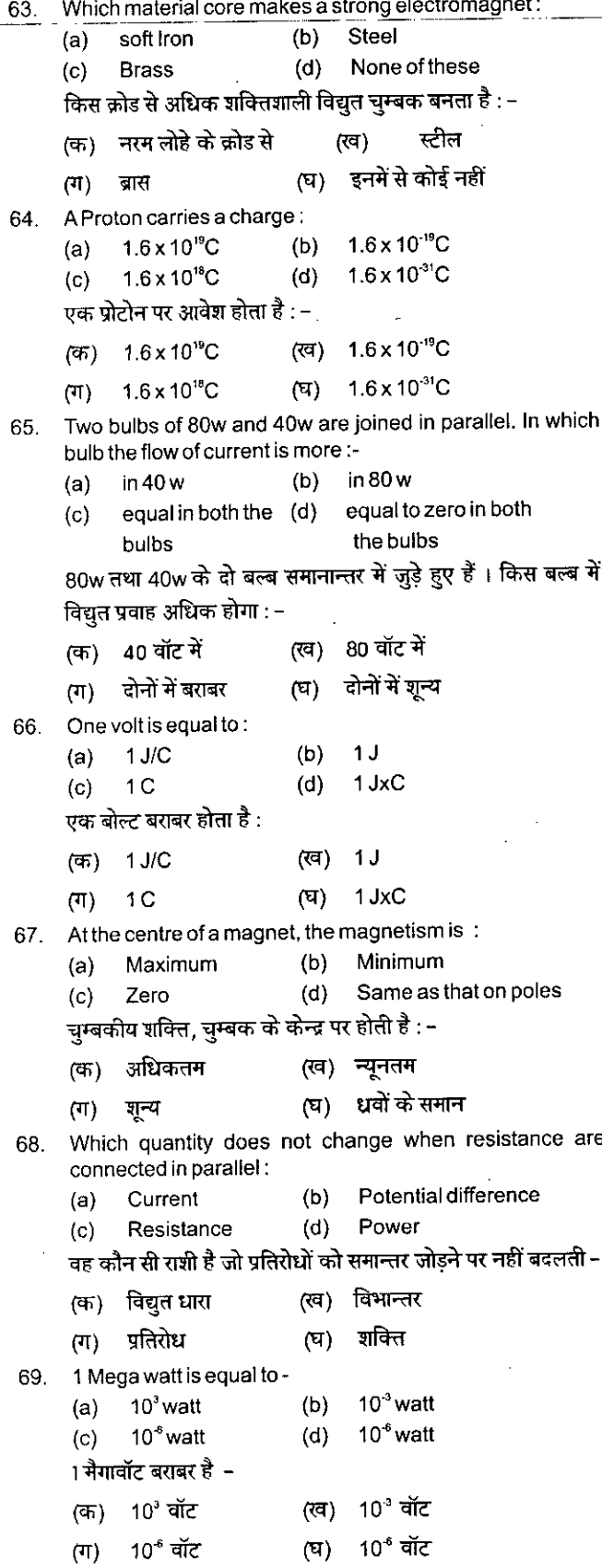

The Chemical formula of Loadstone is :-70.  $Fe<sub>2</sub>O<sub>3</sub>$  $(b)$  $Fe<sub>3</sub>O<sub>4</sub>$  $(a)$  $(d)$  $Fe<sub>3</sub>O<sub>s</sub>$ FeO  $(c)$ लोड स्टोन का रासायनिक सूत्र है : -(ख) Fe<sub>2</sub>O<sub>3</sub> (क) Fe<sub>3</sub>O<sub>4</sub>  $Fe<sub>3</sub>O<sub>s</sub>$ FeO (घ)  $(\Pi)$ An electric generator converts :- $71.$ Electrical energy in to mechanical energy  $(a)$ Meachnical energy in to heat energy  $(b)$ Electrical energy in to chemical energy  $(c)$ Meachnical energy in to electrical energy  $(d)$ एक विद्युत जनित्र बदलता है : – विद्युत ऊर्जा से यांत्रिक ऊर्जा में (ক) यांत्रिक ऊर्जा से उष्मीय ऊर्जा में  $($ व यांत्रिक ऊर्जा से रासायनिक ऊर्जा में  $(1)$ यांत्रिक ऊर्जा से विद्युत ऊर्जा में  $(\nabla)$ A wire of resistance 50 is stretched double to its length. Its 72. resistivity will :notchange become half  $(b)$  $(a)$  $(d)$ become four times become double  $(c)$ 5 □ प्रतिरोध के तार को खींच कर उसकी लम्बाई दोगुनी कर दी गई। उसमें नई प्रतिरोधकता : -(ख) नहीं बदलेगी आधी रह जाएगी (ক) (ध) चार गुणा होगी दोगुनी होगी  $(II)$ Force on a current carrying conductor placed in the 73. uniform magnetic field is: (b)  $F = I^2 | B$ F=IIB sin  $(a)$  $F=I^2I^2B\sin$  $(d)$  $F=IIB<sup>2</sup>sin$  $(c)$ किसी एक समान चुम्बकीय क्षेत्र में स्थित धारा वाही चालक पर लगने वाला बल होता है : -(ख)  $F=I^2 \mid B$ (ক) F=11B sin (घ)  $F = I^2 I^2 B \sin$  $F=IIB<sup>2</sup>sin$  $(\Pi)$ 74. Adynamo deveops 0.5A at 6 volt. The power produced is:  $12w$  $(b)$  $(a)$  $3w$ None of these  $0.083w$  $(d)$  $(c)$ एक डायनमों पर 6vविभबान्तर, 0.5Aका करंट उत्पन्न करता है तो विद्युत शक्ति पैदा होगी : -(বে)  $12w$ (ক)  $3w$ (घ) इनमें से कोई नहीं  $(II)$  $0.083 w$ 75. If the radius of curvature of a spherical mirror is 20cm. Its focal length will be: 5cm  $(b)$  $(a)$ 4cm 40 cm  $10 \text{ cm}$  $(d)$  $(c)$ एक गोलीय दर्पण की वक़ता त्रिज्या 20 सें.मी. है उसकी फोकस दूरी होगी :  $($ क $)$ (ख) 5 cm 4 cm  $40 \text{ cm}$  $10 \text{ cm}$  $(\nabla)$  $(4)$ 

76. A person is standing at a distance of 0.5 m from a plan mirror:

The distance of the person from the image is:

- $(a)$  $0.5<sub>m</sub>$  $(b)$  $1.0<sub>m</sub>$
- $(c)$  $2.0<sub>m</sub>$  $(d)$  $3.0<sub>m</sub>$

एक आदमी समतल दर्पण से 0.5 मी. की दुरी पर खड़ा है उस आदमी की दरी प्रतिबिम्ब से होगो : -

- (क) 0.5 m (ख) 1.0 m
- $(\mathbf{F})$  $2.0<sub>m</sub>$  $(4)$  3.0 m
- 77. Frequency  $\left(\right)$  and wave length of light are related as:
	- $(a)$  $c =$   $\overline{C}$
	- $(b)$  $=$   $\epsilon$ .
	- $(c)$  $u = c$
	- $(d)$  $-$  =  $c/$

प्रकाश आवृति ( ु ) और तरंग की लम्बाई में परस्पर सम्बन्ध है : -

- (ক)  $c =$  –
- (ख)  $=$   $\mathbf{c}$ .
- $= c^ (\Pi)$
- $(4)$  $-$  = c/
- 78. What is the frequency of a wave, whose time period is 0.05 sec.
	- $(a)$  $10 Hz$  $(b)$ 200 Hz
	- $20$  Hz  $(c)$  $(d)$  $2$ Hz

एक तरंग जिसका दोलन काल 0.05 सैंकिड है उसकी आवृत्ति होगी :

 $(\overline{q_1})$  $10$  Hz 200 Hz (ख)

 $(T)$  $20$  Hz  $(\nabla)$  $2$  Hz

79. Rainbow in the sky appears because of:

- $(a)$ Reflection of light
- $(b)$ Refraction of light
- $(c)$ Scattering of light
- $(d)$ Dispersion of light

आकाश में इन्द्रधनुष का कारण है :

- प्रकाश का परावर्तन (ক)
- प्रकाश का अपवर्तन (বে)
- प्रकाश का विखराव  $(T)$
- प्रकाश का विक्षेपण  $(\nabla)$
- Stars twinckle because of 80.
	- $(a)$ Eddy currents in air
	- $(b)$ Big size of stars
	- large distance of stars  $(c)$

 $(d)$ change in density of air तारे टिमटिमाते हैं, क्योंकि : -

हवा में एडी धाराओं के कारण (ক)

- तारों में बडे आकार के कारण (ख)
- $(1)$ तारों की अधिक दूरी के कारण
- हवा की घनता में परिवर्तन के कारण  $(5)$
- 81. Power of a lens is expressed in  $(a)$  ~ metre  $(b)$ **Dioptre** Watt  $(c)$  $(d)$ numbers लैंस की शक्ति को मापा जाता है। (क) मीटर में (ख) डाइआप्टर में (ग) वाट में संख्या में (ঘ) Splitting of white light into different colours is called: 82.  $(a)$ Dispersion  $(b)$ Diffraction  $(c)$ Polarization  $(d)$ Reflection सर्य के प्रकाश का विभिन्न रंगों में बिखरना कहलाता है : डिस्पर्शन (ক) (ख) डाईफ्रक्शन पोलोराइजेशन  $(\mathbb{T})$ (घ) परावर्तन The wave length of light wave not seen through the naked 83. eye is :- $(a)$  $<$ 4000 $A^{\circ}$  $(b)$ 6000A°  $(c)$  $>4000A<sup>o</sup>$  $(d)$ 4000A<sup>p</sup> आंख द्वारा न दिखाई देने वाली प्रकाश तरंगों की लम्बाई : <4000 $A^\circ$ (ক) (ব্ব) 6000A°  $(T)$  $>4000A<sup>o</sup>$ 4000A<sup>°</sup> (ঘ) 84. If the velocity of light in a medium is 2x10<sup>3</sup>m sec<sup>-t</sup> then the refractive index of that medium is:  $(a)$  $1.5$  $(b)$  $1.0$  $(c)$  $2.4$ (d) None of these यदि माध्यम में प्रकाश का वेग 2x10'm sec<sup>1</sup> है, तो उस माध्यम का अपवर्तन अंक होगा : – (ক)  $1.5$ (ख) 1.0  $(\overline{H})$  $2.4$ (घ) हनमें से कोई नहीं Human eye forms the image of an object at its: 85.  $(a)$ Cornea  $(b)$ irris  $(c)$ pupil  $(d)$ Retina आदमी की आंख वस्तु का प्रतिबम्ब बनाती है अपने : -(क) कोर्निया (ख) इरिस पर पुपिल पर (घ) रेटिना पर  $(1)$ For which diseases of eye, we use the convex lens 86. (a) Mayopia  $(b)$ Hypermetropiya Estignatism  $(c)$  $(d)$ Colour blindness उत्तल लैंस का प्रयोग आंख के किस रोग के लिए किया जाता है : (क) मायोपिया (ख) हाइपरमेट्रोपिया एसटिग मैटिज्म  $(1)$  $(\overline{q})$ रंग अन्धता 87. The lens formula is  $(a)$  $1/v - 1/U = 1/f$  $(b)$  $1/v + 1/U = 1/f$  $(c)$  $1/v + 1/f = 1/U$  $(d)$  $1/U - 1/v = 1/f$ लैंस सूत्र है : (क) 1/v-1/U=1/f  $1/v + 1/U = 1/f$ (ख)
	- $1/v + 1/f = 1/U$ ጣነ (ঘ)  $1/U - 1/v = 1/f$ 
		-

When a ray of light travels from water to glass, it bends: 88. Towards the normal  $(a)$ away from the normal  $(b)$ neither towards nor away from the normal  $(c)$ can not say  $(d)$ जब कोई प्रकाश की किरण पानी से कांच की ओर चलती है तो वह मुड़ती है : (क) अभिलम्ब की ओर अभिलम्ब से परे (বে) न अभिलम्ब की और न ही परे  $(\mathbf{H})$ कुछ नहीं कह सकते (ঘ) Refractive index of glass w.r.t. air is 3/2, The Refractive 89. index of air w.r.t. glass is:  $(b)$  $2/3$  $(a)$  $(3/2)^2$  $(d)$  $\pmb{0}$  $(c)$ कांच का वायु के अनुसार अपवर्तन अंक 3⁄2 है तो अपवर्तन अंक वायु का कांच के अनुसार होगा : (क) 2/3 (বে)  $\mathbf 1$  $(3/2)^2$ (ঘ)  $(II)$  $\mathbf 0$ Which mirror is used by the Dental surgeon: 90.  $(b)$ Convex Plane  $(a)$ any one of above  $(d)$ Concave  $(c)$ एक दन्त सर्जन कौन सा दर्पण का प्रयोग करता है : (ख) उत्तल समतल (ক) इनमें से कोई भी अवतल (ঘ)  $(1)$ 91 Which of the following is fossil fuel:  $(b)$ Charcoal  $(a)$ **Biogas** Wood  $(d)$ Petroleum  $(c)$ निम्न में से कौन सा फासिल फ्यूल है : कि) बायोगैस (ख) तारकोल लकडी पैटोलियम  $(\nabla)$  $(1)$ The main constituent of natural gas is: 92. Methane Butane  $(b)$  $(a)$  $(d)$ Hydrogen Oxygen  $(c)$ प्राकृतिक गैस का मुख्य घटक है : (ख) मीथेन व्यूटेन (ক) ऑक्सीजन हाईड्रोजन ঘে)  $(T)$ The number of nucleons in  $_{16}P^{31}$  are : 93. 15  $(b)$ 16  $(a)$ 46  $(d)$ 31  $(c)$ "P"में प्रोटोन तथा न्यूट्रान की संख्या है : -16 15 (ख) (ক) (घ) 46  $31$  $(\Pi)$ Coal when heated in the absence of air produces : 94. Coke Coalgas  $(b)$  $(a)$ 

Lignite  $(d)$ Charcoal  $(c)$ 

कोयला हवा की अनुपस्थिति में जलने पर पैदा करता है : -(क) कोल गैस (ख) कोक (घ) तारकोल लिगनाइट  $(T)$ An example of renewable source of energy is : 95. Petroleum Coal  $(b)$  $(a)$ Natural gas  $(d)$ Sun  $(c)$ निम्नलिखित में से कौन सा नवीकरण ऊर्जा स्त्रोत का उदाहरण है : (ख) पैट्रोलियम (क) कोयला (घ) प्राकृतिक गैस सूर्य  $(\mathbb{F})$ The main source of Sun's energy is 96. Nitrogen  $(a)$ Carbon  $(b)$ Hydrogen  $(d)$ Oxygen  $(c)$ सुर्य की ऊर्जा का मुख्य स्रोत है : (ख) नाइट्रोजन कार्बन (ক) (घ) ऑक्सीजन हाईड्रोजन (ন) How much percentage of earth's surface is sur rounded by 97. oceans :about 90% about 70.4%  $(b)$  $(a)$ about 40%  $(d)$ about 50%  $(c)$ पृथ्वी तल का कितना प्रतिशत भाग महासागरों से घिरा हुअ है $\,$  ? (क) लगभग 70.4 प्रतिशत(ख) लगभग 90 प्रतिशत लगभग 50 प्रतिशत (घ) लगभग 40 प्रतिशत  $(\mathbb{F})$ The permanent source of energy is :-98. Coal  $(b)$ Water  $(a)$ Petroleum  $(d)$ Sun  $(c)$ ऊर्जा का चिर स्थाई स्त्रोत (ख) कोयला पानी (ক) पैट्रोलियम  $(\mathbf{F})$ सर्य  $(1)$ The main constituent of Petroleum gas is: 99. Ethane  $(b)$ **Butane**  $(a)$ Propan Alcohol  $(d)$  $(c)$ पैटोलियम गैस का मुख्य पात्र है : -इथेन (ख) ब्यूटेन (ক) प्रोपेन  $(T)$ एल्कोहल (ঘ) 100. The type of energy stored in the 'Dam' (Stored water) Potential energy Kinetic energy  $(b)$  $(a)$ Heatenergy Electric energy  $(d)$  $(c)$ बांध के एकत्रित पानी में कौन सी ऊर्जा होती है ? ' (ख) - स्थितिज ऊर्जा (ক) गतिज ऊर्जा ऊष्मीय ऊर्जा विद्युत ऊर्जा  $(\mathbf{F})$  $(\Pi)$ 

 $\overline{a}$ 

 $\mathbb{R}^2$  $\ddot{\phantom{a}}$   $\frac{1}{2}$ 

 $\bar{\bar{1}}$ 

Ť.

 $\bar{\mathbb{F}}$ 

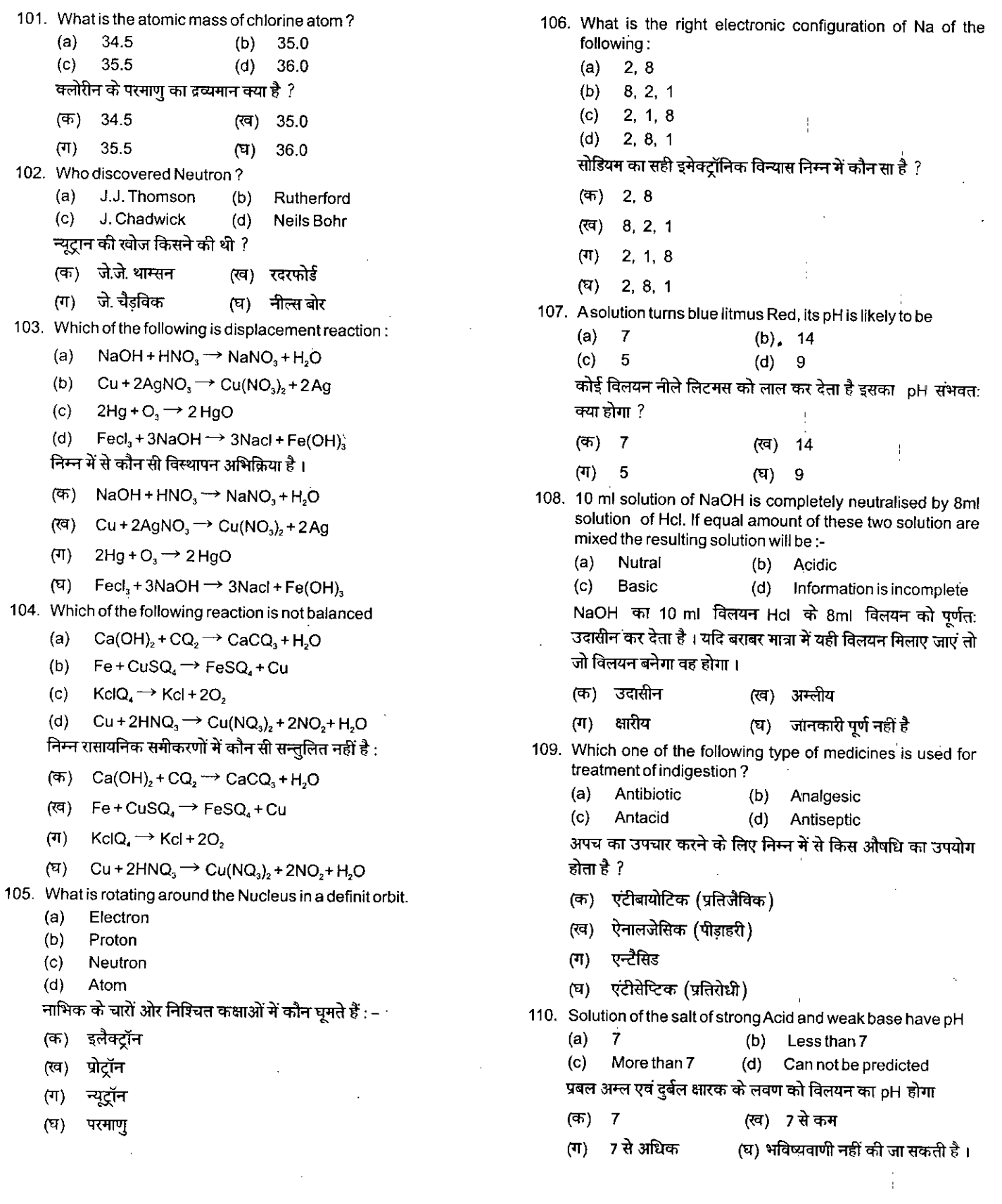

117. Which of the following methods is suitable for preventing 111. The odour of which of the following substance will not be different in Acidic and Basic media an iron frying pan from rusting Onion Applying grease (b) Applying paint Vanilla  $(b)$  $(a)$  $(a)$ Applying a coating of zinc  $(d)$ Clove (d) All of the above  $(c)$ Lemon  $(c)$ निम्न में से किस पदार्थ की गंध अम्लीय और क्षारकीय माध्यम में भिन्न लोहे के फ्राइंग पैन को जंग से बचाने के लिए निम्न में से कौन सी विधि नहीं होगी । उपयुक्त है : (ক) वैनिला (বে) प्याज (ख) पेंट लगाकर (क) ग्रीज लगाकर नींब (घ) लौंग  $(\Pi)$ जिक की परत चढाकर ऊपर के सभी  $(\mathbf{F})$  $(\Pi)$ 112. For which of the following purposes the Bleaching Powder 118. Which of the following properties is not shown by ionic is not used. compounds For bleaching the Cotton Clothes  $(a)$  $(a)$ They are brittle As an Oxidising Agent  $(b)$ Their solution in water is good condcutor of electricity  $(b)$  $(c)$ For disinfecting drinking water They are soluble in petrol  $(c)$ For making Fire Extinguishers  $(d)$  $(d)$ They have high melting point निम्न में से किस कार्य के लिए विश्चक चुर्ण का उपयोग नहीं होता। निम्न में से कौन सो गुण आयनिक यौगिकों में नहीं होता । सती वस्त्र के विरंजन के लिए (ক) यह भगर होते हैं (ক) उपचायक करने के लिए (ख) इनका जलीय विलयल विद्युत का चालक होता है (ख) पीने वाले जल को जीवाण मुक्त करने के लिए  $(II)$ यह पेट्रोल में घुलनशील होते हैं  $(T)$ अग्निशामक बनाने के लिए ঘ) इनका गलनांक अधिक होता है।  $(\nabla)$ 113. Which of the following non-metal is Lustrous 119. The formula of a functional group is give below:  $(b)$ Phosphorous  $(a)$ Nitrogen Ω lodine  $(d)$ **Bromine**  $(c)$  $\frac{1}{C}$ निम्न धातुओं में से कौन सा चमकीला होता है।  $H$ It is named as (ख) फॉस्फोरस  $(F)$ नाईटोजन Aldehyde Alcohol  $(b)$  $(a)$ ऑयाडीन (घ) ब्रोमीन  $(T)$  $(c)$ Ketone  $(d)$ Carboxylic Acid 114. 4 metals are given below, which of these metals do not प्रकार्यात्मक समह का फॉर्मुला दिया गया है । इसका नाम है give H<sub>2</sub> with acid  $\overline{O}$ Cu. Copper  $(b)$ Zn. Zince  $(a)$ Al. Aluminium Fe Iron  $(d)$  $(c)$ ll<br>C  $H$ चार धातुएं नीचे दी गई हैं इनमें से कौन सी धातु अम्ल के साथ H, नहीं एल्कोहल (ख) ऐल्डिहाइड (ক) देती । (घ) कार्वोक्सिलिक अम्ल कीटोन  $(\overline{1})$ (ख) Zn जिंक (क) Cu ताबा 120. The neighbours of a homologous series differ by which of AI. ऐलुमिनियम (ঘ)  $(T)$ Fe. आयरन the following unit 115. Which of the following properties is not shown by metals.  $CH<sub>4</sub>$  $(b)$ CH<sub>3</sub>  $(a)$ Ductility  $(b)$ Maleability  $(a)$  $(c)$ CH  $(d)$ CH,  $(c)$ Metallic Lustre  $(d)$ **Brittleness** समजातीय श्रेणी के पड़ोसी यौगिकों में निम्न में से किस इकाई का निम्न में से कौन सा गुण धातुओं में नहीं होता । अन्तर होता है । (ख) आधातवर्ध्वता (ক) तन्यता (ক) CH, (বে) CH. भगरता  $(1)$ धात्विक चमक  $(\overline{u})$  $(1)$ CH  $(4)$ CH, 116. Which of the following metals is found in free state in 121. Ethane, with the molecular formula  $C_2H_8$  has nature: 7 Covalent Bonds (b) 9 Covalent Bonds Zinc  $(a)$ Gold  $(b)$  $(a)$ 8 Covalent Bonds (d) 6 Covalent Bonds Magnesium  $(d)$ Calcium  $(c)$  $(c)$ निम्न में से कौन सी धात प्रकृति में स्वतन्त्र अवस्था में पाई जाती है । ऐथेन का आण्विक सूत्र C,H, है। इसमे 7 सहसंयोजक आवंध हैं (ख) 9 सहसंयोजक आवंध हैं सोना जिंक (ক) (ख) (ক) 8 सहसंयोजक आवंध हैं (ध) 6 सहसंयोजक आवंध हैं  $(\Pi)$ 

 $(T)$ मैरनीशियम  $(\overline{q})$ कैल्शियन

- 122. Effect of alochols have been given. Out of these effect one is not correct. Mention it.
	- $(a)$ It slow metabolic Processes
	- $(b)$ It increases the sense of judgement
	- $(c)$ It cause mental confusion
	- It depress the central nervous system  $(d)$

ऐल्कोहल के सजीव प्राणियों पर प्रभाव दिए गए हैं । इनमें से एक प्रभाव सही नहीं है। बताएं।

- इससे उपापचयी प्रक्रिया धीमी हो जाती है। (ক)
- सोचने समझने की क्षमता में वृद्धि होती है। (ख)
- इससे मानसिक दुविधा होती है ।  $(\top)$
- (ঘ) इससे केंद्रीय तांत्रिक तत्र कमजोर हो जाती है।

123. Which of the following is combustion Reaction:

- $CH_2=CH_2+H_2 \stackrel{Ni}{\longrightarrow} CH_3CH_3$  $(a)$
- $2CH<sub>3</sub>CH<sub>2</sub>OH + 2Na \rightarrow 2CH<sub>3</sub>-CH<sub>2</sub>O Na + H<sub>2</sub>$  $(b)$
- $2CH_3CH_3 + 7O_2 \rightarrow 4CO_2 6H_2O$  $(c)$
- $CH_3CH_2OH$   $^{H_2O_1}CH_2=CH_2 + H_2O$  $(d)$

निम्न में से कौन सी दहन अभिक्रिया है

- (ক)  $CH_2 = CH_2 + H_2 \rightarrow \rightarrow CH_3CH_3$
- $2CH_3CH_2OH + 2Na \rightarrow 2CH_3$ -CH<sub>2</sub>O Na + H<sub>2</sub>  $(\overline{u})$
- $(T)$  $2CH_3CH_3 + 7O_2 \rightarrow 4CO_2 - 6H_2O$
- $(T)$  $CH<sub>3</sub>CH<sub>2</sub>OH<sup>H<sub>2</sub>SPCH<sub>2</sub>=CH<sub>2</sub>+H<sub>2</sub>O</sup>$
- 124. While cooking, if the bottom of the vessel is getting blackened on the outside, it means that
	- $(a)$ the food is not cooked completely
	- $(b)$ the fuel is not burning completely
	- $(c)$ the fuel is wet
	- the fuel is burning completely  $(d)$

खाना बनाते समय यदि बर्तन की तली बाहर से काली हो रही हो तो इसका मतलव है कि

- (क) भोजन पूरी तरह से नहीं पका है
- (ख) ईंधन पूरी तरह से नहीं जल रहा है
- ईधन आर्द्र है  $(4)$
- ईंधन पूरी तरह से जल रहा है। (घ)
- 125. Which of the following is a metalloid?

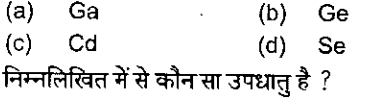

 $(4)$ Ga (বে) Ge  $(1)$  $Cd$  $(T)$ Se

- 126. Element X forms a chloride with formula Xcl2, which is solid, with high melting point, X would most likely be in
	- same group of periodic table as  $(a)$ Na  $(b)$ ΑI
	- Si  $(c)$  $(d)$ Mq

तत्व सूत्र वाला एक क्लोराइड बनाता है जो ठोस है तथा जिसका गलनांक अधिक है। आवर्त सारणी में यह तत्व समवत : किस समूह के अन्तर्गत होगा ?

(ক) Na AI (বে)  $(\Pi)$ Si (ঘ) Mg

زمان و

हैं ?

127. Which element has a total three shells with four electrons

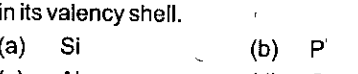

 $Al (c)$  $(d)$  $\mathbf C$ किस तत्व में कुल तीन कोष हैं तथा संयोजकता कोष में चार इलैक्ट्रान

- 
- (ক) Si (ख) P
- (ग) AI (ঘ)  $\mathsf{C}$
- 128. Which of the following statement is not correct statement about the trends when going from left to right across the periods of periodic Table.
	- $(a)$ The element become less metallic in nature
	- $(b)$ The number of valence electron increase
	- The Atom lose their electrons more easily  $(c)$
	- (d) The oxides become more Acidic

आर्वत सारणी में बाईं से दाईं ओर जाने पर प्रवृत्तियों के बारे में कौन सा कथन असत्य है।

- (ক) तत्वों की धात्विक प्रकृति घटती है।
- (বে) संयोजकता इलेक्ट्रॉनों की संख्या बढ़ जाती है।
- परमाणु आसानी से इलेक्ट्रॉन का त्याग करते हैं ।  $(1)$
- াম) इसके ऑक्साइड अधिक अम्लीय हो जाते हैं ।
- 129. "The properties of elements are periodic function of their atomic masses. "This law was given by
	- $(a)$ Moseley  $(b)$ Mendeleev
	- $(c)$ New Land  $(d)$ Dobereiner

 $``$ तत्वों के गुणधर्म उनके परमाणु द्रव्यमान का आवर्त फलत होते हैं $''$ यह सिद्धांत किसने दिया ?

- (क) मोज्ले (ख) मेन्डेलीव
- $(\Pi)$ न्यूलेडस (ঘ) डॉबेराइनर

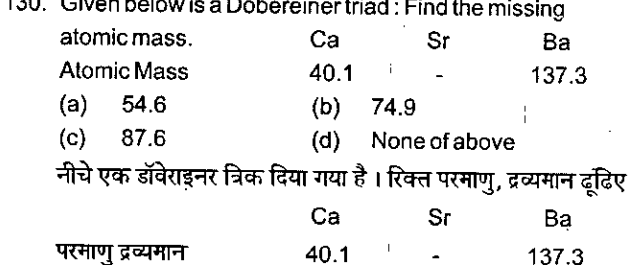

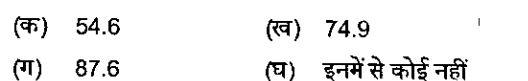

1

 $\mathbf{1}$ 

 $\mathcal{E}_{\mathcal{A}}$  ,  $\gamma$ tist.

- 131. Select the best option to complete the following sentence.
	- - $(a)$ An
		- $(b)$ Some
		- $(c)$ Piece
		- APiece  $(d)$
- 132. Complete the given sentence with one of the given verbs in appropriate from:
	- Did  $(a)$ 
		- $(b)$ Have done
		- $(c)$ **Does**
	- $(d)^{-}$ Is doing
- 133. Complete the given sentence with one of the given verbs in appropriate from :
	- (It............................... since morning.)
	- $(a)$ is raining
	- $(b)$ rain
	- $(c)$ had been raining
	- has been raining (d)
- 134. Change the voice:
	- . (Shun the company of the wicked)
		- The wicked is shunned by the company.  $(a)$
		- (b). Let the company of the wicked by shunned.
		- The company of the wicked is shunned.  $(c)$
	- $(d)$ The company of the wicked was shunned.
- 135. Change the voice:

### (They laughed at his warning.)

- (a) He was laughed at warning by you.
- His warning laughed at by them.  $(b)$
- His warning Is laughed at by them.  $(c)$
- $(d)$ His warning has laughed at by them.
- 136. Fill in the blanks with appropriate connector:
	- - But  $(a)$
		- Still  $(b)$
		- $(c)$ However
		- $(d)$ Yet

137. Fill in the blanks with appropriate conjunction:

- (Make haste ............................ you will be late.)
	- $(a)$ otherwise
	- $(b)$  $or$
	- $(c)$ else
	- either  $(d)$
- 138. Combine the following sentence into a complex sentence: (He will waste his time. This is certain.)
	- He will waste his time is certain.  $(a)$
	- $(b)$ That he will waste his time is certain
	- $(c)$ He will waste his time tha tis certain.
	- That is certain he will waste his time.  $(d)$
- 139. The correct transformation of the compound sentence into a simple one:

### (We must eat, or we cannot live.)

- We must eat so that we may live.  $(a)$
- We must live to eat.  $(b)$
- $(c)$ We must eat to live.
- $(d)$ Eat and live.

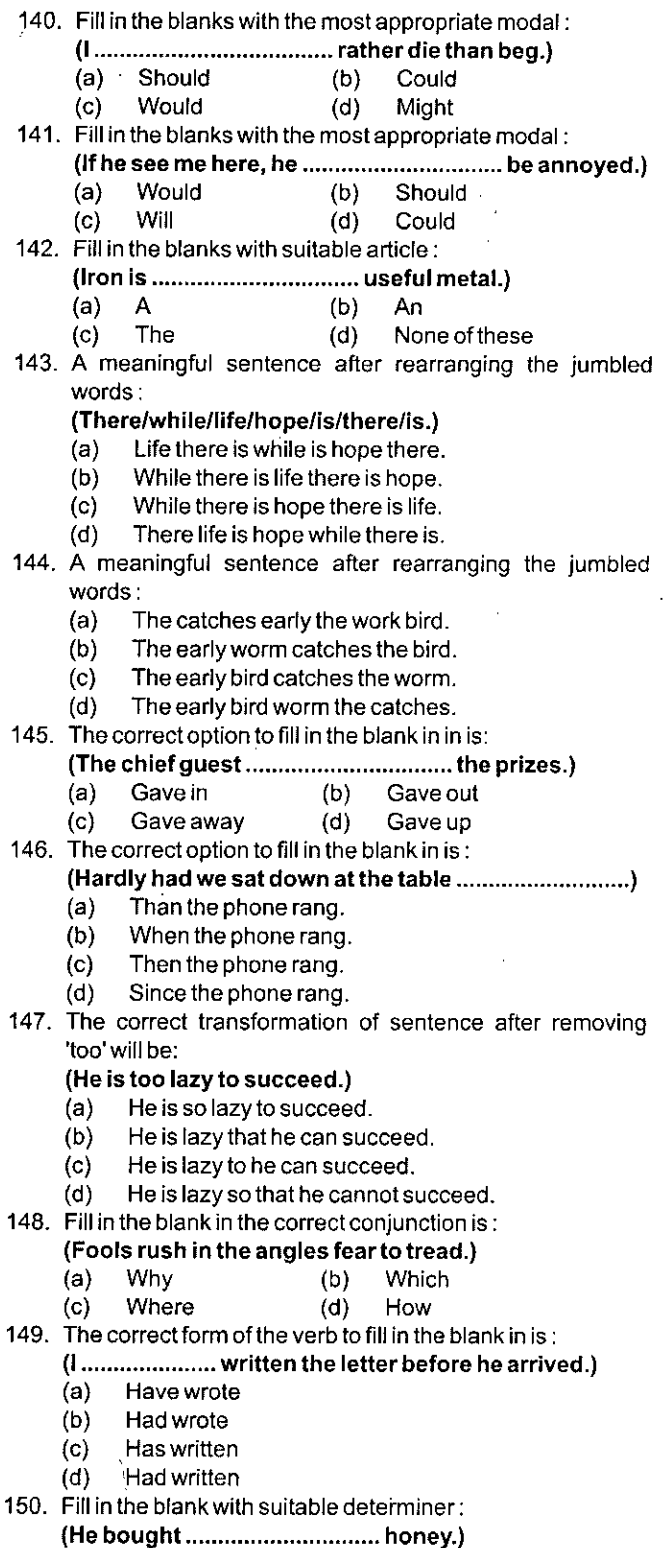

- Sum  $(a)$  $(b)$ Any  $(c)$ Little
	- $(d)$ None of these
		-

### **APPENDIX-III**

Serial No.

Booklet Series: A/B/C/D

**Total Printed Pages:** 

Roll No.

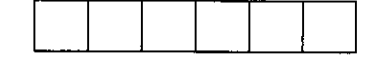

**PAT-1601** 

### Question Paper Booklet-A/B/C/D

### प्रश्न- पत्र बुकलेट- A/B/C/D

To be opened only when directed by the invigilator staff on

क्वेल डयूटी पर नियुक्त पर्यवेक्षक स्टाफ के निर्देश पर ही खोलें ।

### **Very Important Instructions:**

- 1. Write your six digit roll no in the space provided for it
- 2. Writing anything, putting dot or tick, mutilating, removing any part of this booklet is strictly prohibited. Defaulter's candidature may be cancelled if found guilty.
- 3. Taking this booklet out of the Examination Hall during the examination under any circumstances is strict prohibited.
- 4. Return the response sheet to the invigilator after the time is over. Taking response sheet out of Examination Hall is strictly prohibited.
- 5. Rough work may be done on the last page prescribed for this.
- 6. The candidate can take away the question paper booklet after test.

### बहुत महत्वपूर्ण निर्देशः

1. अपना छः अकिया रोल नम्बर स्थान पर लिखें ।

2.इस प्रश्न–पत्रिका के किसी भी भग में लिखना, बिन्दु लगाना या किसी प्रकार का निशान लगाना या खराब करना या इसका कोई भी पन्ना फाडना सर्वथा वर्जित है। दोषी पाये जाने पर पात्रता समाप्त हो सकती कें 3.इस प्रश्नपत्रिका का परीक्षा के दौरान परीक्षा हाल से किसी भी हालत में बाहर ले जाना सर्वथा वर्जित है। 4. इस उत्तर शीटस को परीक्षा पर्यवेक्षक को समय समाप्त होने पर तुरन्त सौंप दें। किसी भी परिस्थितियों में इसे परीक्षा हाल से बाहर नहीं ले जाया जा सकता ।

5. रफ वर्क दर्शाये गये अन्तिम पृष्ट पर ही करें।

6. परीक्षा समाप्त होने के बाद उम्मीदवार अपने साथ प्रश्नपत्रिका साथ ले जा सकता है।

Time Allowed: 3 Hours समयः ३ घण्टे

Maximu Marks: 600 कुल अंकः ६००

Note: All questions are compulsory. For each right answer 4 marks will be credited and for each wrong answer, 1 mark will be deducted. No credit for ananswered questions. Don't write or mark anything in this booklet. Responses to the questions should be marked in the Answer-sheets provided separately.

नोटः सभी प्रश्न अनिवार्य है प्रत्येक सही उत्तर का 4 अकं अधिमान दिया जायेगा और प्रत्येक गल्त उत्तर का 1 अकं काटा जायेगा । उत्तर न दिये गये प्रश्नों को कोई भी अधिमान नहीं दिया जायेगा। इस बुकलेट पर कोई भी चिन्ह अथवा संकेत लिखना वर्जित है। प्रश्नों के उत्तर अलग से दी गई उत्तर शीट पर ही अंकित करें।

# विवरण पुस्तिका

हिमाचल प्रदेश सरकार तकनीकी शिक्षा, व्यावसायिक एवं औद्योगिक प्रशिक्षण विभाग **Government of Himachal Pradesh Department of Technical Education, Vocational** & Industrial Training

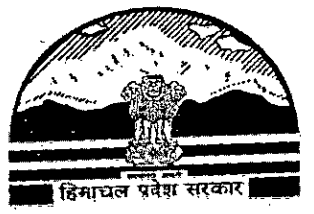

हिमाचल प्रदेश के

राजकीय एवं निजी बहुतकनीकी में प्रथम वर्ष /लेट्रल ऐंटरी /प्रथम वर्ष फार्मेसी कोर्स में प्रवेश हेतु विवरण पुस्तिका

# (शैक्षणिक सत्र 2017-18)

Prospectus

**FOR** 

**ADMISSION TO** 

GOVT. & PVT. POLYTECHNICS IN Ist Year/Lateral Entry / FIRST YEAR **DIPLOMA PHARMACY COURSES** IN HIMACHAL PRADESH

### (Academic Session - 2017-18)

प्रधान सचिव (तकनीकी शिक्षा) हिमाचल प्रदेश सरकार. शिमला के प्राधिकार द्वारा जारी किया गया ।

Issued under the authority of Principal Secretary (Technical Education) to the Govt. of Himachal Pradesh, Shimla-2.

### आवश्यक निर्देश ।

- 1 प्रत्याशियों आवेदन को आनलाईन करने से पूर्व विवरण पस्तिका (Prospectus/Information Brochure) का ध्यानपूर्वक अध्ययन कर लेना आवश्यक है।
- 2. विवरण पुस्तिका में लिखे नियम / विनियमों में सूचना दिए बिना परिवर्तन किए जा सकते हैं।
- 3. खिलाडी वर्ग के प्रत्याशियों को खेल-कूद से सम्बन्धित प्रमाण पत्रों की वास्तविकता की जांच हेतू अधिप्रमाणित मूल प्रमाण पत्रों सहित दिनाकं 8<sup>th</sup> June, 2017 प्रातः 10.00 बजे राजकीय बहुतकनीकी संस्थान सुन्दरनगर में खेल–कूद विभाग द्वारा गठित सम्बन्धित विशेषज्ञों को समिति के समक्ष उपस्थित होना होगा । अध्याय– 7 को ध्यानपूर्वक पढें।
- 4. अध्याय-6 के मद संख्या 6.1 मे वर्णित राजकीय बहुतकनीकी सुन्दरनगर में प्रथम वर्ष दिव्यांग/विकलांग वर्ग के छात्रों के लिए आरक्षित 25 स्थानों (over & above the sanctioned intake), जोकि GoI, MHRD, Centrally Sponsored Scheme की सहायता से चल रही है, के लिए चयन प्रकिया राजकीय बहुतकनीकी सुन्दरनगर मे दिनांक 2<sup>nd</sup> June, 2017 को off-line सम्पन्न की जाऐगी । Website: WWW.techeduhp.nic.in Directorate of Tech. Edu.

(login through www.himachal.nic.in-> Departments-> Technical Education)

H.P.Takniki Shiksha Board Website www.hptechboard.com

1

# SCHEDULE FOR ENTRANCE TESTS FOR THE ACADEMIC YEAR 2017-18

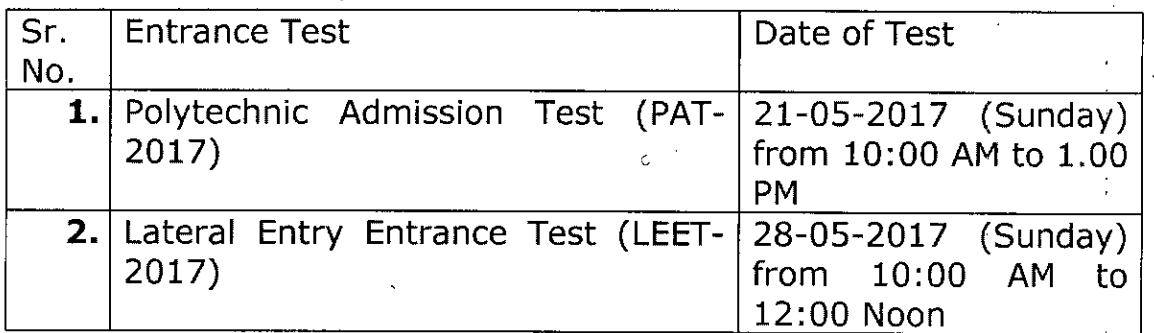

 $\mathbf 2$ 

 $\ddot{\phantom{a}}$  $\bar{1}$ ÌТ.
## COUNSELLING PROCESS (चयन प्रकिया)

राजकीय एवं निजी बहुतकनीकी संस्थानों में चल रहे तीन बर्षीय इंजीनियरिंग डिप्लोमे तथा दों वर्षीय फार्मेसी संस्थानों में प्रवेश लेने हेतु चयन प्रकिया आनलाईन सम्पन्न होगी, जिसके लिए प्रत्येक आवेदक को अपनी इच्छानुसार जिस भी राजकीय ⁄ निजी बहुतकनीकी में जिस भी विषय/ब्रांच में दाखिला लेना हो अपनी प्राथमिकताएं (choices) भरनी होगी । वर्तमान में प्रदेश के अन्दर 15 सरकारी एवं 25 निजी बहुतकनीकी (18 निजी बहुतकनीकी संस्थान + 07 संस्थानों में 2<sup>nd</sup> Shift डिप्लोमा कोर्स संस्थान) हैं तथा 2 सरकारी एवं 4 निजी डी0 फार्मेसी संस्थान हैं जिसकी पूर्ण सूचना इस विवरण पुस्तिका (Prospectus/Information Brochure) में उपलब्ध है।

राजकीय एवं निजी बहुतकनीकी संस्थानों में चल रहे तीन बर्षीय एवं दो बर्षीय इंजीनियरिंग डिप्लोमा/लेट्रल ऐंटरी स्कीम मे प्रवेश कमशः PAT-2017 एवं LEET-2017 की मैरिट, रोस्टर एवं सरकार द्वारा निर्धारित नियमों के अनुसार होगी तथा दो बर्षीय फार्मेसी डिप्लोमा मे प्रवेश इसकी निर्धारित न्यूनतम शैक्षणिक योग्यता में प्राप्त अंको की मैरिट, रोस्टर एवं सरकार द्वारा निर्धारित नियमों के अनुसार ही होगी जो इस विवरण पुस्तिका के अध्याय-4 मे दिए गए हैं । अतः सभी आवेदकों से अनुरोध है कि आनलाईन आवेदन करते समय अपनी प्राथमिकताओं (choices) को PAT-2017/LEET-2017/10+2 मे प्राप्त अपने अंको को ध्यान में रखते हुए भरें, क्योंकि आवेदक द्वारा भरी गई प्राथमिकता (choice) उसके द्वारा PAT 2017/LEET-2017 / मैट्रिक एवं 10+2 में प्राप्त अंक, रोस्टर एवं बहुतकनीकी संस्थानों में सीटों की उपलब्धता पर ही कमशः प्रथम वर्ष डिप्लोमा / द्वितीय वर्ष डिप्लोमा एवं डी0 फार्मेसी डिप्लोमे मे प्रदान की जाएगी । पैट-2017/ LEET-2017 / 10+2 के परिणाम निकलने के बाद आवेदक द्वारा हिमाचल प्रदेश तकनीकी शिक्षा बोर्ड की web-site (www.hptechboard.com) में उपलब्ध आनलाईन आवेदन लिंक" में PAT/ LEET/10+2 अंक एवं अन्य सूचना जोकि आनलाईन आवेदन के लिए मांगी गई हो, का पूर्ण ब्यौरा स्वयं या उपलब्ध Facilitation Centre की सहायता से भी भरा जा सकता है । Facilitation Centres की कमवार सूचना इस विवरण पुरितका के परिशिष्ट-X में संलग्न है ।

- सीटों का आबंटन PAT-2017/ LEET-2017/ 10+2 के अंकों एवं 200 point रोस्टर प्रणाली द्वारा होगा । सीट आबंटन होने के उपरान्त आवेदक को सम्बन्धित संस्थान में, जहां आवेदक को सीट आबंटित हुई है, check list/selection letter में दिए गए दस्तावेजों तथा देय शुल्क के साथ स्वयं उपस्थित होना होगा ।
- इच्छुक आवेदक प्रथम चरण के समाप्त होने के बाद खाली बची सीटों के लिए अपनी प्राथमिकताऐं (choices) बदल सकता है । यदि किसी आवेदक को आनलाईन कांऊसलिंग के प्रथम चरण में सीट प्राप्त हो चुकी हो तथा द्वितीय चरण आनलाईन कांऊसलिंग को भी आवेदन करता है और द्वितीय चरण में उसे सीट प्राप्त हो जाती है तो उसकी प्रथम चरण आनलाईन कांऊसलिंग मे प्राप्त सीट स्वतः रदद हो जाएगी क्योंकि यह प्रकिया पूर्णतः कम्पयूट्रीकृत हैं तथा उस आवेदक को नई आबंटित सीट के अनुसार ही निर्धारित समय में सम्बन्धित आबंटित संस्थान में दाखिला लेना होगा, अन्यथा सीट रदद हो जाएगी तथा उसका किसी भी सीट पर अधिकार नही रहेगा। यही प्रणाली दूसरे एवं तीसरे चरण की आनलाईन कांऊसलिंग प्रकिया के लिए भी लागू होगी । अगर सीटें द्वितीय चरण की आनलाईन कांऊसलिंग के उपरांत भी खाली रह जाती हैं तो इच्छुक उम्मीदवार, जोकि अध्याय चार में वर्णित निर्धारित न्यूनतम पात्रता ⁄योग्यता रखते हैं, तृतीय चरण में भी आनलाईन आवेदन कर सकते हैं ।

 $\mathbf{3}_{\text{max}}$  .

### STEPS FOR SUBMISSION OF ONLINE APPLICATION FORM

आनलाईन कांऊसलिंग/एडमीशन मे भाग लेने के लिए सभी आवेदकों को हिमाचल प्रदेश तकनीकी शिक्षा बोर्ड के web-site (www.hptechboard.com) में जाकर उसमें उपलब्ध लिंक से स्वयं या Facilitation Centres के माध्यम से आवेदन करना होगा, जिसमें आवेदक की न्यूनतम योग्यता एवं अन्य सचना जो उस निर्धारित आवेदन पत्र मे वांछित हो, भरनी पडेगी। आनलाईन आवेदन करने से पहले इस विवरण पुस्तिका का अच्छी तरह से अवलोकन कर ਰੇਂ । कांऊसलिंग schedule की निर्धारित तिथियां / समय निदेशक तकनीकी शिक्षा हिमाचल प्रदेश द्वारा समाचार पत्रों तथा तकनीकी शिक्षा बोर्ड एवं निदेशालय तकनीकी शिक्षा की web-site कमश: www.hptechboard.com एवं www.techeduhp.nic.in login through www.himachal.nic.in-> Departments-> Technical Education में अलग से प्रकाशित/सूचित किया जाएगा ।

# 1st ROUND OF ONLINE ADMISSION COUNSELLING PROCESS (प्रथम चरण)

- आवेदक को विवरण पुरितका मे दिए गये संस्थानों तथा व्यवसायों में से निर्धारित तिथि अनुसार न्यूनतम 10 प्राथमिकताएं (PAT एवं LEET में संस्थान एवं व्यवसायों) / 05 (डी0 फार्मेंसी में केवल संस्थान) का चयन करके हिमाचल प्रदेश तकनीकी शिक्षा बोर्ड के web-site (www.hptechboard.com) में दिए गए लिंक मे उपलब्ध आनलाईन फार्म मे भरना होगा। निर्धारित तिथि / समय के बाद, आवेदक द्वारा भरी गई choices मे परिवर्तन नही किया जा सकेगा तथा choices freeze हो जायेंगी. जिसका प्रिंट भी लिया जा सकता है । आवेदक का चयन उसके द्वारा भरी गई choices, रोस्टर एवं इस विवरण पुस्तिका में दी गई न्यूनतम शैक्षणिक योग्यता एवं मैरिट अनसार विभिन्न संस्थानों में सीटों की उपलब्धता होने पर किया जाएगा जिसके फलस्वरूप उसे आनलाइन सीट आबंटित की जाएगी ।
- आवेदक को हिमाचल प्रदेश तकनीकी शिक्षा बोर्ड के web-site (www.hptechboard.com) में अपने द्वारा बनाई गई login-id तथा password से अपना चयन पत्र प्राप्त करके इस विवरण पुस्तिका की check list (as per Annexure-XI) में दिए गए प्रमाण पत्रों की मूल एवं छाया प्रतियों के साथ जहां सीट प्राप्त हुई है, वहां पर उसे निर्धारित तिथि/समय सीमा के अन्दर संस्थान में स्वयं उपस्थित होकर, देय शुल्क जमा करवाने होगें अन्यथा उसकी सीट रदद कर दी जाऐगी एवं अगले चरण के लिए खाली घोषित कर दी जाऐगी ।

4

# 2<sup>nd</sup> ROUND OF ONLINE ADMISSION COUNSELLING PROCESS (द्वितीय चरण)

अगर प्रथम चरण आनलाईन कांऊसलिंग में राजकीय एवं निजी बहुतकनीकी एवं फार्मेसी संस्थानो में सीटें खाली रहती हैं तो द्वितीय चरण में आनलाईन कांऊसलिंग द्वारा ही सीटें भरी जायेंगी जिसके लिये अलग से आवेदन करने की आवश्यकता नहीं होगी। लेकिन इच्छुक उम्मीदवारों को अपनी choices बदलने का अवसर उपलब्ध होगा।

जिन आवेदकों को प्रथम चरण में आनलाईन काउंसलिंग द्वारा सीट का आबंटन कर दिया गया है तथा अपनी आबंटित सीट से संतुष्ट नहीं है, तो वे भी द्वितीय चरण की आनलाईन कांउसलिंग में भाग लेने के लिये अपनी प्राथमिकताएं पुनः भर सकते हैं। इस प्रकार आवेदन करने वाले प्रार्थी को अगर द्वितीय चरण आनलाईन काउंसलिंग द्वारा पुनः सीट आबंटित हो जाती है, तो उसकी पहले चरण में आबंटित सीट स्वंय ही रदद हो जायेगी तथा उस पुरानी सीट पर उस आवेदक का कोई भी *अधिकार नहीं रहेगा* । आवेदक को नई आबंटित सीट के अनुसार सम्बन्धित संस्थान में विवरण पुस्तिका की चेक लिस्ट/Selection letter में दर्शाये गये सभी प्रमाण-पत्रों की मूल एवं छाया प्रतियों सहित निर्धारित तिथि एवं समय पर स्वयं उपस्थित होकर दाखिला लेना होगा अन्यथा उसकी यह सीट भी रदद कर दी जाएगी एवं सीट को अगले चरण के लिए खाली समझा जायेगा।

जिन आवेदकों को प्रथम चरण आनलाईन कांऊसलिंग में सीट आबंटित नहीं हुई है, वे भी अपनी प्राथमिकता/Choices बदल सकते है अन्यथा उस ्<br>आवेदक की प्रथम चरण आनलाईन कांऊसलिंग के लिए भरी गई प्राथमिकता ही भान्य होगी तथा उसके अनुसार ही सीट आबंटित होगी। द्वितीय चरण (2<sup>nd</sup> round) आनलाईन कांऊसलिग के लिए आवेदक को Minimum Choices भरने के लिए कोई भी बाध्यता नहीं रहेगी।

# 3rd ROUND OF ONLINE ADMISSION COUNSELLING PROCESS (तृतीय चरण)

अध्याय–4 मे वर्णित योग्यता अनुसार पात्र उम्मीदवार जिन्होने PAT- 2017/ LEET-2017/ Pharmacy-2017 के लिये आवदेन नहीं किया था, ऐसे इच्छुक उम्मीदवार भी राजकीय एवं निजी बहुतकनीकी में चल रहे तीन वर्षीय डिप्लोमा एवं फार्मेसी संस्थानों मे चल रहे दो बर्षीय डिप्लोमा फार्मेसी में प्रवेश लेने के लिए तृतीय चरण हेतु निर्धारित समय अवधि अनुसार आनलाईन प्रकिया द्वारा आवेदन कर सकते हैं, किन्तु इस चरण में भी PAT- 2017/LEET-2017 के आवेदकों को प्राथमिकता प्रदान की जाएगी, तथा बची हुई सीटों का आबंटन विवरण पुरितका के अध्याय चार में सरकार द्वारा निर्धारित न्यूनतम शैक्षणिक योग्यता के

 $\sim$  5  $^{\circ}$  ,  $\sim$  0.  $\label{eq:2.1} \frac{1}{2\sqrt{2}}\left(\frac{1}{2}\left(\frac{1}{2}\right)^2\right)^2\left(\frac{1}{2}\left(\frac{1}{2}\right)^2\right)^2\left(\frac{1}{2}\left(\frac{1}{2}\right)^2\right)^2\right)^2.$ 

आधार पर ही प्रवेश होगा । कृप्या विवरण पुस्तिका-2017 का अवलोकन ध्यान पूर्वक करें।

वह उम्मीदवार जो PAT-2017 / LEET-2017 परीक्षा में appear नहीं हुए, उन उम्मीदवारों को भी आनलाईन प्रकिया में शामिल होने के लिये पदेश तकनीकी शिक्षा हिमाचल बोर्स की Website- www.hptechboard.com पर उपलब्ध आवेदन पत्र में आनलाईन काउंसलिंग हेतु मांगी गई पूर्ण सूचना भरनी होगी। तृतीय चरण आनलाईन कांऊसलिग प्रकिया द्वारा जिन आवेदकों को सीट आंबटित होगी, उन्हें भी विवरण पुस्तिका की चेक लिस्ट एवं सैलेक्शन लैटर में प्रमाण—पत्रों की मूल एवं छाया प्रतियों सहित दर्शाये गये सभी निर्धारित तिथि एवं समय पर स्वयं उपस्थित होकर सम्बन्धित संस्थान में दाखिला लेना होगा, अन्यथा सीट को खाली समझा जायेगा।

तृतीय चरण आनलाईन काउंसलिंग में बची सभी खाली आरक्षित सीटों (SC, ST & OBC seats) को सामान्य वर्ग मे समायोजित कर दिया जाऐंगा तथा सीटो का आंवटन inter se merit प्रकिया द्वारा सम्पन्न होगा ।

# 4th ROUND OF CENTRALIZED OFFLINE/MANUAL ADMISSION COUNSELLING (चतुर्थ चरण)

अगर बहुतकनीकी संस्थानों मे तृतीय चरण आनलाईन कांऊसलिंग प्रकिया) के बाद भी सीटें खाली रह जाती हैं तो चतुर्थ चरण केन्द्रीय आफलाईन / मैनूअल कांऊसलिंग का आयोजन राजकीय बहुतकनीकी सुन्दरनगर में किया जाएगा तथा फिर भी अगर सीटें खाली रह जाती है तो उन्हें संस्थान स्तर पर Spot Counselling द्वारा इस विवरण पुस्तिका में निर्धारित नियमों अनुसार भरा जाएगा। कांऊसलिंग schedule की निर्धारित तिथियां / समय निदेशक तकनीकी शिक्षा, हिमाचल प्रदेश द्वारा समाचार पत्रों तथा तकनीकी शिक्षा बोर्ड एवं निदेशालय तकनीकी शिक्षा की web-site कमशः www.hptechboard.com

एवं www.techeduhp.nic.in login through www.himachal.nic.in->Departments-> Technical Education में अलग से प्रकाशित/सुचित किया जाएगा ।

6

### ADMISSION UNDER THE MANAGEMENT QUOTA SEATS

• निजी बहुतकुनीकी संस्थानों द्वारा भरी जाने वाली मैनेजमैंन्ट कोटे की सीटें भी सरकार द्वारा निर्धारित न्यूनतम शैक्षाणिक योग्यता के आधार पर ही भरी जाएगी, जोकि इस विवरण पुस्तिका के अध्याय-4 मे वर्णित है । इस प्रकिया के लिए निजी संस्थानों द्वारा की जाने वाली प्रत्येक admission का ब्यौरा, जिसमें उम्मीदवार के particulars, photo, signature, fee इत्यादि की पूर्ण जानकारी दी जाएगी, को web-site (www.hptechboard.com) पर दिए गए Admission Portal पर भरना होगा तथा प्रवेश की अन्तिम तिथि के उपरांत पूरा विवरण website से download एवं duly Authenticate करके हिमाचल प्रदेश तकनीकी शिक्षा बोर्ड धर्मशाला को भेजना होगा तथा उसकी एक प्रति निदेशालय तकनीकी शिक्षा हिमाचल प्रदेश (सुन्दरनगर) को भी प्रेषित करनी होगी ।

## Toll Free No (1800-180-8025)

The facility of Toll Free Telephone Helpline number has been set-up for the convenience of General Public/Applicants to address all the queries on submission of online application form (PAT-2017, LEET-2017 & D-Pharmacy-2017) & Online Admission Counselling Process for the academic session 2017-18. The Toll Free Telephone Help line number is 1800-180-8025. The Toll Free Telephone number shall be operational w.e.f. 11-04-2017 on all working days from 10:00 AM to 5:00 PM.

In case the above Toll Free Telephone number is not functional, then the alternate toll free no. will be displayed on the web portal of H.P. Takniki Shiksha Board and Directorate of **Technical Education.** 

there have a complete think

**Annexure-XI** 

#### **CHECK LIST**

### DOCUMENTS TO BE SUBMITTED AT THE TIME OF ADMISSION

- हिमाचल प्रदेश तकनीकी शिक्षा बोर्ड द्वारा आयोजित सम्बन्धित वर्ष की (क) बहुतकनीकी प्रवेश परीक्षा (PAT-2017) / लेट्रल ऐंटरी प्रवेश परीक्षा ` (LEET-2017) की अंक तालिका एवं प्रवेश पत्र तथा डी0 फार्मेसी हेत् निर्घारित शैक्षणिक योग्यता प्रमाण पत्र एवं प्रवेश पत्र ।
- जन्म तिथि के प्रमाण हेतु बोर्ड् / स्कूल के प्रधानाचार्य द्वारा दिया गया (ख) प्रमाण–पत्र ।
- न्यूनतम शैक्षणिक योग्यता के प्रमाण हेतु बोर्ड् / यूनिवर्सिटी द्वारा दिया  $(\mathbf{I})$ गया प्रमाण-पत्र।
- हिमाचल प्रदेश का Bonafide/Domicile होने का सक्षम अधिकारी द्वारा (घ) जारी प्रमाण पत्र।
- आरक्षित वर्ग व उपवर्ग के अन्तर्गत सक्षम अधिकारी द्वारा जारी उस  $(\vec{s})$ वर्ग / उपवर्ग से सम्बधित प्रमाण-पत्र।
- हि.प्र. में कार्यरत् सैनिकों के बच्चों को उनके माता या पिता के हिमाचल (च) प्रदेश में कार्यरत् होने बारे कमांडिंग ऑफिसर द्वारा जारी प्रमाण पत्र।
- ट्यूश्न फी वेवर स्कीम (Tuition Fee Waiver Scheme)के अन्तर्गत प्रवेश हेतू  $(\mathbf{B})$ सभी स्त्रोतों से प्राप्त आमदनी (Income from all sources) का सक्षम अधिकारी द्वारा जारी प्रमाण पत्र।
- (ज) स्कूल प्रधानाचार्य द्वारा जारी चरित्र प्रमाण पत्र और यदि पिछली स्कूली शिक्षा के बाद की अवधि के बीच में अंतर हो तो Self attested undertaking जिसमे यह लिखा हो की छात्र/छात्रा किसी तरह की गैर कानूनी गतिविधी मे संलिप्त नही है ।
- आधार कार्ड की प्रतिलिपि ।  $(3)$
- बैंक अकाऊट नम्बर और आई0एफ0एस0सी0 नम्बर ।  $(\vec{a})$
- सक्षम अधिकारी द्वारा जारी एक पुत्री होने का प्रमाण पत्र । (ਟ)
- घोषणा पत्र परिशिष्ट–। के अनुसार।  $(d)$
- $(3)$ स्वास्थ्य सम्बन्धित (Medical Fitness) प्रमाण पत्र ।
- (r) Selection letter/offer letter to the applicant.

# अवश्य पढे

## $^{\prime\prime}$ अतिआवश्यक सूचनाएं एवं निर्देश $^{\prime\prime}$

समस्त प्रत्याशियों से अनुरोध है कि कृपया आवेदन-पत्र भरने से पहले विवरण 1. पुरितका (Prospectus) का अच्छी तरह से अध्ययन कर लें।

राजकीय एवं निजी बहुतकनीकी संस्थानों मे प्रवेश प्राप्त करने हेतू सभी  $2.$ आवेदक हिमाचल प्रदेश तकनीकी शिक्षा बोर्ड के Web-site पर उपलब्ध आनलाईन कांऊसलिग फार्म मे सही सचना भरें ।

आनलाईन कांऊसलिग प्रकिया द्वारा सीट आंबटन होने के उपरान्त सभी 3. उम्मीदवारों को निर्धारित अवधि में check-list/selection letter में दिए गए सभी मूल एवं छायाप्रति दस्तावेजों सहित, सम्बन्धित संस्थान की प्रवेश समिति (admission committee) के समक्ष स्वयं प्रस्तुत होकर सभी देय शुल्क जमा करवाने होगें। ऐसा नहीं करने पर आवंटित सीट सम्बन्धित संस्थान द्वारा खाली घोषित कर दी जाएगी तथा अगली काउंसलिंग में वरियता के आधार पर भर दी जाएगी।

यदि कोई प्रत्याशी आबंटित सीट को छोड़ना चाहता है तो उसे लिखित रूप में  $\overline{4}$ . सम्बन्धित संस्थान मे नियुक्त चेयरमैन एडमीशन कमेटी / प्रवेश कमेटी को आवेदन करना अनिवार्य होगा। सीट छोड़ने बारे, अंतिम काउंसलिंग से पहले यदि प्रत्याशी, चेयरमैन एडमीशन कमेटी/ प्रवेश कमेटी को लिखित आवेदन करता / करती है, तो उसके द्वारा जमा किए गए शल्क AICTE के Public Advt. No. AICTE/Legal/04 (01) /2007 & Advt. No. Notice. DPG/06(02)/2009 के अनुसार सम्बन्धित संस्थान द्वारा वापिस कर दिए जाएंगे। यदि आवंटित सीट लिखित आवेदन द्वारा अन्तिम काउंसलिंग के उपरान्त छोड़ी जाती है, तो Refundable Securities को छोड़ कर, अन्य कोई भी शुल्क वापिस नहीं किया जाएगा। लेकिन अंतिम काउंसलिंग के बाद छोड़ी गई सीट यदि निजी संस्थानों द्वारा संपन्न काउंसलिंग में. प्रवेश हेत निर्घारित Cut off Date तक भर दी जाती है, तो निजी संस्थान प्रबन्धन द्वारा प्रत्याशी को AICTE के Public Notice, Advt. No. AICTE/Legal/04 (01) /2007 & Advt. No. DPG/06(02)/2009 के अनुसार ही शुल्क वापिस किए जाएंगे ।

हिमाचल प्रदेश के सभी राजकीय व निजी बहुतकनीकी संस्थानों में चल रहे 5. इंजीनियरिंग, फार्मेसी, होटल मैनेजमैंट, फैशन एण्ड डिजाईन, आर्किटैक्चर, फैशन डिजाईनिंग एण्ड गारमेंट टैक्नोलोजी तथा फिल्म टेक्नौलॉजी एण्ड टी0 वी0 प्रौडक्शन (फिल्म प्रोसेसिंग) पाठ्यकर्मों के लिए प्रथम वर्ष / लेटल ऐंटरी में प्रवेश प्रकिया ऑनलाईन (Online) सम्पन्न होगी, जिसके लिए Online किया गया आवेदन ही मान्य होगा।

राजकीय व निजी बहुतकनीकी संस्थानों में अघ्याय-4 में वर्णित शैक्षणिक  $6.$ योग्यता के आधार पर प्रवेश सम्पन्न होगा। खेल कूद वर्ग के अंतर्गत विवरण

 $\mathcal{O}_{\mathcal{O}_{\mathcal{C}}}$  ,  $\mathcal{O}_{\mathcal{C}}$  ,  $\mathcal{O}_{\mathcal{C}}$  , and  $\mathcal{O}_{\mathcal{C}}$ 

 $\mathbf{g} = \mathbf{g} \cdot \mathbf{g} \mathbf{g} + \mathbf{g} \mathbf{g} \mathbf{g}$ 

पुस्तिका के अध्याय–7 शीर्षकः "खिलाडी प्रत्याशी का प्रवेश" में वर्णित स्पोर्टस मैरिट के आधार पर प्रवेश सम्पन्न किया जायेगा।

- प्रथम चरण online counselling में राजकीय बहुतकनीकी एवं फार्मेसी संस्थानों  $7<sup>1</sup>$ में प्रवेशित प्रत्याशी, यदि Subsequent Counselling में संस्थान/ ब्रांच बदली करता/करती है तो उससे दोबारा शुल्क नहीं लिए जाएंगे। लेकिन निजी संस्थानों में संस्थान बदलने की स्थिति में सभी शुल्क प्रत्याशी को पनः जमा करवाने होंगे।
- प्रथम Online counselling में आवंटित सीट यदि किसी कारण से प्रत्याशी छोड 8. देता है तो इस प्रकार खाली हुई सीट को Next round of Online Counselling में ही अंकों की वरीयता के आधार पर भरा जाएगा।
- विभागीय प्रत्याशियों (Departmental Candidates) को अघ्याय-4 में वर्णित  $9<sub>r</sub>$ शैक्षणिक योग्यता के आधार पर चयनित किया जाएगा तथा उन्हें online आवेदन करना होगा। ऐसे प्रत्याशियों को विभाग का Sponsorship Letter (Proforma attached as per Appendix - VIII) काऊंसलिंग के समय चयन समिति को प्रस्तुत/जमा करना होगा।
- प्रवेश कार्यकम के दौरान यदि किसी प्रत्याशी को किसी प्रकार की  $10.$ अनियमितता प्रतीत होती है तो उसकी सूचना तुरन्त सक्षम अधिकारी को देने की जिम्मेंदारी उस प्रत्याशी की होगी। प्रवेश कार्यक्रम सम्पन्न होने के उपरांत इस हेत उसे कोई अधिकार नहीं होगा।
- सभी प्रवेशित छात्रों को हिमाचल प्रदेश तकनीकी शिक्षा बोर्ड के साथ बोर्ड के  $11.$ नियमानूसार तथा निर्धारित समयावधि में सम्बन्धित बहुतकनीकी संस्थान के माध्यम से पंजीकरण करवाना अनिवार्य होगा ।
- जिन प्रत्याशियों ने Foreign School/Board/University or any other  $12.$ University/Board/Bodiesof this Country से हिमाचल प्रदेश स्कूल शिक्षा बोर्ड द्वारा संचालित समकक्ष परीक्षा उत्त्तीर्ण की हो, उन्हें नियमित प्रवेश से पूर्व उत्तीर्ण परीक्षा की समकक्षता का प्रमाण पत्र हि0प्र0 स्कूल शिक्षा बोर्ड़ से प्राप्त करना होगा। (हि0शि0बो0 (2)सा0/समकक्षता प्रमाण पत्र/09.6033 दिनांक  $30.3.2009$ ).
- ट्यूश्न फीस वेवर स्कीम (Tuition Fee Waiver Scheme) जिन वच्चों के 13. माता- पिता की वार्षिक आमदनी सभी स्त्रोंतों से 6.00 लाख रूपये से कम हो वे ट्यूश्न फीस वेवर स्कीम (Tuition Fee Waiver Scheme) के अन्तर्गत प्रवेश हेत पात्र हेागे। इस स्कीम के अन्तर्गत प्रवेशित प्रशिक्षणार्थियों का काउंसलिंग सम्पूर्ण होने के उपरांत न तो संस्थान और न ही कोर्स बदला जाएगा। यह स्कीम LEET के उम्मीदवारों के लिए मान्य नही होगी ।
- $14<sub>1</sub>$ LIC Group Insurance of the Students pursuing Technical Education. Premium of Rs. 115/- inclusive of service Tax have to be deposited in the office of Institute where the student has been admitted for the LIFE COVER of Rs. 100,000/- per student per annum as per letter no. Group

 $10<sub>1</sub>$ 

Insurance Scheme for students, dated 31-3-2016 of Sr. Branch Manager, LIC of India, P&GS Unit Shimla (H.P.)

IMPORTANT - Ragging, inside / outside the institution, is an offence. As  $15.$ per the Himachal Pradesh Educational Institutions (Prohibition of Ragging) Act, 2009, every offence under this Act shall be cognizable, non-bailable and compoundable with the permission of court. If any student is found indulging in ragging activities directly / indirectly, strict action will be taken against him/her as per law.

The Anti Ragging Toll Free Help Line Nos' of MHRD (Govt. of India) is 1800-180-5522 (working 24x7) and e-mail address is helpline@antiragging.in

- In case any student is aggrieved by any decision/orders passed  $16.$ by the Principal, the aggrieved student may file an appeal to the Director Technical Education within 10 days. The Director Technical Education, H. P. shall decide all such appeals within 10 days from the date of receipt of appeal and decision shall be communicated to the aggrieved student under intimation to the concerned Principal. However, if the aggrieved student is still not satisfied with the decision, a final appeal can be filed by the aggrieved students to the Principal Secretary (Technical Education) to the Govt. of Himachal Pradesh within 10 days from the receipt of decision and thereafter the decision/ orders passed by the Principal Secretary (Technical Education) shall be final and binding on the aggrieved student and Institution.
- Those students who fail to qualify minimum 50% of theory 17. subjects in 3<sup>rd</sup> & higher Semesters for PAT candidates and 5<sup>th</sup> and higher semester examination for LEET candidates will not be promoted to the next higher semester. This is in compliance of the decision taken by H. P. Takniki Shiksha Board in its  $51^{st}$ meeting held on 08-01-2015 in supplementary item No. 3 vide which it has been mentioned that for future batches the decision of 49<sup>th</sup> meeting of Board under item no. 5 will be implemented with immediate effect (Auth. HTB/Genl/51<sup>st</sup>B.M./11/2015-383, dated 20-01-2015) and further letter no. 18448-18487 dated 27-02-2015.
- 18. Fee paid in respect of a candidate in the beginning of the semester, who could not clear 50% of the subjects and as a result of which he/she got detained, shall be adjusted in the next year when he/she is re-admitted in the same semester.

In case of D. Pharmacy course, the candidates who have been debarred to attend the classes of 2<sup>nd</sup> year as per PCI/HPTSB norms, the fees charged in  $2^{nd}$  year shall be adjusted in the next year when he/she is re-admitted in the same class.

19. The Govt. has launched Skill Development Allowance Scheme-2013 and the same is applicable to the students admitted in diploma courses. The students eligible as per the scheme can avail of this facility after depositing the necessary copies of documents as per the advice of the concerned Principal of the institution.

**Reserve the College And America** 

- 20. **Beti Hai Anmol:** Under this scheme one seat is reserved in each Institution & each course within sanctioned intake as per the approval bv. the accorded Government of Himachal Pradesh [Auth. EDN(TE)C(13)1/2009, dated 25-09-2014]. The Parents have to submit an undertaking that they have only single girl child and have no other living son/daughter. The scheme is applicable to bonafide/domicile Himachali candidates only.
- Centralized Offline counseling/admission for the vacant seats in 1<sup>st</sup> year  $21.$ /2<sup>nd</sup> year/D-Pharmacy courses, if any after 3<sup>rd</sup> round of online counseling, shall be conducted at Govt. Polytechnic Sundernagar on the basis of marks obtained in the qualifying examinations of candidates. The desirous candidates fulfilling the eligibility criteria mentioned under chapter-4 of this prospectus may report to the Principal Govt. Polytechnic Sundernagar with all the original certificates and testimonials. One round of Spot Counselling may be conducted at Institution level, if the seats remain vacant after the Centralized Offline counselling/admission process,.
	- 22. For speedy communication of admission status of applicant, facility of sending SMS/e.mail to the candidate regarding his/her admission status has been made available for the academic session 2017-18.

Disclaimer: Though utmost shall be taken to ensure sending of the SMS/e.mail to the applicants, however the possibility of last minute failure due to any unforeseen circumstances can't be ruled out. In such an eventuality the department shall not be responsible for any lapses occurring on above account or non-receipt of SMS/e-mail or any inadvertent information error(s) that might have crept in the information being supplied through computer systems & communication channels. The applicant is further advised to cross check the veracity of his/her exact admission status through the website of H.P. Takniki Shiksha Board which is updated from time to time.

### GOVT, AND PVT. POLYTECHNICS & PHARMACY INSTITUTIONS IN HIMACHAL PRADESH **SESSION 2017-18**

 $\label{eq:2.1} \frac{1}{2} \sum_{i=1}^n \frac{1}{2} \sum_{j=1}^n \frac{1}{2} \sum_{j=1}^n \frac{1}{2} \sum_{j=1}^n \frac{1}{2} \sum_{j=1}^n \frac{1}{2} \sum_{j=1}^n \frac{1}{2} \sum_{j=1}^n \frac{1}{2} \sum_{j=1}^n \frac{1}{2} \sum_{j=1}^n \frac{1}{2} \sum_{j=1}^n \frac{1}{2} \sum_{j=1}^n \frac{1}{2} \sum_{j=1}^n \frac{1}{2} \sum_{j=1}^n \frac{$ 

 $\overline{\mathbf{A}}$ 

 $\mathbf{v}_\mathbf{a}$ 

# (subject to the approval from AICTE/PCI for the session 2017-18)

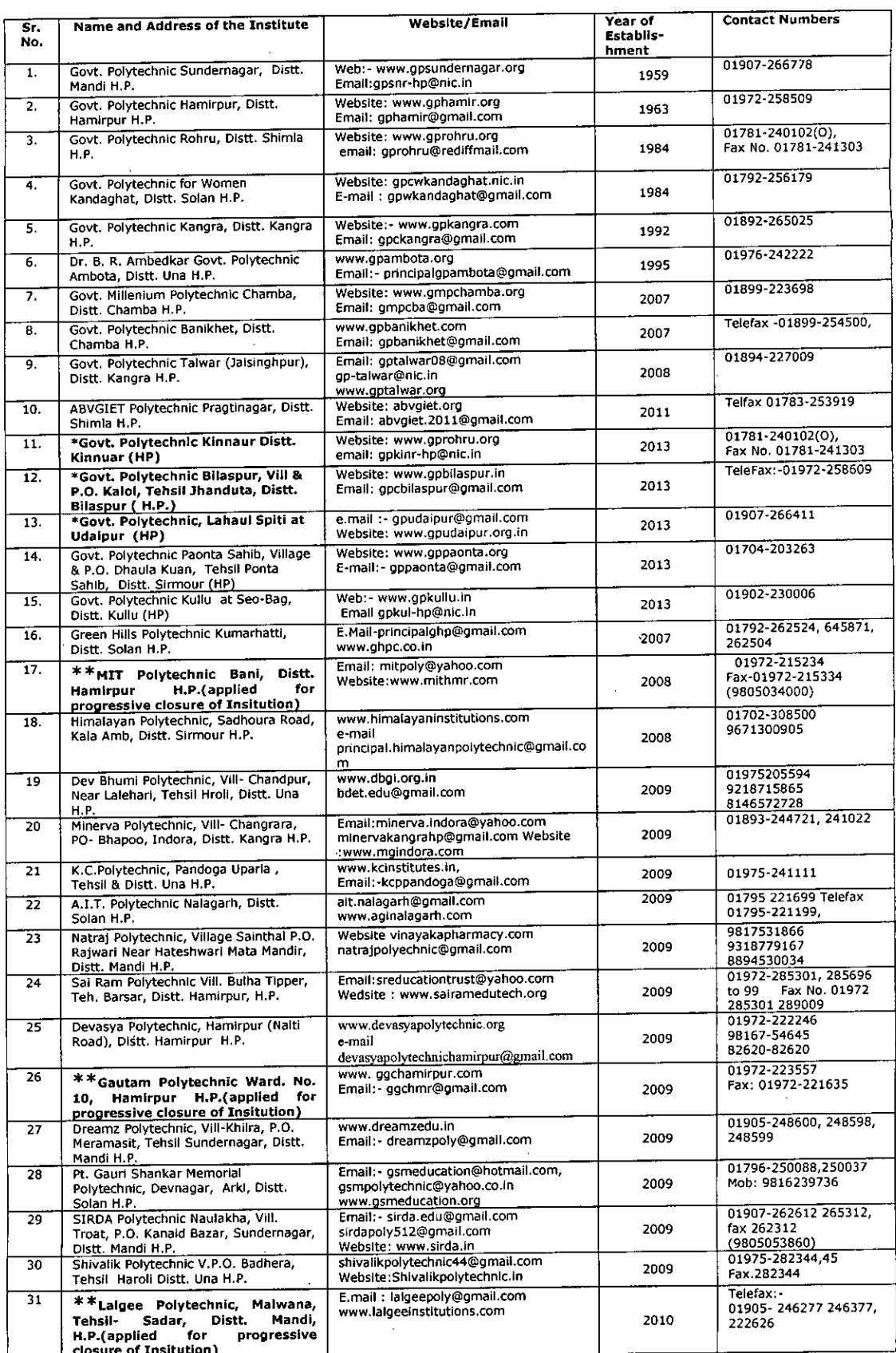

 $13$ 

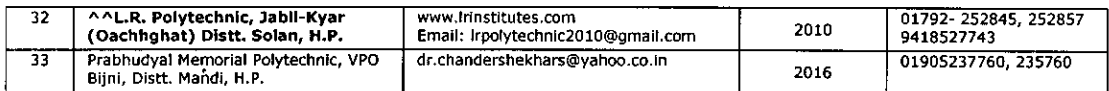

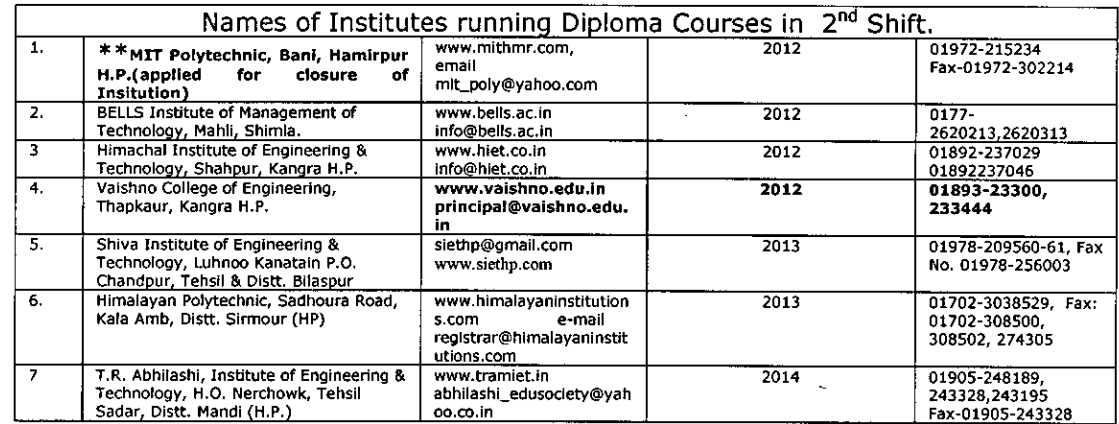

#### GOVT. & PVT. POLYTECHNICS/INSTITUTIONS RUNNING DIPLOMA PHARMACY COURSE FOR THE SESSION -2017-18 (SUBJECT TO APPROVAL OF AICTE/ PCI)

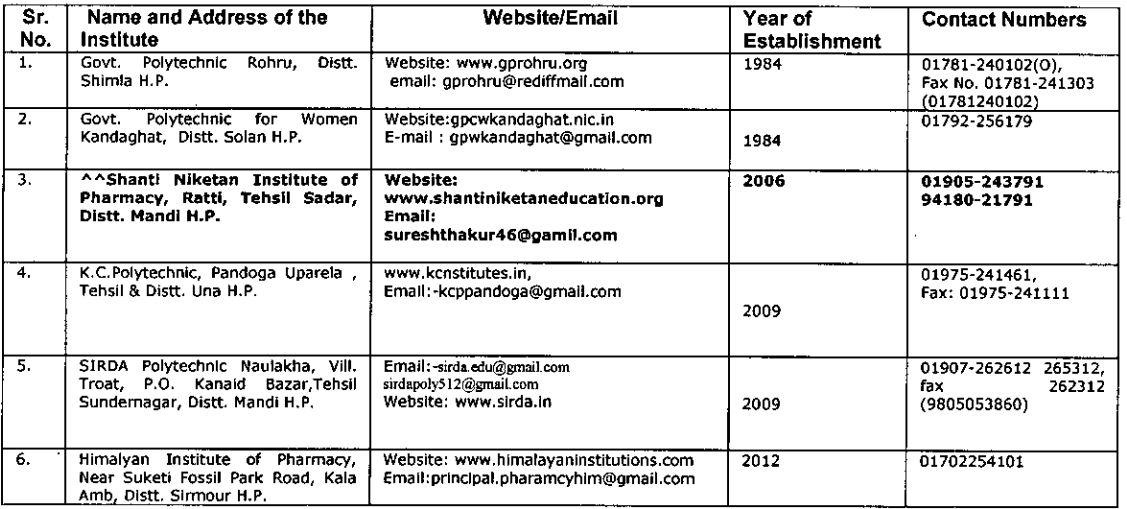

Note:

1. Names of Institutions, courses and intake have been shown as per the AICTE/PCI approval for session 2016-17, it may vary and shall be subject to final approval of AICTE/PCI.<br>The final list shall be displayed on the Directorate of Technical Education, H.P. and H.P. Takniki Shiksha Board websites by 29-05-2017.

2. Admission to Diploma Pharmacy course mentioned above in the Govt. & Pvt. Polytechnics/Instituions in H.P. shall be subject to approval of the AICTE, PCI and affiliation by H.P. Takniki Shiksha Board. The Principals of the respective Institutes shall be responsible to submit the copies of AICTE & PCI approvals & affiliation by H.P. Takniki Shiksha Board to the Directorate before 21-05-2017.

3. \*\*These institutes have applied for the progressive closure of Institutes.

4. ^^The matter with regard to AICTE approval in respect of Shanti Niketan College of Pharmacy Ratti, Tehsil Sadar (Mandi) and L.R. Polytechnic Solan are presently subjudice in the Hon'ble High Courts of Himachal Pradesh and Delhi respectively. The Admission to Shanti Niketan College of Pharmacy and L. R. Polytechnic for the session 2017-18 shall be made subject to approval/affiliation of AICTE/PCI/Board and orders of above Hon'ble High Courts in this regard.

14

### **SPECIAL INSTRUCTIONS TO PRIVATE POLYTECHNICS**

- निजी बहुतकनीकी संस्थानों द्वारा भरी जाने वाली मैनेजमैंन्ट कोटे की सीटें भी  $(i)$ सरकार द्वारा निर्धारित न्यूनतम शैक्षणिक योग्यता के आधार पर ही भरी जाएगी, जोकि इस विवरण पुस्तिका के अध्याय-4 मे वर्णित है । इस प्रकिया के लिए निजी संस्थानों द्वारा की जाने वाली प्रत्येक admission का ब्यौरा, जिसमें उम्मीदवार के particulars, photo, signature, fee इत्यादि की पूर्ण जानकारी दी जाएगी, को web-portal (www.hptechboard.com)पर भरना होगा । प्रवेश की अन्तिम तिथि के उपरांत परा विवरण portal से download एवं duly Authenticate करके हिमाचल प्रदेश तकनीकी शिक्षा बोर्ड़ धर्मशाला को भेजना होगा तथा उसकी एक प्रति निदेशालय तकनीकी शिक्षा हिमाचल प्रदेश को भी प्रेषित करनी होगी ।
- The Chairman/Authorised Signatory of the Private Institutions/Polytechnics  $(ii)$ shall submit an undertaking to the Secretary, H.P.Takiniki Shiksha Board, Dharamshala as well as Directorate of Technical Education, H.P. vide which he has to declare that all the Admissions made by the Institutional Admission Committee are correct and done as per the eligiblity criteria mentioned PAT/LEET/D. Pharmacy Prospectus -2017.
- The report of Admissions under Management quota duly signed/authenticated  $(iii)$ by the Chairman/Counselling Committee of Private Institutions after downloading the same from the portal shall be sent to the Secretary, H. P. Takniki Shiksha Board, Dharamshala & the Directorate of Technical Education, H.P. within 20 days after cut off date i.e. 15-08-2017.
- In the event of breach related to admission in violation of eligibility criteria/non- $(iv)$ submission of record, the following procedure shall be followed:
	- (a) Issuance of notice and imposition of penalty of Rs 15,000/- in addition to the recovery of fees on the concerned institution on 1st breach.
	- (b) Imposition of penalty of Rs 30,000/- in addition to the recovery of fees on the 2<sup>nd</sup> instance of breach and reference to the Regulatory Bodies/Commission of Himachal Pradesh.
	- (c) The  $3<sup>rd</sup>$  breach would warrant the recommendation to the Regulatory Body i.e. All India Council for Technical Education (AICTE) and H.P. Takniki Shiksha Board for withdrawal of approval and affiliation of the Institution.
- The names of such students who have been able to get admission collusively  $(V)$ knowing fully well that they are ineligible, shall be forwarded to the H.P. Takniki Shiksha Board for declaring their candidature null & void and further

debarring the particular defaulters from taking admission in any Technical Educational Institution for the subsequent period of 2 years.

- (vi) The direct student interface shall be available in the Directorate of Technical Education website www.techeduhp.nic.in login through www.himachal.nic.in-> Departments-> Technical Education in case of any malpractice related to admission made by the Management of Institute.
- (vii) In case of any violation of instructions, surprise checking of the admission record amongst others including search and seizure of records will be done.

Warning - Any Institute found violating the rules and procedure of admission as laid down from time to time, shall be recommended for withdrawal of NOC by the State Govt., approval by the AICTE/PCI and affiliation by the H.P. Takniki Shiksha Board.

Distribution of seats available in Govt. & Private Polytechnics / Diploma Level Institutions in H.P.

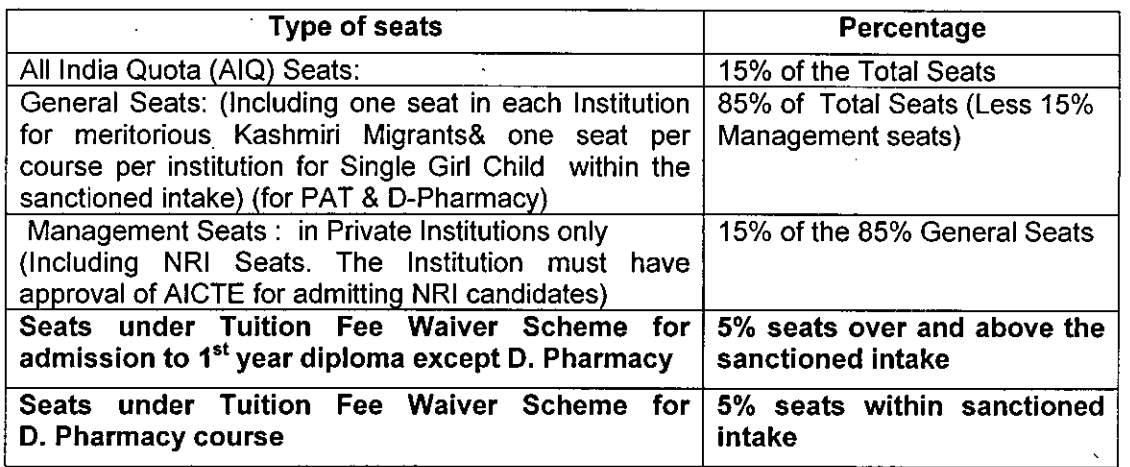

# प्रवेश कार्यकम एंव प्रकिया

- प्रवेश हेतू प्रकियाः प्रवेश हेतु प्रथम वर्ष/ लेट्रल ऐंटरी एवं फार्मेसी कोर्स की काउंसलिंग  $1.1$ प्रकिया के तीन चरण (three rounds) आनलाईन सम्पन्न होंगे । अगर बहुतकनीकी संस्थानों मे तृतीय चरण आनलाईन कांऊसलिंग प्रकियां के बाद भी सीटें खाली रह जाती हैं तो चतुर्थ चरण केन्द्रीय आफलाईन ⁄ मैनुअल कांऊसलिंग का आयोजन राजकीय बहुतकनीकी सुन्दरनगर में किया जाएगा तथा फिर भी अगर सीटें खाली रह जाती है तो उन्हें संस्थान -<br>स्तर पर Spot Counselling द्वारा इस विवरण पुस्तिका में निर्धारित नियमों अनुसार भरा जाएगा। कांऊसलिंग schedule की निर्धारित तिथियां/समय निदेशक तकनीकी शिक्षा, हिमाचल प्रदेश द्वारा समाचार पत्रों तथा तकनीकी शिक्षा बोर्ड एवं निदेशालय तकनीकी शिक्षा की web-site कमशः www.hptechboard.com एवं www.techeduhp.nic.in में अलग से प्रकाशित/सूचित किया जाएगा ।
- प्रदेश के सभी राजकीय एवं निजी बहुतकनीकी संस्थानों में उपलब्ध पाठयकर्मो (courses) एवं अन्य  $1.2$ राज्यों में नामांकित सीटों (अन्य राज्यों से सीटों का आवंटन प्राप्त होने पर ही लागू होगा)में प्रवेश हेतू आनलाईन आवेदन ही मान्य होगा ।
- 1.3 चयनित प्रार्थियों को सभी मूल प्रमाण–पत्रों सहित व्यक्तिगत रुप में सम्बन्धित संस्थान की एडीमीशन कमेटी के समक्ष प्रवेश कार्यकमानुसार (As per Counseling Schedule for Admission) उपस्थित होना होगा। सभी प्रमाण पत्रों की सत्यापित प्रतियों का एक सैट उक्त एडीमीशन कमेटी के पास जमा करवाना अनिवार्य होगा।
- 1.4 द्यूश्न फीस वेवर स्कीम (Tuition Fee Waiver Scheme) : जिन बच्चो के माता-पिता की आमदनी सभी स्त्रोतों से 6 लाख रूपये से कम हो वे टंयूश्न फीस वेवर स्कीम के अन्तर्गत प्रवेश हेतु पात्र होगें । जिसके लिए सक्षम अधिकारी द्वारा जारी आमदनी प्रमाण पत्र प्रस्तुत करना होगा । यह स्कीम के अन्तर्गत 5 प्रतिशत सीटें उपलब्ध होंगी जोकि LEET के उम्मीदवारों के लिए मान्य नही होंगी । यह स्कीम AICTE से अनुमोदन प्राप्त सभी संस्थानों में लागू करनी अनिवार्य है। (Auth : AICTE Approval Process Hand Book 2017-18).

#### प्रशिक्षण व्यवस्था  $2.$

- डिप्लोमा स्तर के विभिन्न इन्जीनियरिंग व गैर-इन्जीनियरिंग पाठयकर्मो में प्रशिक्षण देने के लिए इस समय  $2.1$ प्रदेश में कूल 15 राजकीय बहुतकनीकी संस्थान तथा 25 निजी बहुतकनीकी संस्थान (18 निजी बहुतकनीकी संस्थान 07 संस्थानों में 2<sup>nd</sup> Shift डिप्लोमा कोर्स संस्थान) कार्यरत हैं। डिप्लोमा फार्मेसी निजी संस्थान कार्यरत हैं।
- पाठ्यकम एवं उनकी अवधि (Courses and their Duration):- राजकीय एवं निजी  $2.2$ बहतकनीकी संस्थानों में उपलब्ध पाठ्यकम (Course) एवं उनकी प्रशिक्षण अवधि निम्न प्रकार से हैं :–

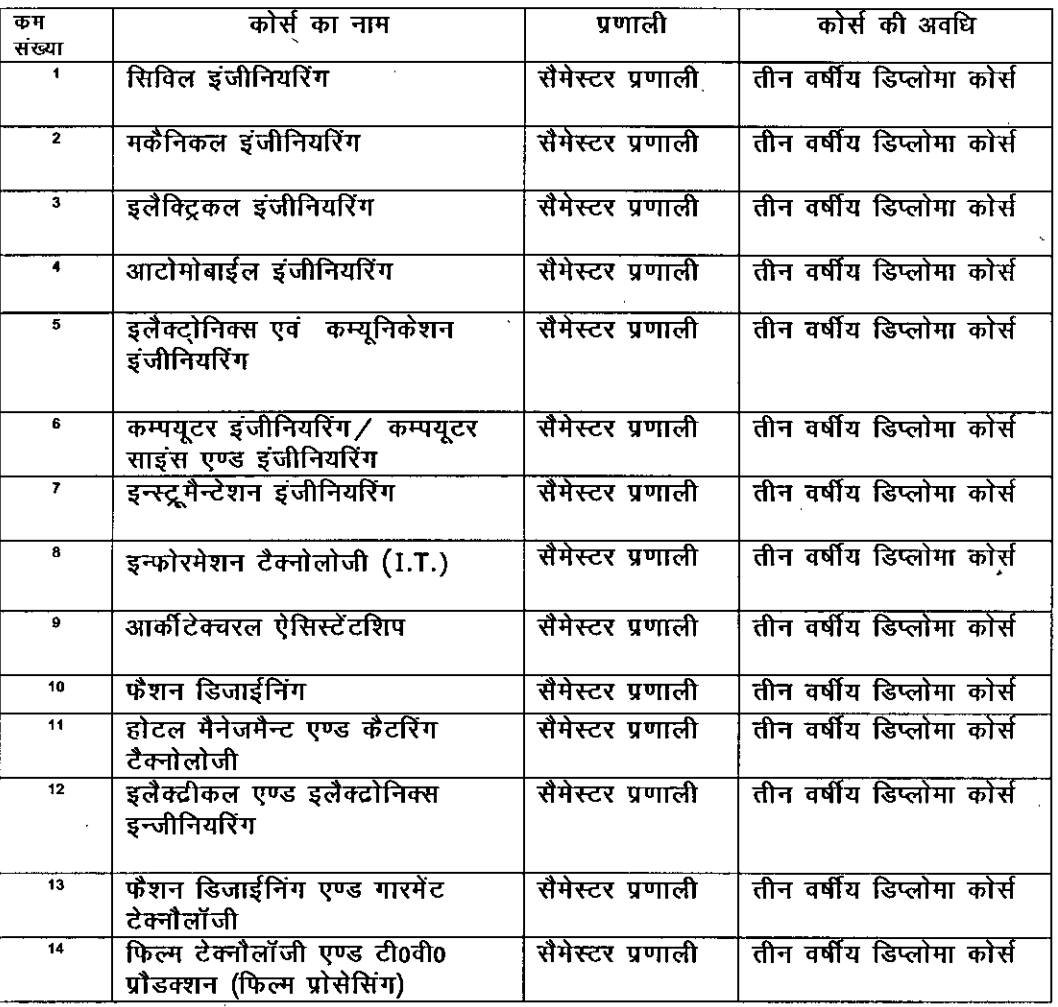

डी0 फार्मेसी पाठ्यकम एवं उसकी अवधि (D. Pharmacy Course and its Duration):-राजकीय एवं निजी बहुतकनीकी/डी0 फार्मेसी संस्थानों में उपलब्ध पाठयकम (Course) एवं उसकी प्रशिक्षण अवधि निम्न प्रकार से हैं :--

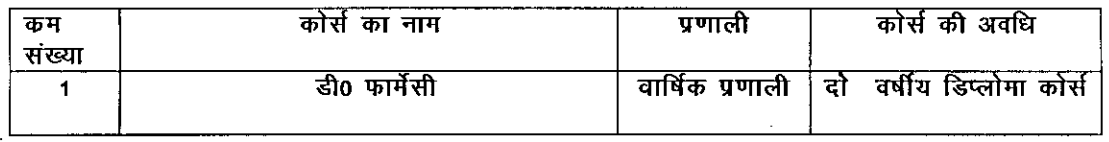

2.3 प्रशिक्षणार्थी उपरोक्त जिस कोर्स में प्रशिक्षण पूर्ण करते है उन सफल प्रशिक्षणार्थियों को उसी कोर्स का हि.प्र. तकनीकी शिक्षा बोर्ड़ द्वारा डिप्लोमा प्रदान किया जाता है। परीक्षायें हिमाचल प्रदेश तकनीकी शिक्षा बोर्ड़ द्वारा ली जाती है। इन पाठ्यकर्मो हेतु हिमाचल प्रदेश तकनीकी शिक्षा बोर्ड़ द्वारा समय–समय पर निर्धारित सभी नियम / विनियम लागू होगें।

#### <u>अन्तर्ग्रहण क्षमता विवरण (Details of Intake Capacity)</u>  $3<sub>1</sub>$

 $\mathcal{A}(\mathcal{A})$  and  $\mathcal{A}(\mathcal{A})$ 

المائيس والمتواطئ والمتجاوز webland with the हिमाचल प्रदेश तकनीकी शिक्षा, व्यवसायिक एंव औद्योगिक प्रशिक्षण<br>विभाग के अन्तर्गत चल रहे विभिन्न राजकीय एवं निजी क्षेत्र के<br>बहुतकनीकी संस्थानों की अन्तर्ग्रहण क्षमता (Intake Capacity) का<br>विवरण निम्न प्रकार से है:-- $3.1$ 

### **ACADEMIC SESSION 2017-18**

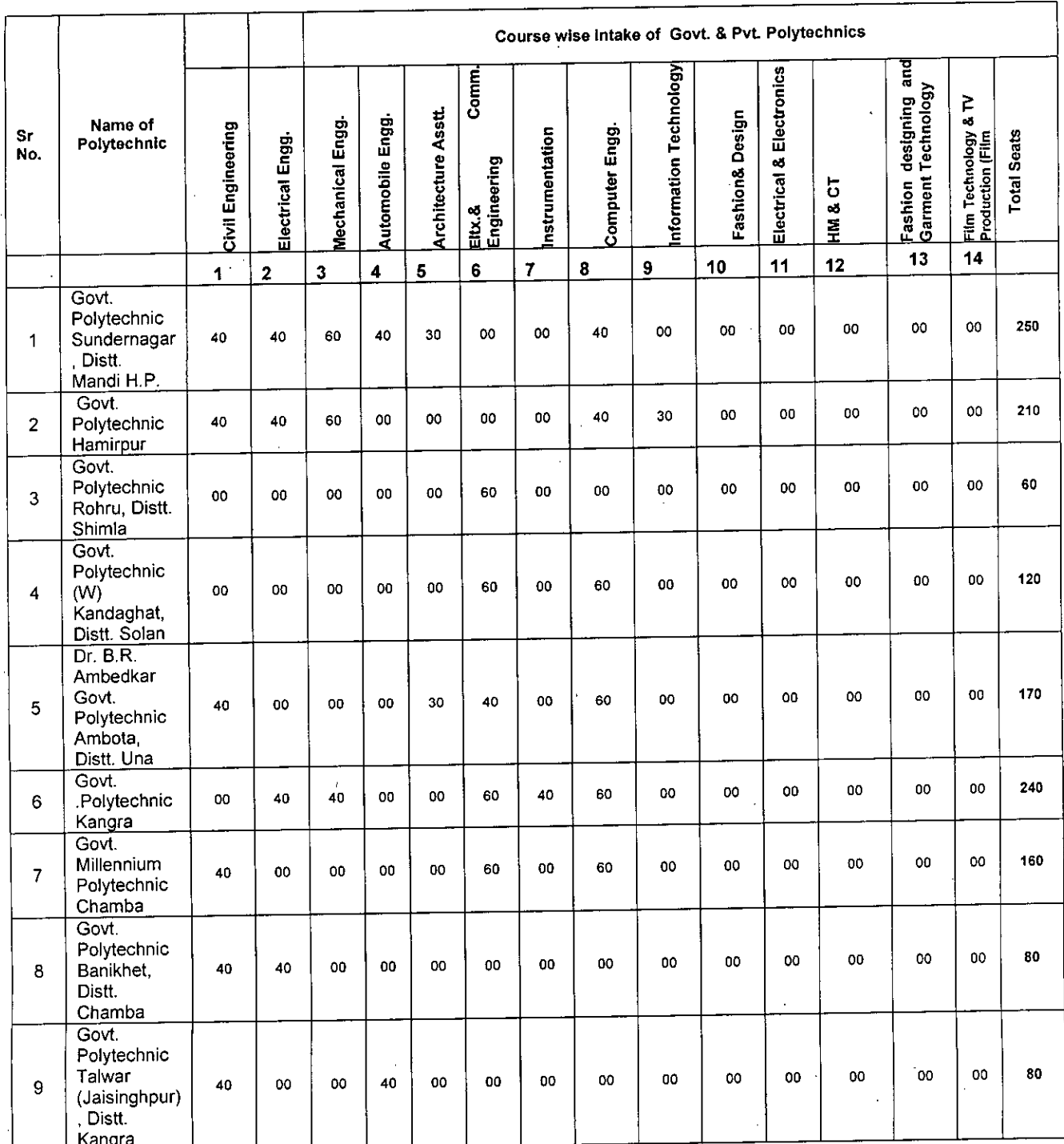

19

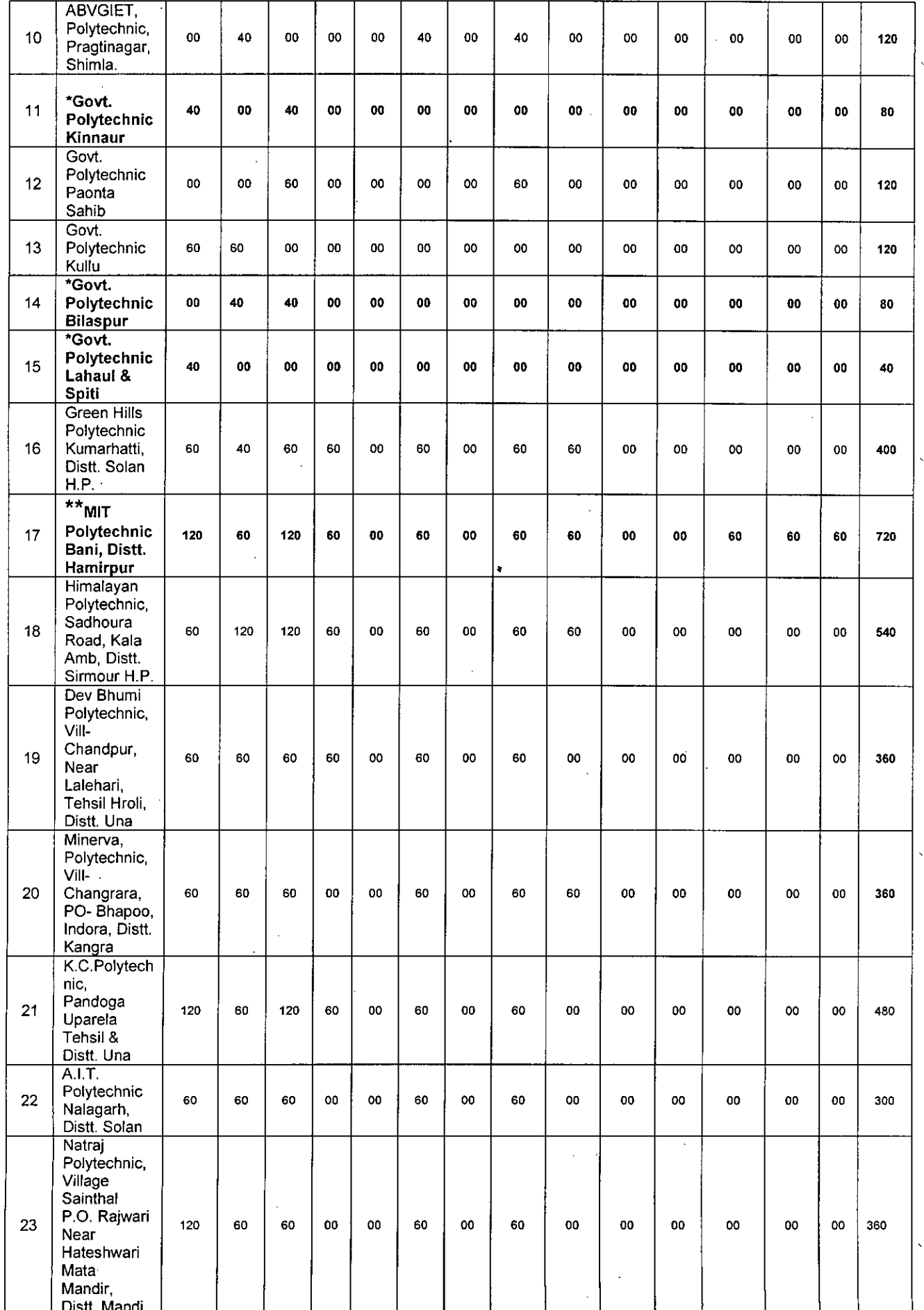

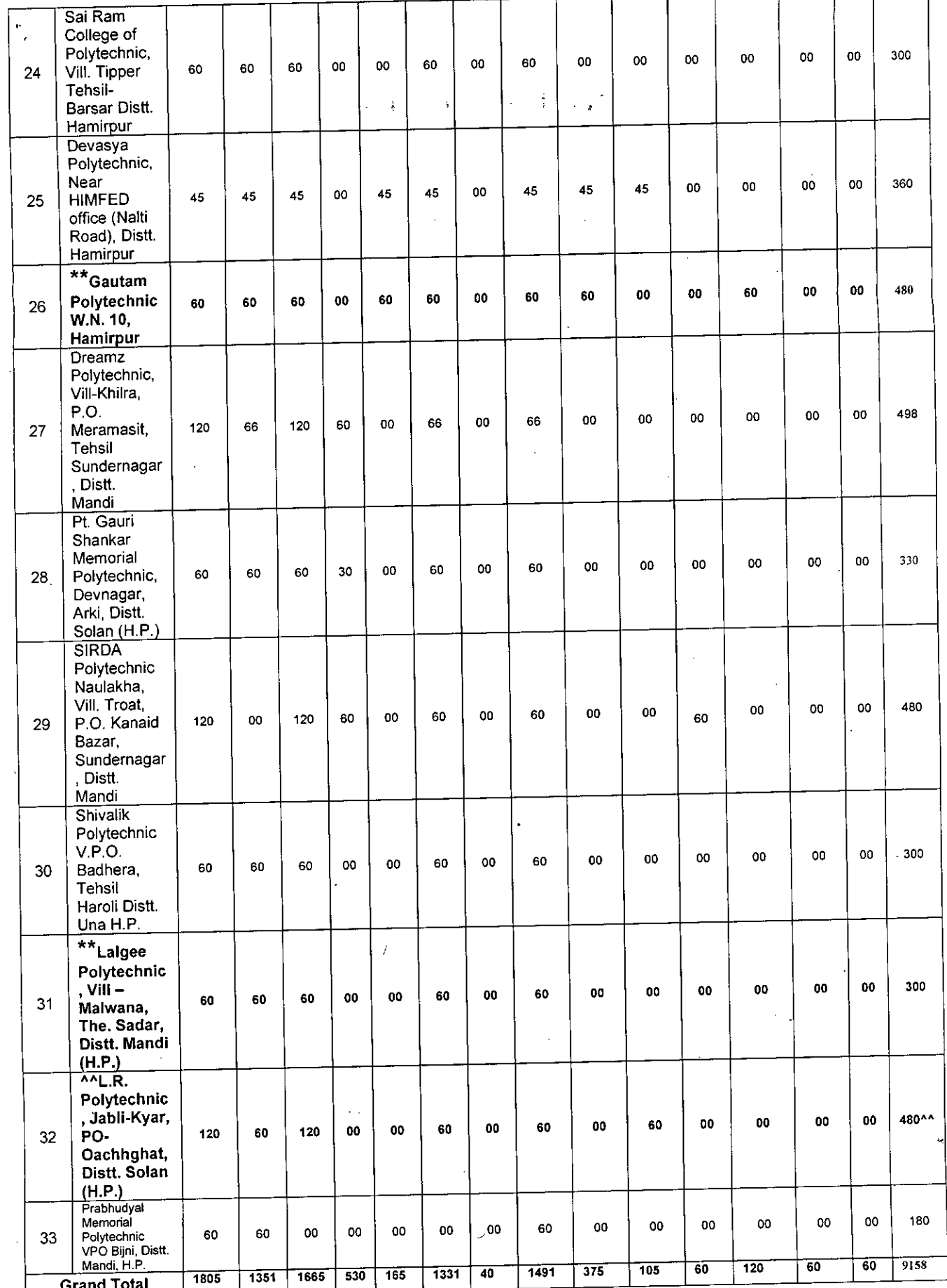

### ACADEMIC SESSION 2017-18(2<sup>nd</sup> Shift)

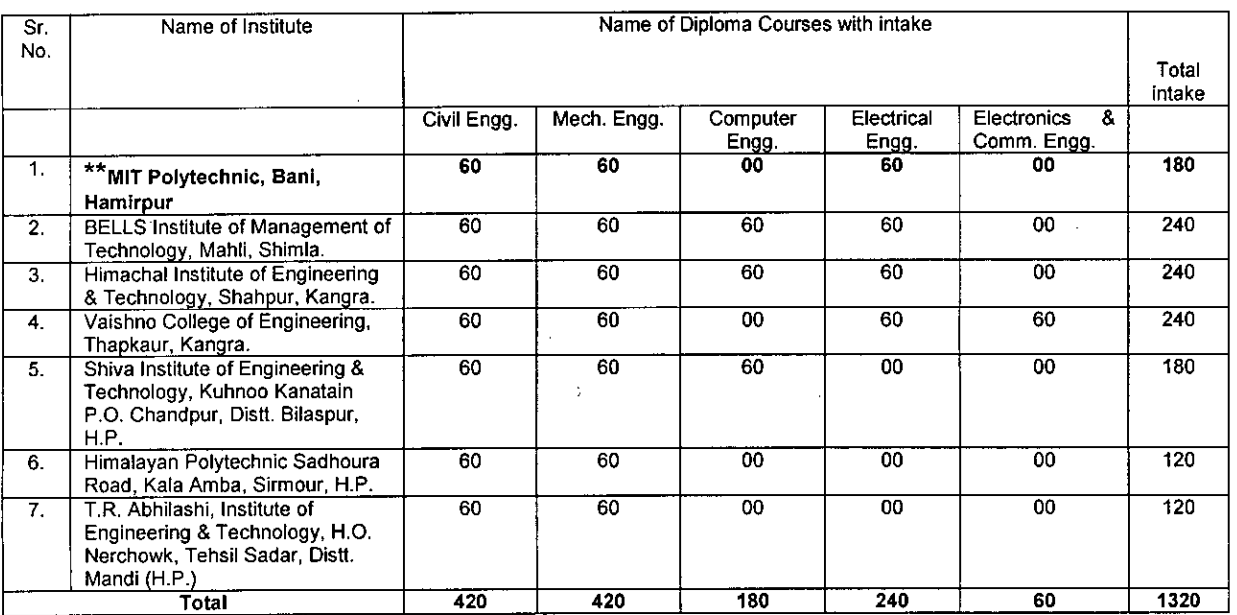

#### Govt. & Pvt. Polytechnics/Institutions conducting Diploma Pharmacy course for the session 2017-18. (Subject to approval of AICTE/PCI)

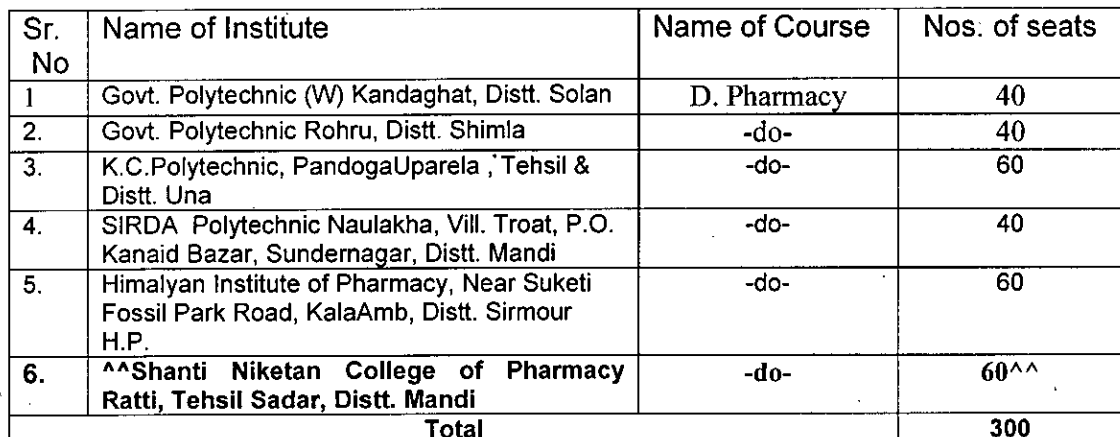

#### Note:

- 1. \*The classes of 03 Govt. Polytechnics at Sr. no. 11, 14 & 15 namely Kinnaur, Bilaspur and Lahaul & Spiti are running w.e.f. from the academic session 2013-14 in their mentor institutes namely Govt. Polytechnics at Rohru, Hamirpur & the classes shall be shifted as and when Sundernagar respectively and permanent actual sites/AICTE approved site/ any other campus is made available to the Department by the State Govt.
- 2. \*\* These institutes have applied for the progressive closure of Institutes.
- 3. Names of Institutions, courses and intake have been shown as per the AICTE approval for session 2016-17, it may vary and shall be subject to final approval of AICTE. The final list shall be displayed on the websites of Directorate of Technical Education and H.P. Takniki Shiksha Board by 29th May, 2017.
- 4. Admissions to all the Diploma courses mentioned above in the Govt. & Pvt. Polytechnics in H.P. shall be subject to approval of the AICTE, PCI and affiliation by H.P. Takniki Shiksha Board. The Principal of the Institute shall be responsible to submit the copy of AICTE/PCI approval and affiliation by H P Takniki Shiksha Board soon after it is granted by the concerned authority on or before  $21<sup>th</sup>$  May, 2017.
- 5. ^^The matter with regard to AICTE approval in respect of Shanti Niketan College of Pharmacy Ratti, Tehsil Sadar (Mandi) and L.R. Polytechnic Solan are presently subjudice in the Hon'ble High Courts of Himachal Pradesh and Delhi respectively. The Admission to Shanti Niketan College of Pharmacy and L. R. Polytechnic for the session 2017-18 shall be made subject to approval/affiliation of AICTE/PCI/Board and orders of above Hon'ble High Courts in this regard.
- 6. In case of direct admission in 2<sup>nd</sup> year diploma in Non Pharmacy courses through Lateral Entry Scheme, 10% seats shall be filled over and above the annual intake as granted by the AICTE, in respect of all Govt. & Pvt. Polytechnics.
- बहुतकनीकी संस्थानों में चल रहे सभी व्यवसायों में नियमित विभागीय कर्मचारी  $3.2$ अर्तिआवश्यक सूचना संख्या 10 तथा अध्याय 4 में वर्णित न्यूनतम शैक्षणिक योग्यता के अनुसार ही प्रवेश के पात्र होंगे। विभागीय उम्मीदवारों की वरियता सूची अन्य उम्मीदवारों के साथ एक ही होगी।

#### हिमाचल प्रदेश के राजकीय व निजी बहुतकनीकी संस्थानों में  $\overline{\mathbf{4}}$ . उपलब्ध विभिन्न पाठ्यकर्मो हेतू न्यूनतम शैक्षणिक योग्यता

# 4.1 (Minimum Eligibility Qualification / Criteria for PAT).

Eligibility Criteria for admission to 1<sup>st</sup> year in Polytechnics-The minimum eligibility criteria for admission to 1<sup>st</sup> year Engineering, Hotel Management & Catering Technology, Fashion & Design, Architecture Assistantship, Fashion Designing & Garments Technology and Film Technology & T.V. Production (Film Processing) diploma courses in Govt. /Private Polytechnics of Himachal Pradesh is that the candidate must have passed 10<sup>th</sup> standard with 35% marks at the qualifying examination from a recognized Board/University or its equivalent. (As prescribed by the AICTE in its Approval Process Handbook).

 $\mathbf{I}$ .

Process of admission to 1<sup>st</sup> year in Polytechnics shall be in following order: -

The admission shall be made strictly on the basis of merit of marks obtained in Polytechnic Admission Test -2017 (PAT-2017) conducted by H.P. Takniki Shiksha Board Dharamshala. The candidates who have not applied for PAT-2017 shall be eigible to apply for 3rd round of online counselling and the seats remain vacant after exhausting the merit of PAT, vacant seats will be filled amongst the candidates obtaining at least 50% marks (45% for reserved categories) at the minimum entry level qualification prescribed by AICTE from time to time [Auth EDN(TE)F(102/2013 dated 21st-January, 2015].

The schedule/time line of online/centralized/spot round of counselling process shall be published separately as well as uploaed in the Board/Directorate websites.

भारत सरकार द्वारा Beneficiary States के लिए हिमाचल प्रदेश के बहुतकनीकी सस्थानों में  $\mathbf{II}$ अन्य राज्यों (Other States) से मनोनीत प्रत्याशियों को इंजीनियरिंग डिप्लोमा/अन्य पाठ्यकर्मो (Courses) में आबंटित स्थानों (मारत सरकार से सीटों का आवंटन होने पर ही लागू होगा) के अन्तर्गत प्रवेश हेतु पात्रता के लिए यह अनिवार्य होगा कि :–

- मनोनीत करने वाले राज्य द्वारा मनोनयन उस द्वारा आयोजित पूर्व प्रवेश परीक्षा के आधार पर किया गया हो । प्रवेश के लिए अखिल भारतीय तकनीकी शिक्षा परिषद (AICTE) द्वारा डिप्लोमा पाठ्*य*कमों हेतु निर्धारित न्यूनतम शैक्षणिक योग्यता की शर्तों को पूरा करते हों तथा प्रवेश, AICTE द्वारा निर्धारित बहुतकनीकी प्रवेश परीक्षा (PAT) की वरीयता (Merit) के आधार पर योग्यतानुसार सम्पन्न किया गया हो ।
- भारत सरकार द्वारा हिमाचल प्रदेश (Beneficiary State) को दूसरे राज्यों के संस्थानों में आंवंटित सीटों के अन्तर्गत प्रवेश हेतु मनोनयन की प्रकिया (भारत सरकार से सीटों का आवंटन होने पर ही लागू होगा) ।

यह प्रवेश प्रकिया प्रदेश के बहुतकनीकी संस्थानों की प्रवेश प्रकिया का ही एक अंग होगी और उनके लिए कोई अलग से प्रकिया नहीं अपनाई जाएगी परन्तु मनोनीत प्रत्याशी को यह सुनिश्चित कर लेना उसका कर्तव्य है कि उसे दूसरे राज्य के जिस संस्थान में मनोनीत किया जा रहा है, उस संस्थान द्वारा प्रवेश हेतु निर्धारित न्युनतम शैक्षणिक योग्यता की शर्तो को वह पूरा करता हो तथा उसके प्रवेश सम्बन्धि शर्तो के पूरा न करने के आधार पर उस के मनोनयन के रद्द होने का सारा दायित्व उसका अपना ही होगा तथा सरकार/विभाग पर इस हेतु कोई भी दायित्व नहीं होगा । मनोनीत प्रत्याशी को संबंधित संस्थान द्वारा निर्धारित सभी शुल्क इत्यादि उसी संस्थान में जहां उसका मनोनयन होगा, अपने आप देने होंगेँ तथा प्रदेश सरकार द्वारा इस सम्बंध में किसी भी प्रकार के शुल्क इत्यादि देय नहीं होगें।

## 4.2 (Minimum Eligibility Qualification / Criteria for LEET).

- Eligibility criteria for admission to 2<sup>nd</sup> year in Polytechnics under Lateral Entry Scheme:- The candidate must have 12th Science (with Mathematics as one of the Subject) or / 12<sup>th</sup> Science with Vocational or /  $12^{th}$  Science with Technical or /  $10^{th}$ +(2years ITI/COE) with appropriate specialization as per AICTE Norms.
- Process of admission to second year in Polytechnics under Lateral Entry Scheme: The admission shall be made strictly on the merit of marks obtained in Lateral Entry Entrance Test (LEET-2017) conducted by H.P. Takniki Shiksha Board Dharmshala.
- The candidates who have not applied for LEET-2017 will elgible to apply for 3<sup>rd</sup> round of online counselling and the seats remain vacant after exhausting the merit of LEET-2017, vacant seats will be filled up amongst the candidates obtaining at least 50% marks (45% for reserved categories) at the minimum entry level qualification prescribed by AICTE from time to time.
- The schedule/time line of online/centralized/spot round of counselling process shall be published separately as well as uploaed in the Board/Directorate websites.

### Suggestive Compatibility list of (2 year ITI/COE/10+2) Vocational Trades for admission to Polytechnic Diploma **Under Lateral Entry Scheme:-**

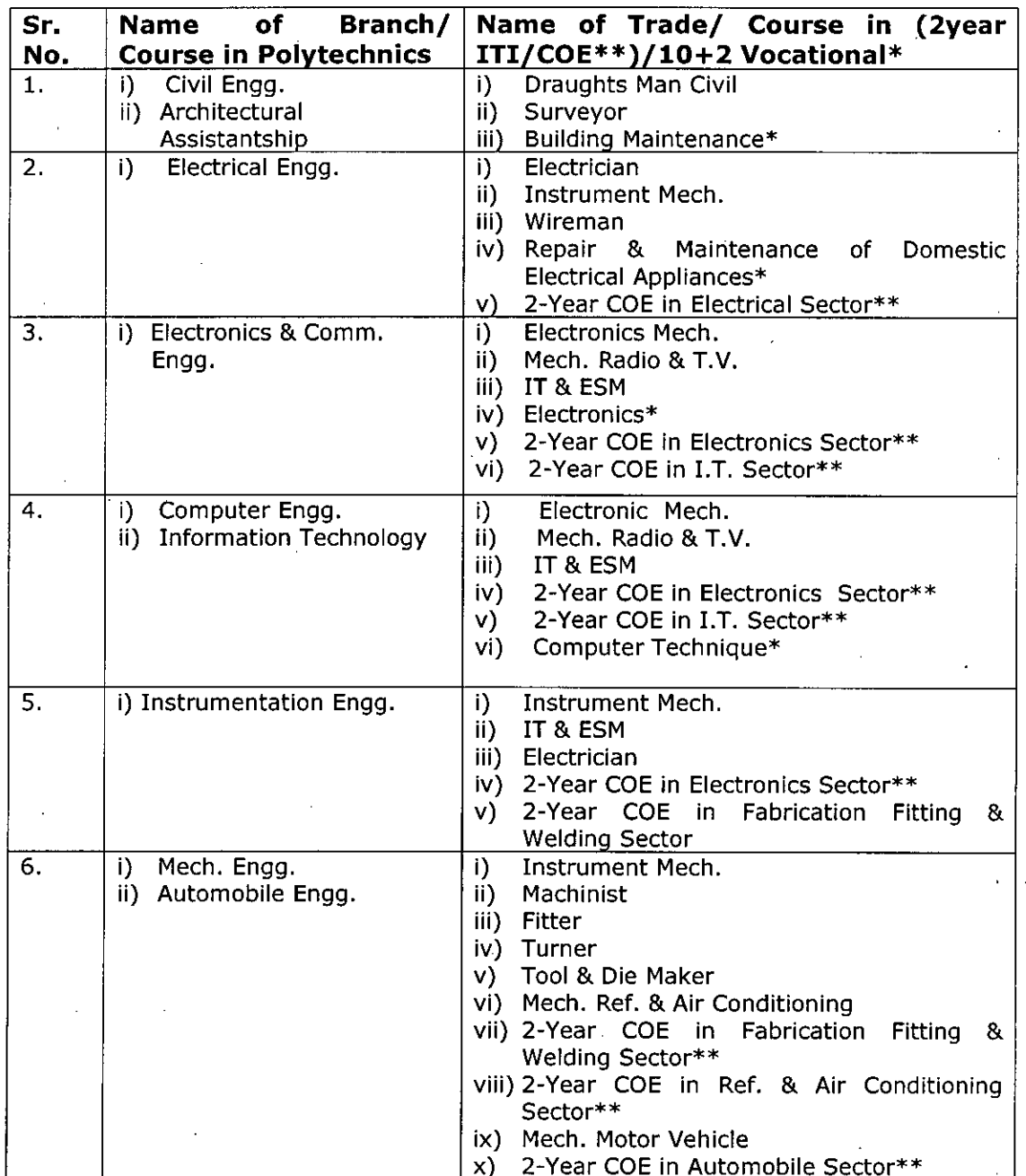

Note:

The list as mentioned above regarding compatibility of (2nd year ITI/COE/10+2 Vocational) Trades for admission to 2nd year in Diploma courses under Lateral Entry Scheme is only suggestive and not binding on the candidates. The candidate shall be free to choose any course from the drop down menu of the application form and will be allotted seat in that course depending on the criteria of marks secured in LEET-2017 and as per the criteria for admission as mentioned in Chapter-4, clause 4.2 above.

- हिमाचल प्रदेश तकनीकी शिक्षा बोर्ड द्वारा आयोजित बहुतकनीकी प्रवेश परीक्षा (PAT/LEET) में प्राप्त अंक प्रत्याशी की योग्यता के निर्धारण हेतु केवल मात्र उसी वर्ष / सत्र के लिए प्रभावी होगें व अगले वर्ष / सत्र के लिए लागू नहीं होगें । प्रत्याशी को अगले वर्ष PAT/LEET के अन्तर्गत प्रवेश पाने हेतु नए सिरे से हिमाचल प्रदेश तकनीकी शिक्षा बोर्ड द्वारा अगले वर्ष में आयोजित PAT/LEET परीक्षा देनी होगी ।
- PAT/LEET प्रवेश हेतु प्रत्याशियों के अर्को की प्रतिशतता एक सी ही होने के मामले में जिसकी उम्र अधिक होगी उसे प्राथमिकता दी जाएगी।
- There will be no provisional admission whatsoever either in regular diploma stream or Lateral Entry Level.

# 4.3 Minimum Eligibility Qualification/Criteria for Diploma Pharmacy Course

The minimum eligibility qualification/criteria for admission to Diploma Pharmacy course is pass in any of the following examination on the merit of marks obtained in Physics, Chemistry, English and Math/ Biology:-

- Intermediate examination in Science.  $(1)$
- The first Year of the three-year degree course in Science.  $(2)$
- 10+2 examination (academic stream) in Science.  $(3)$
- Pre-degree examination.  $(4)$
- (i) Vocational Higher Secondary Education of Kerala from 1994-95  $(5)$ with Group A&B only with following subjects:-Group with the non-vocational subject

#### **Group**

### With the non-Vocational subject

Group-A

Group-B

#### NCERT syllabus in Physics, Chemistry, Mathematics NCERT syllabus in Physics, Chemistry, Biology

- Higher Secondary examinations (11<sup>th</sup> standard) conducted  $(ii)$ upto 1989 by Board of Secondary Education, Rajasthan, Aimer.
- Intermediate examination with Physics, Chemistry, Botany  $(iii)$ and Zoology.
- 12 Years Higher Secondary, Part-II examination (science  $(iv)$ academic stream with Physics, Chemistry, Maths or Physics, Chemistry, Biology) of Jammu & Kashmir State Board of School Education.
- Second Secondary Examination of the Ministry of Education,  $(v)$ State of Kuwait with 10+2 (Academic Stream) in Science of India.
- 12 Years Ethiopian School Leaving Certificate of Ministry of  $(vi)$ Education, Ethiopia with 10+2 (Academic Stream) in Science of India.

(vii) 8+4 of Kenya certificate of Secondary Education issued by Kenyan National Examination Council with 10+2 (Academic Stream) in Science of India.

(Auth:PCI letter Ref.No. 14-2/2006-PCI-14499-14998 dated 02Feb, 2007).

In addition to clause No. 4.3 above the Pharmacy Council of India has issued the following directions/order regarding eligibility for admission to D. Pharmacy courses as conveyed vide letter No. 14-2/2006-PCI-5763-6337 dated 13 June, 2007.

Note:

- "a) to approve: 2 years Higher Secondary Education Board Exam. (Science Academic stream with Physics, Chemistry, Biology) of Higher Secondary Education Board, Nepal under sub-regulation (5) of Regulation 5 of Education Regulations, 1991 for admission to Diploma course in pharmacy.
- b) to approve: only science academic stream (regular course of  $10+2$ ) in line with regulation  $5(3)$  of Education Regulations, 1991 for admission to D. Pharm course.
- c) not to approve: Pre-University Examination (New Scheme) of Andhra University with Physics, Chemistry, Maths or Physics, Chemistry, Biology under sub-regulation (5) of Regulation 5 of Education Regulations, 1991 for admission to Diploma course in Pharmacy.

Besides above Pharmacy Council of India in its 97<sup>th</sup> Central Council meeting held in June, 2015 has decided to approve a pass from Open School education system of the Central Govt./State Govts. Institutions for admission to various Pharmacy courses for the purpose of registration as a pharmacist vide Public Notice No. 14-2/2015-PCI(A), dated 30.7.2015 of Registrar-cum-Secretary, PCI.

It is further clarified that if candidates having qualifications other than those approved by PCI are admitted to D. Pharm course they shall not be eligible for registration as a pharmacist to practice the profession under the Pharmacy Act even though they might have completed the D. Pharm course. In this event, the entire consequences shall rest with the admission making and course conducting authorities and PCI in no way shall be responsible for the same."

Provisional Admission - There will be no provisional admission.

5. <u>सामान्य वर्ग सहित विभिन्न वर्गों हेतु आरक्षण प्रतिशतता</u>

# a sa siya a Tanahiri

सामान्य वर्ग सहित विभिन्न वर्गों के अन्तर्गत प्रवेश हेतु अतिरिक्त मुख्य  $5.1$ सचिव–एव–सचिव(तकनीकी शिक्षा) हिमाचल प्रदेश सरकार के पत्र सं0 ई0 डी0 एन0(टी0 ई0)एफ(7)-7/98 दिनांक 25 मार्च, 2000 के अनुसार (200 Point) रोस्टर<br>प्रणाली अपनाई जा रही है तथा राजकीय /निजी बहुतकनीकी संस्थानों में विभिन्न<br>वर्गों तथा उपवर्गों के अन्तर्गत प्रवेश हेतु निम्नलिखित प्रतिशतता निर्धारि है:—

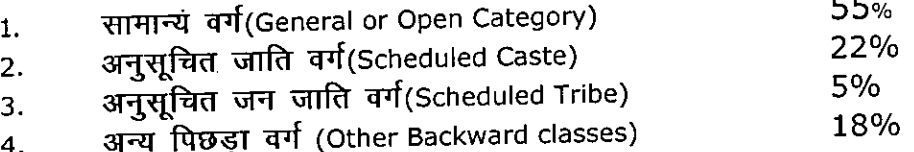

उपरोक्त प्रत्येक वर्ग में निम्नलिखित उप-आरक्षण होगा :-

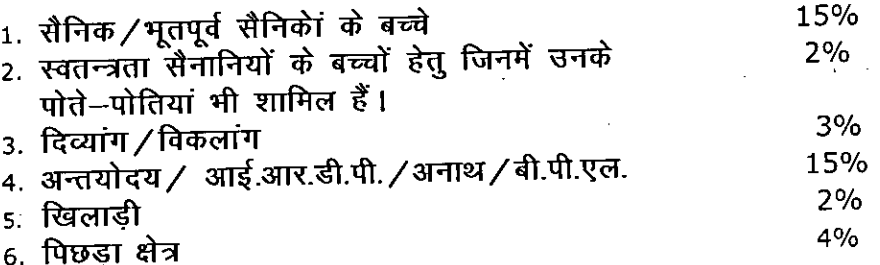

#### प्रवेश सम्बन्धी आवश्यक निर्देश 6.

राजकीय बहुतकनीकी संस्थान सुन्दरनगर, जिला मण्डी में दिव्यांग/ विकलांग वर्ग  $6.1$ हेतु MHRD, Govt. of India की Centrally Sponsored Scheme के अन्तर्गत सभी कोर्सों में विमाजित करके कुल 25 स्थान over and above the sanctioned intake आरक्षित होंगे, जिसके लिए प्रवेश प्रकिया राजकीय बहुतकनीकी सुन्दरनगर मे off-line (manual) तरीके से दिनांक 2/06/2017 को सम्पन्न की जाएगी । इस स्कीम के तहत प्रवेश लेने वाले छात्रों को दी जाने वाली छात्रवृति व अन्य लाम मानव संसाधन विकास मन्त्रालय, भारत सरकार, नई दिल्ली से प्राप्त पत्र संख्या F. No. 18-1/2014-TS.IV dated 10-02-2014 के अनुसार ही देय होंगे । यह सुविधा केवल राजकीय बहुतकनीकी सुन्दरनगर मे उपलब्ध है । इसके लिए प्रधानाचार्य राजकीय बहुतकनीकी सुन्दरनगर को ऑफलाईन प्रार्थना पत्र दिनांक 2/06/2017 को प्रातः 10:00 AM तक देना होगा तथा दिव्यांग /विकलांगता की स्थिती देखते हुए कमेटी द्वारा उपयुक्त कोर्स का आबंटन किया जाएगा ।

कश्मीरी विस्थापितों के लिए प्रत्येक बहुतकनीकी संस्थानों में अध्याय 4 में वर्णित शैक्षणिक  $6.2$ योग्यता के आधार पर एक-एक स्थान within sanctioned intake आरक्षित होंगे (यह आरक्षण भारत सरकार, मानव संसाधन विकास मन्त्रालय / अखिल भारतीय तकनीकी शिक्षा परिषद नई दिल्ली से इस सत्र हेतु अनुमति मिलने पर ही लागू होगा)।

आरक्षित श्रेणियों से सम्बन्धित प्रत्याशियों को पाठयकमों की शाखाओं का वितरण पूर्णतया  $6.3$ योग्यता के आधार पर तथा उपलब्ध स्थानों को ध्यान में रखते हुए किया जाएगा। आरक्षित श्रेणियों में से बचे प्रत्याशियों को योग्यता के आधार पर सामान्य मुख्य वर्ग (General Main Category) के प्रत्याशियों के साथ भी मैरिट के आधार पर लिया जाएगा।

- 6.4 आरक्षित वर्गों के अन्तर्गत प्रवेश हेत् आरक्षण केवल Bonafide/Domicile हिमाचलियों को ही मिलेगा। जिसके लिए उन्हें सक्षम अधिकारी द्वारा जारी प्रमाण-पत्र प्रस्तुत करना होगा।
- 6.4.1 हिमाचल प्रदेश में कार्यरत् सैनिकों के बच्चों को हिमाचली Domicile होने से छूट होगी वशर्ते उन्होंने हिमाचल प्रदेश स्कूल शिक्षा बोर्ड, धर्मशाला, जिला कांगड़ा से दसवीं पास की हो (हि.प्र. सरकार के पत्र संख्या EDN (TE) B (15) 4 /2004-II ोदेनांक 13.10.2010 अनुसार)।
- राजकीय बहुतकनीकी संस्थानों में O.B.C (अन्य पिछड़ा वर्ग) के अन्तर्गत प्रवेश हेतु  $6.5$ O.B.C प्रमाण पत्र की वैधता जारी होने की तिथि से एक साल या सक्षम अधिकारी द्वारा निर्धारित तिथि ही माना जाएगा, जिसकी वैधता काउंसलिंग व एडमीशन की तिथि तक होनी आवश्यक है।
- किसी भी आरक्षित वर्ग के लिए सुरक्षित स्थानों के अन्तर्गत प्रवेश पत्र पर तभी विचार 6.6 किया जाएगा यदि सम्बन्धित वर्ग के प्रमाण की पुष्टि में निर्धारित प्रमाण पत्र सम्बधित विभाग के सक्षम अधिकारी द्वारा जारी किया गया होगा । सरकार द्वारा समय-समय पर अधिसूचित पिछ्डे क्षेत्रों से सम्बन्धित प्रत्याशियों के लिए उपलब्ध स्थानों पर प्रवेश हेत् प्राथमिकता निम्न कम से होगी :-

जिन्होंने पिछड़े क्षेत्र/पंचायत में स्थित स्कूल से प्राइमरी/मिडल/दसवीं में से  $(i)$ कम से कम कोई एक परीक्षा पास की हो।

यदि ऐसा कोई प्रत्याशी उपलब्ध न हो तो जिन्होंने पिछड़े क्षेत्र/पंचायत के  $(i)$ विल्कूल साथ लगने वाले क्षेत्र/पंचायत में स्थित स्कूल से उपरोक्त कोई एक परीक्षा पास की हो।

यदि ऐसा कोई प्रत्याशी उपलब्ध न हो तो पिछड़े क्षेत्र/पंचायत से सम्बन्धित  $(iii)$ प्रत्याशी ।

यदि पिछड़े क्षेत्र/पंचायत के स्थान हेतु कोई योग्य प्रत्याशी उपलब्ध न हो तो वह  $(iv)$ मुख्य वर्ग के प्रत्याशी को दे दिया जाऐगा। स्थान उसके

 $6.7$ 

शारीरिक रुप से विकलांग/दिव्यांग प्रत्याशियों हेतु प्रवेश (Admission for Physically

 $\mathcal{V}=\{v\}$  .

Handicapped Candidates)- हिमाचल प्रदेश के राजकीय बहुतकनीकी संस्थानों ਸੇਂ विकलांग /अपंग प्रत्याशियों को प्रवेश देने हेतु अतिरिक्त मुख्य साँचेव एंव सचिव (तकनीकी शिक्षा) हिमाचल प्रदेश सरकार के पत्र सं ई0 डी0 एन0 (टी.ई) एफ (7)7/99 दिनाक 25 मार्च 2000 के अनुसार सामान्य वर्ग सहित सभी आरक्षित वर्गों में 3% स्थानों हेतु उप–आरक्षण दिया गयाँ है। विकलांग प्रत्याशीयों को बहुतकनीकी संस्थानों में प्रवेश हेतु न्यूनतम शैक्षणिक योग्यता विवरण पुरितका में दिए गए पैरा/ शीर्षक – 4 के अनुसार ही होंगी। विकलांग वर्ग से सम्बन्धित सिर्फ उन्हीं प्रशिक्षण योग्य प्रत्याशियों को प्रवेश हेतु पात्र समझा जाएगा जिनकी अपंगता कम से कम 40% (Moderate Disability) होगी। इसके लिए सम्बन्धित प्रत्याशी को मैडीकल बोर्ड द्वारा जारी किए गए अपंगता प्रमाण पत्र की सत्यापित प्रति प्रवेश चयन समिति को प्रवेश के समय जमा करवानी होगी। तथा कोर्सो का आबंटन करते समय प्राथी की विकलांगता/अपंगता को ध्यान में रखकर उपयुक्त कोर्स का आबंटन किया जाएगा ।

- 40% व इससे अधिक बहुतकनीकी संस्थानों में चयनित, समस्त राजकीय 6.8 दिव्यांग / विकलांगता वाले प्रशिक्षणार्थियों को प्रवेश शुल्क (Admission fee) एवं शैक्षणिक शुल्क (Tuition Fee) देने से छूट होगी।
- 15% तक स्थान, भारतीय राष्ट्रीयता वाले अन्य राज्यों के प्रत्याशियों के लिए 6.9 उपलब्ध होंगे परन्तु उन्हें सामान्य वर्ग (General Category) के अन्तर्गत हिमाचल के मूल निवासियों / हिमाचल प्रदेश के अधिवासियों के बच्चों के साथ हिमाचल प्रदेश तकनीकी शिक्षा बोर्ड़ द्वारा आयोजित बहुतकनीकी प्रवेश परीक्षा PAT/LEET में प्राप्त अंकों पर आधारित योग्यता के आधार पर मैरिट में आना होगा । फार्मेसी कोर्स में न्यूनतम शैक्षणिक योग्यता के आधार पर होगा । General Category में हिमाचल प्रदेश के मूल निवासियों / हिमाचल प्रदेश के अधिवासियों के बच्चों तथा भारतीय राष्ट्रीयता वाले अन्य राज्यों के प्रत्याशियों की PAT पर आधारित मैरिट लिस्ट एक ही होगी ।
- सैनिक कर्मचारियों (जिनमें कि जी. टी. कम्पनी (ए.एस.सी) के असैनिक कर्मचारी भी  $6.10$ सम्मिलित है) एंव उनके बच्चों के प्रवेश में प्राथमिकता निम्न कम से दी जाएगी जिनके माता पिता :--
	- (क) युद्ध में शहीद हो गए हों।
	- (ख) युद्ध में अपंग हुए हों तथा तदानुसार/फलस्वरुप Board Out हुए हों।
	- सेवारत स्थिति में शान्तिकालीन समय में मिलिट्री सेवा से सम्बंधित कारणों  $(\mathbb{T})$ से स्वर्ग सिधार गए हों (Death attributable to Military Services).
	- सेवारत स्थिति में शान्तिकालीन समय में मिलिट्री सेवा में सम्बंधित कारणों (घ) से अपग हों (Disability attributable to Military Services).
	- वीरता पुरस्कार (Gallantry Award) से सम्मानित सेवा मुक्त अथवा सेवारत  $(3.5)$ सुरक्षा कर्मी / वीरता पुरस्कारों की वरीयता निम्न कम में होगी :-
		- परमवीर चक 1.
		- अशोक चक  $2.$
		- सर्वोत्तम युद्ध सेवा मैडल 3.
		- महावीर चक 4.
		- कीर्ति चक 5.
		- उत्तम युद्ध सेवा मैडल 6.
		- वीर चक 7.
- 8. शौर्य चक
- 9. युद्ध सेवा मैडल
- 10. सेना/नौ सेना/वायु सेना मैडल

11. मैन्शन इन डिसपैच (Mention in Despatch)

सेवा मुक्त हों अथवा सकिय सेवारत हों।  $(\overline{\mathbf{u}})$ 

> नोट –सैनिक/भूतपूर्वक सैनिकों के बच्चों से सम्बन्धित वर्ग के अर्न्तगत प्रवेश के इच्छुक उम्मीदवारों को विवरण पुस्तिका के परिशिष्ट-IV में दिये<br>गये प्रपत्र के अनुरूप ही सक्षम अधिकारी से अधिप्रमाणित प्रमाण पत्र संलग्न करना होगा।

> > Ŷ,

#### खिलाड़ी प्रत्याशी का प्रवेश 7. (Admission for Sports Candidates)

- खिलाड़ियों के लिए सुरक्षित स्थानों के अन्तर्गत प्रवेश हेतु प्रार्थना पत्र पर  $7.1$ तभी विचार किया जाएगा, यदि प्रत्याशी प्रवेश योग्यतां के लिए निर्धारित न्यूनतम शैक्षणिक योग्यता रखता हो । स्पोर्ट्स वर्ग के अन्तर्गत आवेदन करने वाले प्रत्याशियेां को अपने खेल कूद सम्बंधित सबसे श्रेष्ठ achievements वाले प्रमाण पत्रों का अधिप्रमाणन (Authentication), हिमाचल प्रदेश सरकार, युवा सेवायें एवं खेल विभाग द्वारा जारी अधिसूचना संख्या वाई.एस.एस.-एफ (5)1 / 2001 दिनांक 30.03.2001 तथा समनरित अधिसूचना दिनांक 19.09.2001 के अनुसार नीचे दर्शाए गए प्राधिकारियों से करवाना अनिवार्य है :-
	- जहां टीमें विश्वविद्यालय द्वारा भेजी जाएं– निर्देशक खेल, हि.प्र. विश्वविद्यालय द्वारा।  $(i)$
	- $(ii)$ जहां टीमें शिक्षा विभाग द्वारा भेजी जाए-संयुक्त निदेशक / उप-निदेशक / सहायक निदेशक (शारीरिक शिक्षा) हि.प्र. द्वारा।
	- जहां टीमें विभिन्न राज्य खेल संघ के संघों द्वारा भेजी जाएं- $(iii)$ उनके प्रमाण पत्र पहले सम्बन्धित राज्य खेल सचिव अधिप्रमाणित करेंगे ततपश्चात निदेशक/उप-निदेशक खेल विभाग उनको प्रतिहस्ताक्षरित करेंगे।
	- $(iv)$ जहां टीमें युवा सेवाएं एवं खेल विभाग मेजी द्वारा जाएं– निर्देशक/उप–निर्देशक खेल विभाग द्वारा ।

उपरोक्तानुसार अनुप्रमाणित प्रमाण पत्रों का वर्गीकरण निम्नानुसार अतिरिक्त अधिभार देकर खेल कूद वर्ग हेतु योग्यता सूची का निर्धारण किया जाएगा। इस सम्बन्ध में प्रत्याशी द्वारा खेल– कूद के प्रमाण–पत्रेां की वास्तविकता (Genuineness) निदेशक खेल कूद विभाग हिमाचल प्रदेश द्वारा गठित की गई विशेषज्ञों की समिति द्वारा निर्धारित की जाएगी। इसके लिए खेल कूद वर्ग के सभी प्रत्याशियों को दिनांक 08.06. 2017 को राजकीय बहुतकनीकी सुन्दरनगर में खेल--कूद के सभी मूल प्रमाण पत्रों सहित सुबह 10.00 बजे उपस्थित होना होगा।

- $7.2$ हिमाचल प्रदेश सरकार के खेल—कूद विभाग द्वारा मान्यता प्राप्त स्पोर्टस एंव एथलैटिक्स की सभी events/games को जोकि Annexure-IX मे दर्शाई गई है, इस वर्ग के अन्तर्गत लिया जाएगा । इस हेतु सांस्कृतिक (Cultural) प्रोग्पम की events को मान्यता नहीं दी जाएगी। जूनियर तथा सब-जूनियर ग्रुपों को एक ही वर्ग के अन्तर्गत लिया जाएगा । इसी प्रकार सीनियर तथा 21 वर्ष से उपर आयु के ग्रुपों को भी एक ग्रुप में अर्थात सीनीयर ग्रुप में लिया जाएगा ।
- $7.3$ खिलाड़ी वर्ग के अन्तर्गत भरे जाने वाले स्थानों के लिए अलग मैरिट बनाई जाएगी जिसे बनाते समय प्रत्याशी द्वारा खेल—कूद में प्राप्त की गई सबसे श्रेष्ठ achievement के आधार पर उसे निम्नलिखित मानकों के अनुसार अतिरिक्त अधिभार उसके मैरिट में जोड़ कर स्पोर्टस वर्ग हेतू उसकी योग्यता का निर्धारण किया जाएगा अर्थात अध्याय 4 में वर्णित शैक्षणिक योग्यता की मैरिट में जोड़कर स्पोर्टस मैरिट बनाई जाएगी। इस प्रकार स्पोर्टस वर्ग हेतू बनाई गई मैरिट केवल इसी वर्ग के लिए ही लागू होगी दूसरे वर्गों हेतु नहीं।
	- स्पोर्टस वर्ग के अन्तर्गत अतिरिक्त अधिभार की गणना खेल-कूद के स्तर अर्थात  $7.4$ अन्तर्राष्ट्रीय, राष्ट्रीय, राज्य और सीनीयर तथा जूनियर इत्यादि तथा उपलब्धि अर्थात Winner or participation or other than Winner इत्यादि पर आधारित होगा और इस हेतु अधिभार निम्नकम से उपलब्ध होगा:--

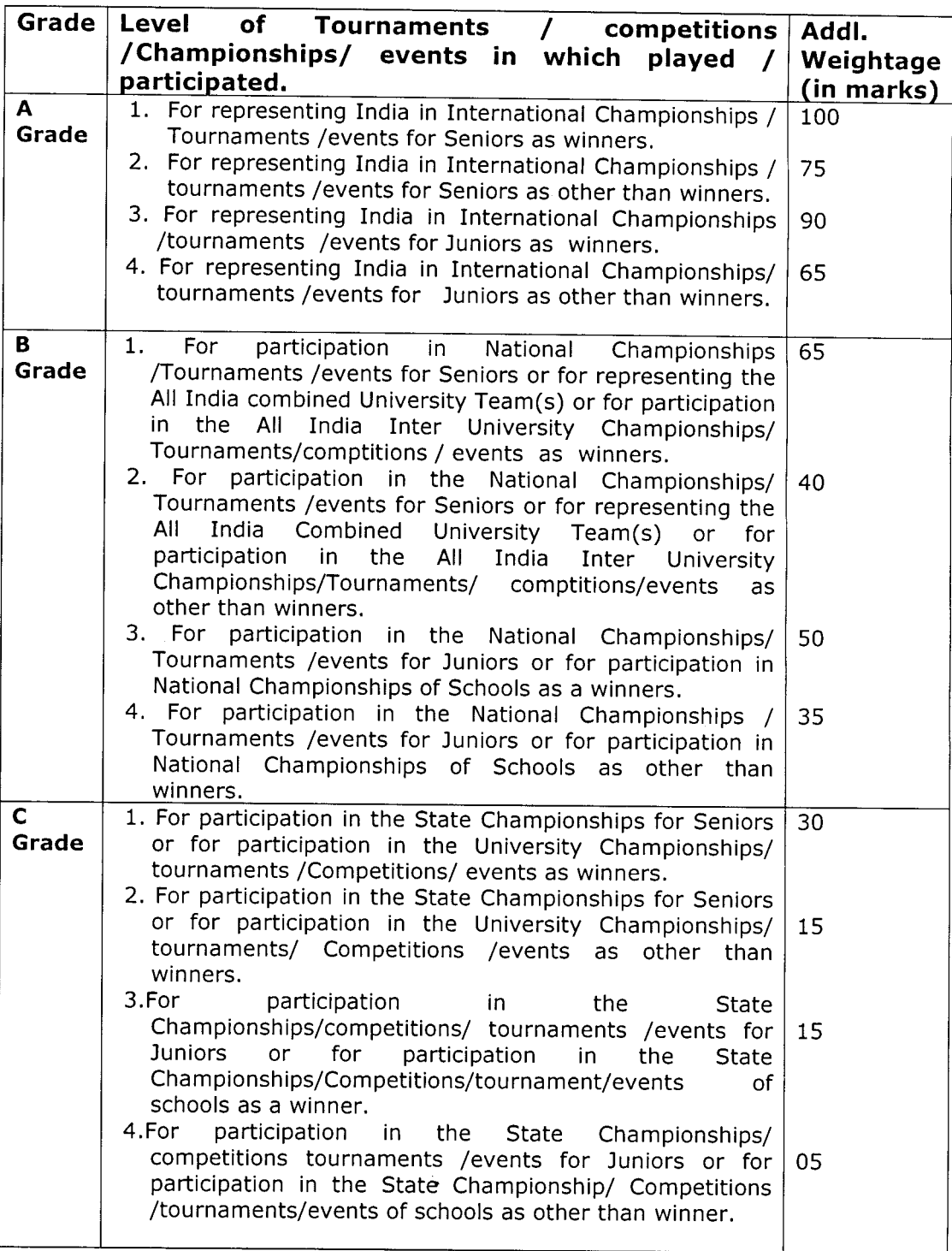

- खेल-कूद वर्ग के अन्तर्गत एक समान प्रतिशतता होने पर प्राथमिकता निम्न  $7.5$ कम से होगी : $-$ 
	- खेल-कूद में विशेष योग्यता (distinction) प्राप्त प्रत्याशी को अपने वर्ग  $(i)$ के अन्य प्रत्याशी की अपेक्षा।
	- Individual events को team events की अपेक्षा ।  $(ii)$
	- अधिक आयु वाले की कम आयु वाले की अपेक्षा।  $(iii)$
- विभिन्न वर्गों के अन्तर्गत प्रवेश के लिए रोस्टर प्रणाली (Roster System) अपनाई जा रही 7.6 है। Roster प्रति वर्ष Carry Over किया जाएगा।

आई.आर.डी.पी. / बी0पी0एल0 परिवार से सम्बन्धित प्रत्याशियों को सरकार द्वारा जारी आई.  $7.7$ आर.डी.पी. / बी0पी0एल0 प्रमाण पत्र छः मास के लिए वैध है, जिसकी वैधता काउंसलिंग की तिथि तक होनी आवश्यक है।  $\label{eq:1} \frac{1}{\sqrt{2\pi}}\frac{1}{\sqrt{2\pi}}\log\left(\frac{1}{2\pi}\right)^{1/2}\frac{1}{\sqrt{2}}\left(\frac{1}{\sqrt{2}}\right)^{1/2}$ 

 $\frac{1}{2}$  .

Principal Govt. Polytechnic Sundernagar will inform the Director Youth Services & 7.8 Sports, H.P. regarding the various types of sports and date of verification at Govt. Polytechnic, Sundernagar, well before commencement of counseling.

#### आवश्यक प्रमाण पत्र 8.

- ऑनलाईन काऊंसलिंग के वाद प्रत्याशी को निम्नलिखित प्रमाण पत्र मूल रूप में सम्बन्धित  $8.1$ संस्थान की एडमीशन कमेटी को प्रस्तुत करने होंगे तथा इनकी सत्यांपित (Self Attested) प्रतियां सम्बन्धित संस्थान की एडमीशन कमेटी के पास जमा करवानी अनिवार्य होगी:--
	- हिमाचल प्रदेश तकनीकी शिक्षा बोर्ड द्वारा आयोजित सम्बन्धित वर्ष की  $(\overline{\Phi})$ .बहुतकनीकी प्रवेश परीक्षा (PAT-2017) / लेट्रल ऐंटरी प्रवेश परीक्षा (LEET-2017) की अंक तालिका एवं प्रवेश पत्र तथा डी0 फार्मेंसी हेत् निर्धारित शैक्षणिक योग्यता प्रमाण पत्र एवं प्रवेश पत्र ।
	- जन्म तिथि के प्रमाण हेतु बोर्ड / स्कूल के प्रधानाचार्य द्वारा दिया गया (ख) प्रमाण-पत्र।
	- न्युनतम शैक्षणिक योग्यता के प्रमाण हेतु बोर्ड् / यूनिवर्सिटी द्वारा दिया गया  $(\Pi)$ प्रमाण-पत्र।
	- हिमाचल प्रदेश का Bonafide/Domicile होने का सक्षम अधिकारी द्वारा जारी (घ) प्रमाण पत्र।
	- आरक्षित वर्ग व उपवर्ग के अन्तर्गत सक्षम अधिकारी द्वारा जारी उस वर्ग / उपवर्ग से  $(\vec{s})$ सम्बधित प्रमाण–पत्र।
	- हि.प्र. में कार्यरत सैनिकों के बच्चों को उनके माता या पिता के हिमाचल प्रदेश में (च) कार्यरत् होने बारे कमांडिंग ऑफिसर द्वारा जारी प्रमाण पत्र।
	- ट्यूश्न फी वेवर स्कीम (Tuition Fee Waiver Scheme) के अन्तर्गत प्रवेश हेतु  $(\mathbf{\overline{v}})$ सभी स्त्रोतों से प्राप्त आमदनी (Income from all sources) का सक्षम अधिकारी द्वारा जारी प्रमाण पत्र।
	- स्कल प्रधानाचार्य द्वारा जारी चरित्र प्रमाण पत्र और यदि पिछली स्कली शिक्षा के (ज) बाद की अवधि के बीच में अंतर हो तो Self attested undertaking जिसमे यह लिखा हो की छात्र किसी तरह की गैर कानूनी गतिविधी मे संलिप्त नही है ।
	- आधार कार्ड की प्रतिलिपि । (झ)
	- बैंक अकाऊट नम्बर और आई0एफ0एस0सी0 नम्बर ।  $(\vec{a})$
	- $(5)$ सक्षम अधिकारी द्वारा जारी एक पुत्री होने का प्रमाण पत्र ।
	- घोषणा पत्र परिशिष्ट-। के अनुसार।  $(5)$
	- स्वास्थ्य सम्बन्धित (Medical Fitness) प्रमाण पत्र । (ভ)
	- $($ त) Selection letter/offer letter to the applicant.
- प्रत्याशी को आवेदन पत्र में सत्य सूचना देनी चाहिए और यदि कोई सूचना किसी भी समय गलत  $8.2$ / झूठी पाई गई तो विद्यार्थी को संस्थान से निकाला जा सकता है । यदि कोई प्रत्याशी प्रवेश पाने में गलत ढंग अपनाता है या उसके प्रमाणपत्र की मूल / वास्तविक/ अधिप्रमाणित प्रतियों में किसी प्रकार की tempering पाई जाती है, तो उसका प्रवेश तत्क्षण रद्द कर दिया जाएगा और इसके अतिरिक्त उसके विरूद्व उचित कार्यवाही भी की जाएगी ।
- यदि प्रत्याशी ने गलत / झूठे प्रमाण—पत्र पेश करके हिमाचल प्रदेश के राजकीय/निजी<br>बहुतकनीकी संस्थानो में दाखिला ले लिया हो तो उसका पता लगते ही उस संस्थान के 8.3 प्रधानाचार्य को यह पूर्ण अधिकार होगा कि उस प्रत्याशी / छात्र के दाखिले को तुरन्त रदद कर दें और यदि उचित समझे तो इसके अतिरिक्त आवश्यकतानुसार उसके विरूद्ध उचित कानूनी कार्यवाही भी कर सकते हैं।

#### आवेदन करने / प्रवेश प्राप्त करने हेतु विधि 9. (Procedure for Applying / Getting Admission)

- इच्छुक एवं पात्र उम्मीदवार कृपया "अति आवश्यक सूचनाएं एवं निर्देश" का गहन अध्ययन करें ।  $9.1$
- अध्याय-5 के अन्तर्गत दर्शाए गए किसी भी वर्ग (Category) तथा उप आरक्षित वर्ग (Sub reserved  $9.2$ Ctegory) के लिए प्रत्याशी को केवल आनलाईन ही आवेदन करना होगा। सम्बन्धित वर्ग के प्रमाण में सक्षम अधिकारी द्वारा जारी प्रमाण पत्र ही मान्य होगा। Physically Handicapped sub-category के प्रशिक्षण योग्य प्रत्याशियों (जिनमें भूतपूर्व सैनिक भी शामिल हैं) का सम्बन्धित मैडिकल बोर्ड द्वारा जारी प्रमाण पत्र ही मान्य होगा।
- इस पुस्तिका में उल्लेखित चयन विधि अनुसार प्रवेश हेतु चयन प्रकिया सम्पन्न की जाएगी । प्रवेश  $9.3$ कार्यकम को अलग से समाचार पत्रों में छपवाया जायेगा तथा कार्यकम हि0प0 तकनीकी शिक्षा बोर्ड एवं निदेशालय त0शि0 की वैवसाईट (Website) पर उपलब्ध होगा । इस हेतु प्रत्याशी को अलग से पत्राचार द्वारा सूचित नहीं किया जायेगा। अतः हि0 प्र0 तकनीकी शिक्षा बोर्ड एवँ निदेशालय तकनीकी शिक्षा की web-site का अवलोकन समय समय पर किया जा सकता है ।
- प्रवेश हेतु आने वाले किसी भी प्रत्याशी को टी.ए. / डी.ए. नहीं दिया जाएगा।  $9.4$
- प्रवेश के लिए इच्छुक प्रत्याशियों को प्रवेश कार्यकम के अनुसार निर्धारित समयावधि एवं स्थान पर अपने  $9.5$ सभी मूल प्रमाण पत्रों तथा Nomination seats (In case seats are allotted by the Govt. of India, MHRD/AICTE) के लिए इच्छुक प्रत्याशी तीन Pass Port Size Photographs (unattested) सहित हाजिर होना होगा। यदि अधिसूचित प्रवेश कार्यकम के अनुसार निर्धारित तिथि को पर्वेश सम्पन्न न हो सके तो प्रत्याशियों को over stay करना पड़ सकता है। जो प्रत्याशी योग्यता एवं वर्गानुसार विवरण पुस्तिका में अधिसूचित प्रवेश कार्यकर्म के अनुसार निर्धारित समयावधि एवं स्थान पर अपने मूल प्रमाण पत्रों सहित, प्रवेश हेतु उपस्थित नही होंगे तो बाद में उसका प्रवेश हेतु कोई भी अधिकार नहीं होगा ।
- दाखिला के लिये चुने गये सभी प्रत्याशियों को निर्धारित तिथि तक अपनी–अपनी कक्षा में अपनी उपस्थिति 9.6 कक्षा के हाजरी रॉजेस्टर में दर्ज करवानी होगी। लगातार दस कार्यकारी दिवसों (Working Days) तक अनुपस्थित रहने पर प्रत्याशी का नाम संस्थान के रजिस्टर से काट दिया जायेगा । इस प्रकार नाम कटे विद्यार्थी को, सम्बन्धित प्रधानाचार्य द्वारा यह विश्वास हो जाने पर कि विद्यार्थी की अनुपरिथति उसके नियन्त्रण से बाहर थी तो सम्बन्धित प्रधानाचार्य द्वारा उस विद्यार्थी से 1000/- रूपये Late Fee/Penalty लेकर उसे उसी समैस्टर में प्रवेश दिया जा सकता है यदि कोई विद्यार्थी एक महीने से<br>अधिक अनुपस्थित रहता है तो उसे अगले वर्ष उसी समैस्टर में प्रवेश दिया जा सकता है ।
- प्रवेश के लिए चयनित प्रत्याशियों को वरीयता एवं वर्ग के आधार पर ही उपलब्ध शाखा एवं स्थान आबंटित  $9.7$ किए जायेंगे ।

### 10. प्रवास (Migration)

- 10.1 प्रवास के लिए निंघारित प्रपत्र पर सम्बन्धित राजकीय बहुतकनीकी संस्थानों के प्रधानाचार्य के माध्यम से आवेदन करना होगा तथा प्रवास शुल्क के रूप में रेखांकित बैंक ड्राफट जो निदेशक, तकनीकी शिक्षा, हिमाचल प्रदेश सन्दरनगर के नाम देय हो, साथ लगाना होगा। Migration shall be allowed at the level of Directorate of Technical Education on consideration of the pecuniary condition, merit and balance of convenience. There will be no migration from Pvt. Polytechnic to Govt. Polytechnic (Auth - EDN (TE) E (1) 13 / 2010 dated 05-03-2012). The migration shall be allowed only on the consent of Principals of both the institutions and availability of vacant seat in the same course. The migration fee of Rs. 500/- shall be charged for migration between Govt. Polytechnics and for Govt. Polytechnic to Private Polytechnic. The migration fee of Rs. 1000/- shall be charged for migration between Private Polytechnics. The migration application shall be considered for the semester/session for which the applicant has applied. For next/other semester/session student has to apply afresh.
- प्रवास शुल्क के बिना प्रवास आवेदन-पत्र अपूर्ण समझा जायेगा तथा नामंजूर किया जा सकता है। प्रवास  $10.2$ शुल्क किँसी भी हालत में वापिस नहीं होगा। प्रवास केवल स्थानों की उपलब्धता पर ही प्रदान किया जा सँकता है । प्रदेश में स्थित किसी निजी बहुतकनीकी से राजकीय बहुतकनीकी में प्रवास की अनुमति नहीं होगी।

#### $10.3$ Procedure to apply for migration:

### (A) In odd semesters  $(1^{st} 3^{rd}$  and  $5^{th}$  ) and  $1^{st}$  year Diploma **Pharmacy:**

- The students desirous of migration shall submit their application to  $(i)$ the Principal of their Polytechnic on a prescribed proforma available in the Institution complete in all respect up to-14<sup>th</sup> August.
- Principal of the Polytechnic shall ensure to submit migration cases  $(ii)$ of students alongwith the status of vacant seats in the relevant course & semester and his /her comments in each case to the Director Technical Education up to- 30<sup>th</sup> August
- The migration cases so received through the Principals of  $(iii)$ Polytechnics shall be examined at the Directorate level and migration shall be allowed at Directorate level on consideration of the pecuniary condition, merit and balance of convenience.

#### In even Semesters (2<sup>nd &</sup>4<sup>th</sup>):  $(B)$

The students desirous of migration shall submit their application to  $(i)$ the Principal of their Polytechnic on a prescribed proforma
available in the institution complete in all respect up to-25<sup>th</sup> November.

 $(ii)$ Principal of the Polytechnic shall ensure to submit migration cases of students alongwith the status of vacant seats in the relevant course & semester and his /her comments in each case to the Director Technical Education up to- 15<sup>st</sup>January.

- The migration cases so received through the Principals of  $(iii)$ Polytechnics shall be examined at the Directorate level and migration shall be allowed at Directorate level on consideration of the pecuniary condition, merit and balance of convenience.
- No migration is allowed in 6<sup>th</sup> semester.  $(iv)$
- Note: Migration cases received after the prescribed dates shall be examined at Directorate Level and considered on the pecuniary condition, merit and balance of convenience.

#### $11.$ सत्रकाल (Session)

11.1 अध्ययन काल 29 जुलाई से आरम्भ होता है तथा वर्ष को निम्नलिखित दो अर्ध वर्षों में बांटा गया है.-

पहला अर्धवार्षिक

29 जुलाई से 27दिसम्बर तक  $(29<sup>th</sup>$  July to 27<sup>th</sup> December)

दूसरा अर्ध वार्षिक

27 जनवरी से 30 जून तक  $(27<sup>th</sup>$  January to 30<sup>th</sup> June)

11.2 यदि प्रवेश प्रकिया समय पर सम्पन्न न हो सकने के कारण प्रथम वर्ष की कक्षा, सत्र शुरू<br>होने की निर्धारित तिथि तक शुरू न हो सके, तो प्रथम वर्ष की कक्षा के लिए तिथि का<br>निर्घारण अलग से निदेशक, तकनीकी शिक्षा, व्यवसायिक एवं औ प्रदेश द्वारा किया जायेगा।

छूटिटयां और अवकाश (Holidays and Vacations)  $12.$ 

- बहुतकनीकी संस्थानों में निम्नलिखित छुट्टियां और अवकाश मनायें जायेंगे :- $12.1$
- हिमाचल प्रदेश सरकार द्वारा प्रत्येक कलैण्डर वर्ष (Calender Year) में घोषित सभी  $(\overline{\Phi})$ राजपत्रित छुटि्टयां।
- प्रत्येक मास का दूसरा शनिवार। (ख)

أر

- दीर्घावकाश प्रतिवर्ष दो बार अर्थात एक बार 1 जुलाई से 28 जुलाई तक तथा दूसरी बार  $(\mathbf{F})$ 28 दिसम्बर से 26 जनवरी तक या निदेशक, हिंमाचल प्रदेश तकनीकी शिक्षा विभाग के निर्णय अनुसार। दिपावली उत्सव अवकाश 3 दिन (to be prefixed with Diwali Holiiday) ।
- प्रधानाचार्य अपनी इच्छा से प्रत्येक सत्रकाल में विशेष अवसरों पर जैसे कि वार्षिकोत्सव या (घ) किसी अतिथि विशेष के आगमन इत्यादि पर अधिकतम 3 छुटि्टयां कर सकते हैं।
- 12.2 संस्थानों में कार्यरत teaching faculty से सम्बन्धित स्टाफ को परीक्षाओं से पहले, छात्रों को तैयारी की छुटि्टयां (Preparatory Holidays) होने के साथ ही Staggered हालत में निर्धारित अवधि हेतु ग्रीष्मकालीन अवकाश (Summer Vacation) तथा शीतकालीन अवकाश (Winter Vacation) प्रदान किया जायेगा । संस्थान के प्रधानाचार्य स्टाफ के उन सभी कर्मचारियों, जिन की परीक्षाओं में Duty होगी अथवा जिनकी कार्य विशेष हेतु आवश्यकता होगी, की Detainment कर सकते हैं तथा बांकि सभी को दीर्घावकाश दिया जायेगा और दीर्घावकाश की निर्धारित अवधि के उपरान्त अपने अपने संस्थान में कार्य पर उपस्थित होना होगा। यह व्यवस्था सम्बन्धित संस्थान के प्रधानाचार्य द्वारा इस प्रकार की जायेगी कि संस्थान में हर समय आवश्यकतानुसार स्टाफ उपलब्ध रहे ताकि प्रयोगशालाओं एवं कार्यशालाओं का रख रखाव तथा दूसरे आवश्यक कार्य ठीक प्रकार से हो सके।

#### 13. उपस्थिति का समय (Hours of Attendance)

13.1 बहुतकनीकी संस्थानों में कार्यकारी दिवसों (Working days) में निम्नलिखित समय अपनाया जायेगा

सूबह 9.00 से सांय 5.00 बजे तक जिसमें कि दोपहर के मोजन के लिए एक घण्टा निश्चित है।

- पूर्ण वर्ष में एक जैसा समय अपनाने की कोशिश की जायेगी । प्रधानाचार्य महोदय इस निश्चित 13.2 .<br>समय को स्थानीय स्थितियों / परिस्थितियों को ध्यान में रखते हुये यदि आवश्यकता हो तो<br>निदेशक तकनीकी शिक्षा की अनुमति से स्थिति अनुसार उसमें परिवर्तन भी कर सकते हैं।
- Pharmacy Council of India (PCI) के मानदण्डों के अनुसार 180 दिनों का प्रशिक्षण पूर्ण करना 13.3 अनिवार्य होगा । वार्षिक परीक्षा के लिए 75 प्रतिशत उपस्थिती अनिवार्य है ।

#### 14. शुल्क व अन्य व्यय तथा सम्बन्धित नियम (Fee and other Charges and their Rules)

- $14.1$ हिमाचल प्रदेश के राजकीय बहुतकनीकी संस्थानों में प्रवेशित विद्यार्थियों को निम्नलिखित शुल्क तथा दूसरे व्यय इत्यादि देने होंगे (Student Welfare Fund Rules amended vide Govt. Notification No. EDN (TE) A (3)2/2004 dated 23-4-2012, 12-01-2015 & 15-10-2015):-
- $14.2$

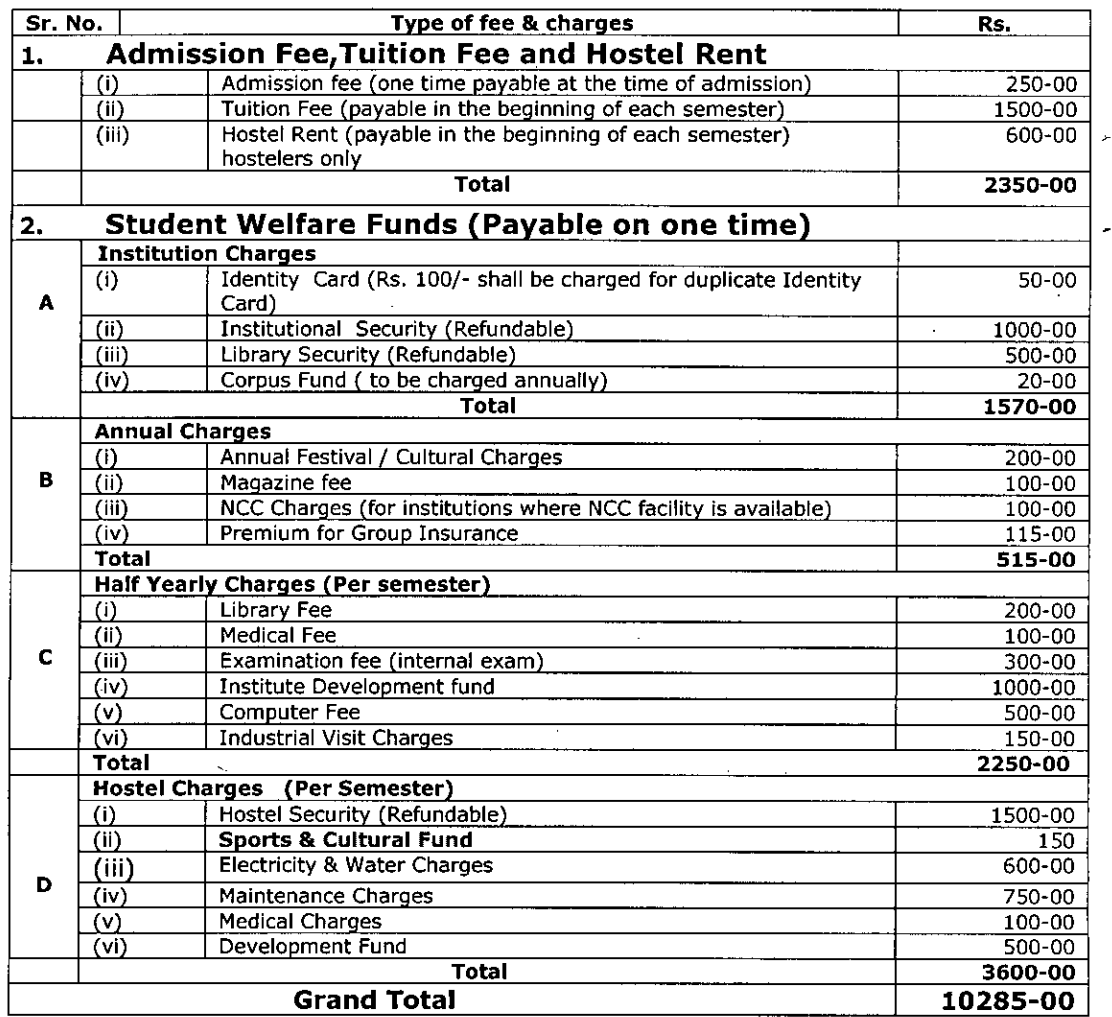

## 14.2.1 Fee-Structure, Hostel & Mess Charges of Pvt. Polytechnics/D. Pharmacy Institutions/:

हिमाचल प्रदेश के निजी बहुतकनीकी संस्थानों में प्रवेशित विद्यार्थियों को निम्नलिखित शुल्क तथा दूसरे व्ययः इत्यादि देने होंगS (Auth:Govt. Notification No. EDN (TE) A (4) 8/2013, dated 4-12-2015 & 30-12-2016):-

#### i) **Non-recurring charges** (One time charges in 3 years/2years diploma courses)

- ii) Registration and Admission Fee Rs. 1200.00 ii) College Security (Refundable)
- Rs. 1000.00<br>Rs. 2000.00 iii) Library Security (Refundable)

**Annual Recurring Charges** ii)

> i) Development fund Rs. 4200.00 Rs. 1200.00 ii) Computer/internet resources fee iii) H.P. Takniki Shiksha Board Fee As fixed by the H.P. Takniki Shiksha Board

### iii) Institution wise Tuition Fee per Annum (payable in two instalments at the beginning of each semester):

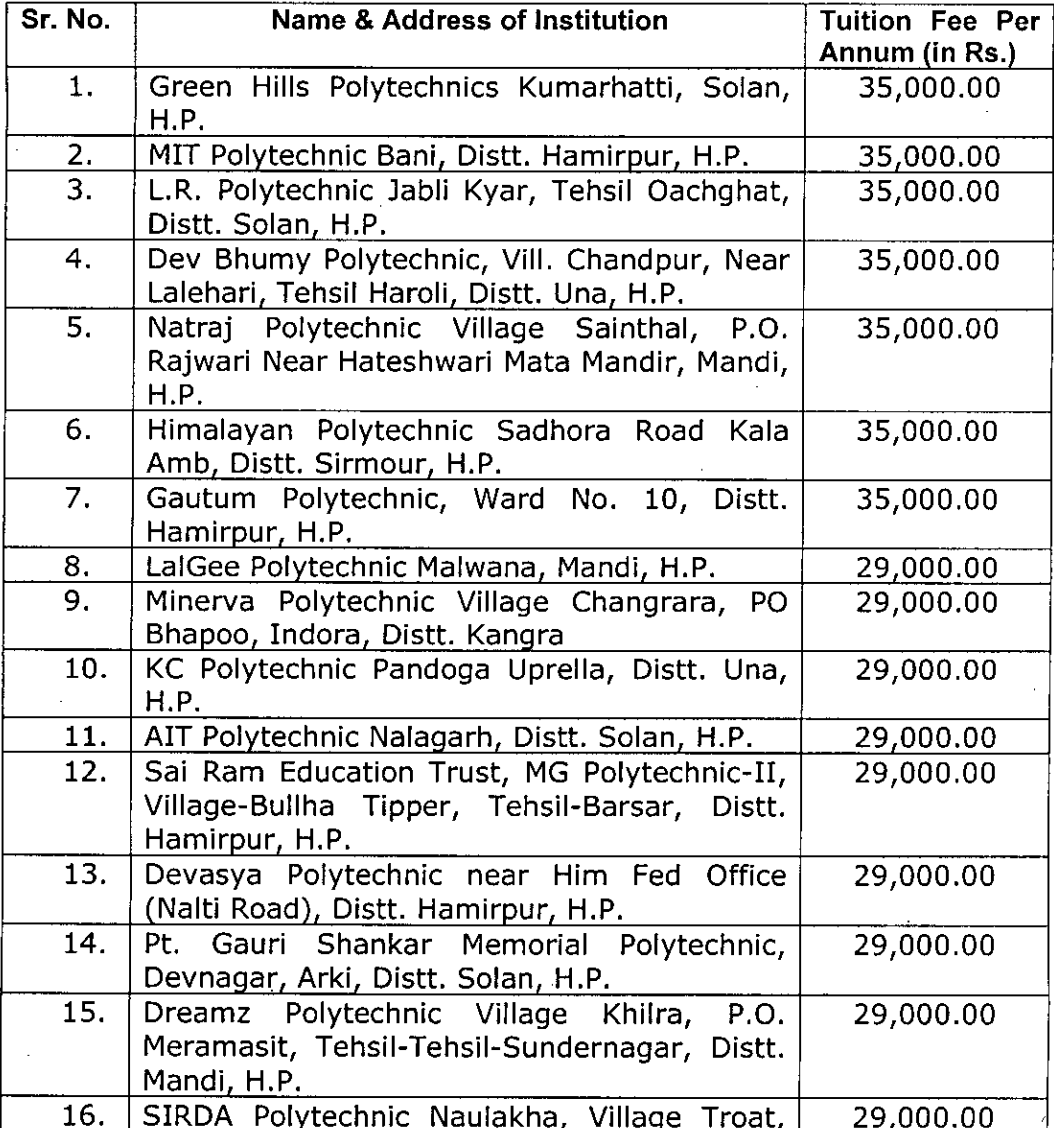

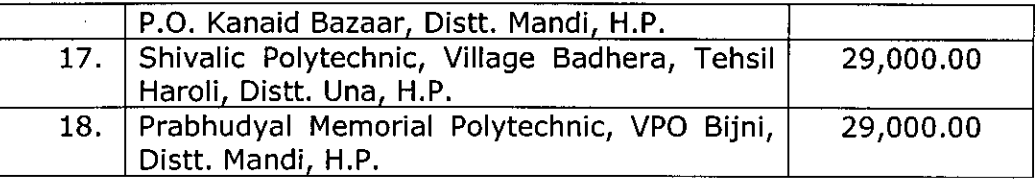

2<sup>nd</sup> Shift of Polytechnics being conducted in the Degree/Diploma **Institutions:** 

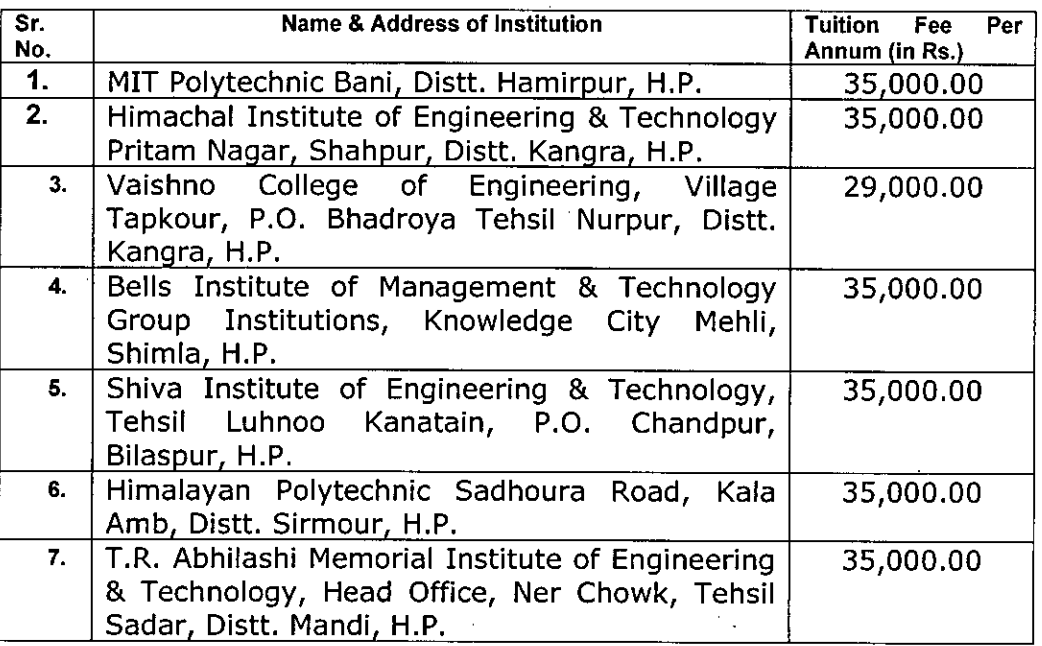

# Fee structure of Diploma Pharmacy Polytechnics/Institutions

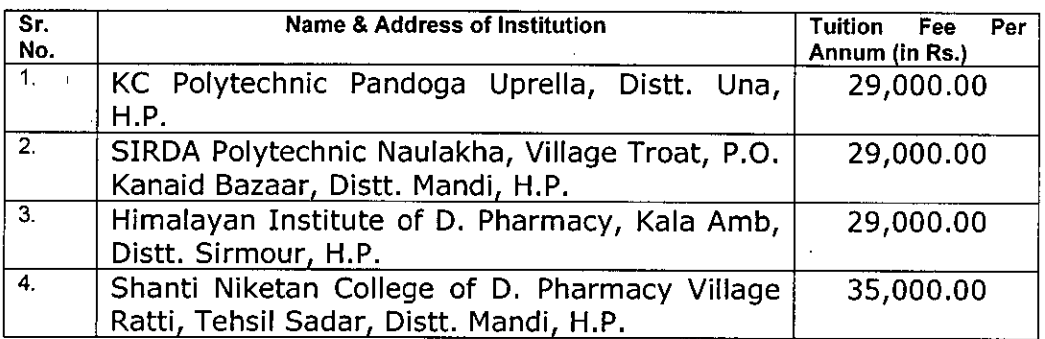

# IV) Mess charges and Hostel rent etc. (to be charged from Hostellers only) in respect of above Polytechnics for all the above courses:

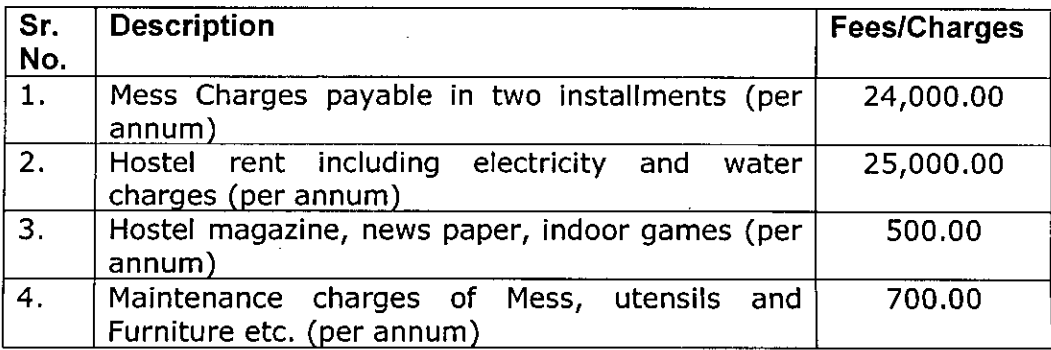

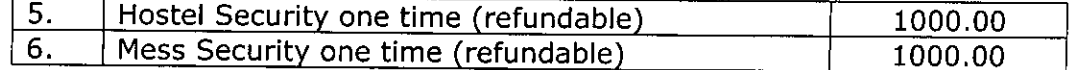

Above fixation of fee/funds/charges will be subject to the following terms and conditions:

- 1. No Institution will charge any amount over and above the fee structure fixed herein and any violation in this regard would tantamount to charging capitation fee inviting derecognition and dis-affiliation of the defaulting institution.
- 2. The institution concerned has to appoint sufficient number of teaching faculty and other supporting staff strictly as per norms of AICTE/PCI and deficiencies, if any, noticed during the inspection will be removed without any loss of time and further it would also be ensured that duly qualified teaching staff and/or technicians are employed to impart proper teaching and training to the students.
- 3. The above fixation of fee is further subject to the condition that institutions should be duly recognized by the AICTE/PCI and also affiliated by the H.P. Takniki Shiksha Board as the case may be.
- 4. The Institution(s) has to ensure that quality and hygienic food is provided to the students and weekly menu of mess is displayed in Mess Notice Board. It may also be ensured that kitchen and dining hall are neat and clean.
- राजकीय बहुतकनीकी संस्थानों में उपरलिखित शीर्षक 14.1 में वर्णित विद्यार्थी कल्याण निधि  $14.2$ शुल्क (Student Welfare Fund) के अंतर्गत खेलकूद चलचित्र और आमोद प्रमोद, दीर्घ भ्रमण, वार्षिक उत्सव शुल्क, बिजली के बल्बों का मूल्य, छात्रावास के बर्तन और विद्यार्थियों के लिए अन्य सुविधाएं इत्यादि देने का प्रयोजन हैं । यह एक गैर सरकारी चन्दा है जो कि सम्बन्धित बहुतकनीकी संस्थानों के प्रधानाचार्य द्वारा छात्र कल्याण निधि के नियमों के अर्न्तगत नियन्त्रित किया जाता है।
- राजकीय बहुतकनीकी संस्थानों में भोजन का प्रबन्ध विद्यार्थी सहकारिता के आधार पर स्वयं करते  $14.3$ हैं जिसका पर्यवेक्षण (Supervision) प्रधानाचार्य द्वारा, इस उददेश्य हेतु नियुक्त संस्थान के एक या दो कर्मचारी करते हैं । भोजनालय समिति (Mess Committee) अग्रिम राशि के रूप में 1200/- रूपये लेती है जिसका समायोजन विद्यार्थी के छात्रावास छोड़ने पर किया जाता है।
- 14.4 शुल्क / जमानतों का आरोपण बिना सूचना परिवर्तित किया जा सकता है ।
- प्रवास चाहने वाले विद्यार्थियों को सारे शुल्क इत्यादि देने होंगें, जोकि उसने उस बहुतकनीकी 14.5 संस्थान में नहीं दिए, जहां से कि वह प्रवास करवा कर आया हो और जो वहां उसको देने शेष रह गए हों।
- सरकार के निर्णय अनुसार राजकीय बहुतकनीकी संस्थानों में प्रशिक्षण प्राप्त कर रहे 40 प्रतिशत 14.6 एवं इससे अधिक विकलांगता वाले सभी विकलांग प्रशिक्षणार्थियों को शैक्षणिक शुल्क एवं प्रवेश शुल्क (Tuition Fee and Admission Fee ) से छूट होगी ।
- राजकीय बहुतकनीकी संस्थानों में प्रशिक्षण प्राप्त कर रही सभी महिला प्रशिक्षणाथियों को शैक्षणिक 14.7 शुल्क (Tuition Fee) की छूट होगी।
- विद्यार्थियों को छात्रावास तथा संस्थान छोड़ने के पश्चात् एक वर्ष की अवधि के अन्दर–अन्दर 14.8 अपनी सभी सैक्योरिटिज (छात्रावास तथा संस्थान इत्यादि) वापिस लेनी होंगी । इस समय के दौरान वापिस न ली जाने वाली सैक्योरिटिज जब्त हो जायेंगी और विद्यार्थियों को निश्चित अवधि के बाद इन सैक्योरिटिज पर कोई अधिकार नहीं होगा तथा इस प्रकार रही अदत राशि विद्यार्थी निधि शुल्क के अन्तर्गत जमा कर दी जायेगी।
- प्रत्येक समैस्टर की कक्षायें समैस्टर के प्रथम कार्यकारी दिवस से ही आरम्भ होंगी और पिछले 14.9 समैस्टर में परीक्षा में बैठे नियमित प्रशिक्षणार्थियों के नाम अगले समैस्टर के हाज़री रजिस्टर में चढ़ा दिये जायेंगे और प्रशिक्षणार्थियों की <u>हाज़री प्रथम दिवस</u> से ही लगनी शुरू हो जायेगी।
	- उपरोक्त शुल्क जो समैस्टर आरम्म होने पर देय हैं वे सभी शुल्क नीचे दिये गये  $(i)$ प्रावधानों के अनुसार देय होंगे।

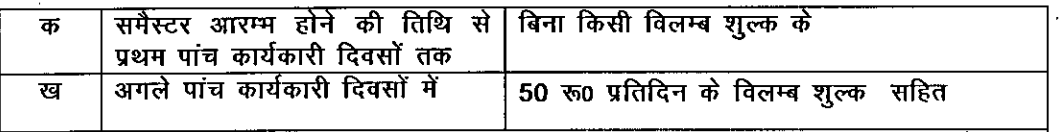

तदोपरांत प्रशिक्षणार्थी का नाम संस्थान से काट दिया जायेगा। ऐसी स्थिति में यदि प्रधानाचार्य प्रशिक्षणार्थी द्वारा प्रस्तुत कारणों से पूर्णतयः संतुष्ट हों तो उपरोक्त विलम्ब शुल्क के अतिरिक्त 1000/- रू0 पुनः प्रवेश शुल्क लेकर उपरोक्त दस कार्यकारी दिवसों को मिलाकर कुल 21 दिनों के भीतर उसे पुनः प्रवेश दे सकते हैं।

- (ii) जो प्रशिक्षणार्थी संस्थान से नाम कट जाने के उपरांत प्रवेश नहीं लेते / ले पाते हैं तो वे अगले वर्ष केवल उसी समैस्टर में प्रवेश के लिए पात्र होगें।
- (iii) पाठयकम से सम्बन्धित औद्योगिक प्रशिक्षण अथवा शैक्षणिक भ्रमण पर गये प्रशिक्षणाथियों के लिए फीस देने से सम्बन्धित उपरोक्त प्रावधान नियम 14.9 (i) उनके औद्योगिक प्रशिक्षण केन्द्र / शैक्षणिक भ्रमण से भारमुक्त (Relieve) होने के 03 दिन बाद से लागू होंगे।

# 15.शैक्षणिक भ्रमण (EDUCATIONAL TOUR)

15.1

प्रशिक्षणार्थियों को पाठ्यकम के अंर्तगत हिमाचल प्रदेश तकनीकी शिक्षा बोर्ड द्वारा निर्धारित सीमा के अनुसार शैक्षणिक भ्रमण पर ले जाया जायेगा । यह भ्रमण इंजीनियरिंग एवं सामान्य रूचियों के विभिन्न स्थानों से सम्बन्धित होगा । प्रत्येक प्रशिक्षणार्थी को प्रधानाचार्य द्वारा बनाए गए कार्यकमानुसार शैक्षणिक भ्रमण पर जाना होगा । कन्याओं / महिलाओं को लड़कों के साथ लम्बे शैक्षणिक भ्रमण पर जाने से छूट होगी तथा इसके बदले उन्हें स्थानीय औद्योगिक इकाइयों / कर्मशालाओं के अल्पकालीन भ्रमण (Short Tour) के उपरान्त अपनी (Project Report) प्रस्तुत करनी होगी । प्रथम तथा द्वितीय वर्ष के विद्यार्थियों को प्रदेश के निकटवर्ती राज्यों की प्रदेश के साथ लगती ओंद्योगिक इकाइयों /परियोजनाओं के लघु भ्रमण के लिए जाना होगा जिसका कार्यकम सम्बन्धित प्रधानाचार्य द्वारा बनाया जायेगा ।

#### परीक्षाएं (EXAMINATIONS) 16.

- प्रत्येक अर्ध वर्षीय पाठ्यकम/वार्षिक पाठ्यकम की परीक्षाएं हिमाचल प्रदेश तकनीकी शिक्षा  $16.1$ बोर्ड द्वारा ली जाती हैं तथा तकनीकी शिक्षा द्वारा निर्धारित परीक्षा नियमों के अंतर्गत निश्चित दरों के अनुसार परीक्षा शुल्क इत्यादि दिये जाते हैं । यह शुल्क तथा नियम किसी भी समय बिना सूचना के बदले जा सकते हैं।
- 16.2 प्रत्येक अर्ध वर्षीय पाठ्यकम/वार्षिक पाठ्यकम की बोर्ड द्वारा संचालित परीक्षाओं में बैठने हेतु पात्र होने के लिए प्रत्येक विद्यार्थी पर हिमाचल प्रदेश तकनीकी शिक्षा बोर्ड द्वारा समय समय पर Attendance / Sessional इत्यादि से सम्बन्धित जारी किये गये निर्देश/नियम लागू होंगे । इन नियमों की प्रतिलिपि प्रधानाचार्य के कार्यालय में उपलब्ध होंगी।

# 17.सामान्य नियम एवं विनियम (General Rules and Regulations)

- प्रत्येक विद्यार्थी को बहुतकनीकी संस्थान में व्यवहारिक नियमों का पालन करना होगा  $17.1$ ताकि वह उन सुविधाओं का पूरा पूरा लाभ उठा सकें जो कि उसे प्रदान की गई हैं। यह ....<br>नियम केवल मात्र विद्यार्थी एवं उसके सहपाठियों की भलाई और उसके अधिकारों को सुरक्षित रखने के लिए बनाए गए हैं । इसको बिना सूचना दिये समय समय पर बदला जा सकता है । विद्यार्थियों को चाहिये कि प्रतिदिन की सूचनाओं की जानकारी प्राप्त करें। नियमों की अज्ञानता के कारण इसका उल्लघन करना माफ नहीं होगा।
- 17.2 यदि प्रथम काउंसलिंग से प्रवेशित विद्यार्थी निर्धारित तिथि तक सभी शुल्क सम्बन्धित संस्थान में जमा करके प्रवेश प्राप्त नहीं करता है, तो उसका प्रवेश रद्द कर दिया जाएगा तथा इस प्रकार खाली हुई सीट को भी Next Round of Counselling में नियमानुसार भर दिया जाएगा। यही प्रावधान चरणों की Counselling पर भी लागू होगा
- विद्यार्थियों से आशा की जाती है कि वे सब से सद्व्यवहार करें और अपने समकक्ष और 17.3 सहपाठियों के साथ सम्मानपूर्वक रहें । संस्थान के प्रत्येक कर्मचारी को पूर्ण अधिकार है कि वह विद्यार्थियों के गलत व्यवहार को रोकें, चाहे वे संस्थान के अन्दर या बाहर हों और ऐसी रिथति में विद्यार्थियों को उनकी आज्ञा का पालन करना होगा।
- उंची आवाज में बोलना और बिना उद्देश्य से घूमना, जिससे कि दूसरों के लिए  $17.4$ नाराजगी तथा असुविधा पैदा हो, बिल्कुल वर्जित है।
- संस्थान या छात्रावास की सीमा के अन्दर, धूम्रपान, मद्यपान और जुआ खेलने, 17.5 चरित्रहीनता इत्यादि नियमों का उल्लन्घन माना जाएगा। यदि कोई भी छात्र इस नियम का उल्लघंन करता हुआ पकड़ा जाता है तो उसको प्रधानाचार्य द्वारा उपयुक्त जुर्माना किया जायेगा और आदतन नियमों का उल्लघनकर्ता को संस्थान से निकाला जा सकता है ।
- कक्षा में देर से पहुंचना या कक्षा से पहले ही उठकर चले जाने पर उस पीरियड के लिए 17.6 विद्यार्थी को अनुपरिथत समझा जायेगा ।
- किसी उपकरण से अनावश्यक छेड़छाड़ करना या बिना आज्ञा किसी विभाग में प्रवेश 17.7 करना वर्जित होगा ।
- किसी भी विद्यार्थी का संस्थान के कर्मचारियों पर कोई अधिकार नहीं होगा। 17.8
- सामान, मशीनों और सब प्रकार के यन्त्र, औजार और उपकरण प्रयोग के बाद यथा स्थान 17.9 पर रखे जाएं। अगर ये प्रयोग के समय नष्ट हो गये हों तो इन्चार्ज को इसकी तुरन्त सूचना देनी होगी । असावधानी से अथवा जानबूझ कर नष्ट किये गये यन्त्रों, औजारों या दूसरे उपकरणों का मूल्य चूककर्ता को चुकाना होगा तथा साथ ही प्रधानाचार्य द्वारा निर्धारित जुर्माना देना होगा।
- 17.10 सब विद्यार्थियों को उनके लिए निश्चित किये भ्रमण कार्य पर जाना आवश्यक होगा और उनको 14 दिन के अन्दर अन्दर अपने भ्रमण कार्य के विवरण की टिप्पणी सम्बन्धित विभागाध्यक्ष को प्रस्तुत करनी होगी।
- बहुतकनीकी संस्थान के प्रांगण में किसी विद्यार्थी के सामान या सम्पति इत्यादि के खो 17.11 जाने या नष्ट हो जाने की संस्थान पर कोई जिम्मेवारी नहीं होगी।
- 17.12 विद्यार्थियों को अपने प्रति सभी प्रकार की सावधानी रखनी चाहिए । यदि संस्थान के छात्रावास, कार्यशाला या प्रयोगशाला में किसी विद्यार्थी के साथ कोई दुर्घटना घट जाए तो संस्थान पर उसकी जिम्मेवारी नहीं होगी।
- 17.13 प्रत्येक विद्यार्थी को संस्थान में अपने अध्ययन का पूरा ध्यान रखना होगा यदि कोई विद्यार्थी अध्ययन कार्य संतोषजनक नहीं करेगा तो उसे संस्थान से निष्कासित कर दिया जायेगा।
- 17.14 यदि कोई विद्यार्थी चरित्रहीन हो जाए या अपने कार्य को ध्यान पूर्वक न करे या संस्थान के अधिकारियों की आज्ञा का पालन न करे तो उसे उचित जुर्माना किया जा सकता है तथा इसके अतिरिक्त उसे संस्थान से निकाला जा सकता है।
- 17.15 प्रवेश के समय प्रत्येक विद्यार्थी से 50/– रूपये लेकर पहचान पत्र दिया जायेगा। पहचान पत्र के गुम हो जाने पर विद्यार्थी को अविलम्ब सूचना देनी होगी और उससे पुनः 100/- रूपये लेकर Duplicate पहचान पत्र दिया जायेगा। पहचान पत्र के गुम होने की सूचना न देने तथा बाद में इसका पता लगने पर विद्यार्थी को कडी चेतावनी के साथ जुर्माना भी हो सकता है।
- 17.16 प्रत्येक विद्यार्थी को अपनी धनराशि स्थानीय डाकघर या बैंक में जमा करनी चाहिए और आवश्यक्तानुसार धन निकलवाना चाहिए । विद्यार्थी की धनराशि के गुम या चोरी होने पर संस्थान जिम्मेवार नहीं होगा ।
- 17.17 प्रधानाचार्य की आज्ञा के बिना संस्थान में किसी प्रकार के संगठन या सम्मेलन इत्यादि का आयोजन नहीं किया जायेगा।
- 17.18 संस्थान से सम्बन्धित सभी मामलों या नियमों के विषय में प्रधानाचार्य का निर्णय अन्तिम एवं सभी विद्यार्थियों के लिए मान्य होगा।
- 17.19 यदि किसी भी समय प्रधानाचार्य के ध्यान में यह बात आए कि अमुक विद्यार्थी ने संस्थान में प्रवेश पाने या छात्रवृति प्राप्त करने हेतु किसी जाली प्रमाण-पत्र या गलत तरीकों का प्रयोग किया है तो उसे संस्थान से निष्कासित किया जायेगा और इसके अलावा उसके विरूद्व कानूनी कार्यवाही भी की जायेगी । यदि इस अनुपयुक्त विधि से किसी विद्यार्थी ने छात्रवृति की राशि प्राप्त कर ली हो तो वह भी उसे ब्याज सहित वापिस करनी पडेगी।
- 17.20 सभी पाठ्यकर्मो हेतु हिमाचल प्रदेश तकनीकी शिक्षा बोर्ड द्वारा समय समय पर निर्धारित सभी नियम/ विनियम एवं निर्देश लागू होंगे तथा सभी छात्रों पर बाध्य होंगे।
- 17.21 प्रशिक्षणार्थी द्वारा अनुचित व्यवहार करने पर जैसे कि संस्थान/छात्रावास की सम्पति को नुकसान पहुंचाने अथवा संस्थान के कर्मचारियों से दुर्व्यवहार करने अथवा अभद्र व्यवहार इत्यादि करने पर अथवा संस्थान के नियमों को जानबुझ कर भंग करने इत्यादि पर सम्बन्धित संस्थान के प्रधानाचार्य द्वारा प्रशिक्षणार्थी को विशेष जुर्माना अथवा संस्थान से निष्कासित करना अथवा दोनों ही किये जा सकते हैं।
- 17.22 प्रथम समैस्टर/ व फार्मेसी प्रथम वर्ष में पंजीकृत होने के उपरांत उपरिथति बारे नियमः-
- बिना आज्ञा अनुपस्थित रहने वाले विद्यार्थी को पांच रूपये प्रति पीरियड की दर से 17.22.1 जुर्माना किया जायेगा।
- यदि कोई विद्यार्थी 10 दिन निरन्तर अनुपरिथत रहे तो उसका नाम उपरिथति रजिस्टर से काट 17.22.2 दिया जायेगा । इस प्रकार नाम कटे विद्यार्थी को, सम्बन्धित प्रधानाचार्य द्वारा यह विश्वास हो जाने पर कि विद्यार्थी की अनुपस्थिति उसके नियन्त्रण से बाहर थी तो सम्बन्धित प्रधानाचार्या द्वारा उस विद्यार्थी से 1000/- रूपये लेकर उसी समैस्टर मे प्रवेश दिया जा सकताहै। लेकिन यदि कोई विद्यार्थी निरन्तर एक महीने से अधिक अनुपस्थित रहता है तो उसका प्रवेश रदद ( Cancel ) कर दिया जाएगा और इस परिस्थिति में उसे अगले वर्ष उसी समैस्टर में दाखिला दिया जाएगा ।
- यदि कोई विद्यार्थी उपस्थिति की कमी के कारण परीक्षा में बैठने से रोका गया हो. तो उसे 17.22.3 दोबारा अगले वर्ष उसी समैस्टर में जिस का कि वह पात्र है, दाखिल किया जा सकता है ।
- प्रोजेक्ट कार्यों की उपस्थितियों की गणना कियात्मक कार्य के अनुरूप ही की जायेगी। 17.22.4
- पंजीकृत वैद्य/डाक्टर/सरकारी अस्पताल के चिकित्सक/संस्थान के चिकित्सा अधिकारी द्वारा 17.22.5 दिया गया चिकित्सा प्रमाण-पत्र, जिसने कि विद्यार्थी की बीमारी का उपचार किया हो, को ही वैध माना जाएगा। यह प्रमाण पत्र विद्यार्थी को अपनी बिमारी ठीक होने के सात दिन की अवधि के अन्दर-अन्दर प्रधानाचार्य को देना होगा । चिकित्सा अवकाश के कारण अनुपरिथत विद्यार्थी को परीक्षा हेतु उपस्थिती की गणना के लिए छूट की अधिकतम सीमा प्रति समैस्टर/वर्ष Total delivered lectures / practical का पांच<sub>ं</sub>प्रतिशत होगी। लेकिन इसमें यह ध्यान

रहे कि कृत छूट (सभी प्रकार की अनुपस्थितियों को मिलाकर के) दस प्रतिशत से अधिक नहीं होगी।

- प्रशिक्षणार्थियों की हड़ताल का समय (Strike Period) Dead Period नहीं गिना जायेगा और न ही 17.22.6 उस अवधि की छात्रवृति तथा छात्रावासवृति दी जायेगी।
- Ragging, inside *T* outside the institution, is an offence. As per the 17.23 Himachal Pradesh Educational Institutions (Prohibition of ragging) Act-2009, every offence under this ordinance shall be cognizable, nonbailable and compoundable with the permission of court. Any student found indulging in ragging activities directly / indirectly, strict action will be taken against him/her as per law.

#### The Anti Ragging Toll Free Help Line Nos' of MHRD (Govt. of India) is 1800-180-5522 (working  $24x7)$ and e-mail address is helpline@antiragging.in

17.24

Use of mobile phones in the classrooms/labs is strictly prohibited. If any student is found using his mobile phone/i-pod during the class room/lab the penalty @ Rs. 100 shall be charged from the defaulter students for the  $1^{st}$  instance and on  $2^{nd}$  instance penalty @ Rs. 200 shall be levied and for 3<sup>rd</sup> breach the mobile/i-pod shall be confiscated.

# 18 वर्दी (UNIFORM)

वर्दी के सम्बन्ध में विद्यार्थियों को निम्नलिखित आदेशों का पालन करना होगा :-

## 18.1 छात्रों के लिए :--

- $(\overline{\Phi})$ कार्यशाला और प्रयोगशाला के लिए :--सभी विद्यार्थियों को कार्यशाला/प्रयोगशाला में मिलिट्री ग्रीन पैंट-कमीज संस्थान के लोगो (Logo) सहित पहननी होगी । कार्यशाला/प्रयोगशाला में ढीले कपडे, चप्पल या सिन्थैटिक फाईबर इत्यादि का प्रयोग बिल्कुल निषिद्व होगा ।
- सामान्य वदी: (ख)
- स्काई ब्लू (Sky Blue Filafil) कमीज व ग्रे (Gray) पैंट और काले जुते ।  $(i)$
- सर्दियों में स्काई ब्लू (Sky Blue Filafil) कमीज व ग्रे (Gray) पैंट तथा नेवी ब्लू (Navy  $(ii)$ Blue) ब्लेजर/ स्वेटर और काले जूते ।
- (iii) फ़ार्मेसी के छात्र छात्राओं के प्रयोगशाला कार्य के लिए सफेद एप्रन ( White Apron)

# 18.2 छात्राओं के लिए :

- (क) ग्रीष्मकालीन वर्दी : स्टील ग्रे ( Steel Gray ) रंग की कमीज तथा सफेद सलवार और द्पट्टा, काले रंग के जूते, सफेद जुराबें ।
- शीत कालीन वर्दी : स्टील ग्रे ( Steel Gray ) रंग की कमीज, सफेद सलवार और दुपट्टा, (ख) काले रंग की स्वेटर, नेवी ब्लू (Navy Blue) ब्लेजर तथा काले रंग के जूते व सफेद जुराबें।
- कार्यशाला के लिए मिल्ट्री ग्रीन लौंग एप्रन (Long Apron) होगा  $(\mathbf{F})$
- 18.3 सभी विद्यार्थियों को अपने पहनने के लिए हर समय दो या दो से अधिक वर्दियां रखनी चाहिए । प्रत्येक विद्यार्थी को संस्थान के अलग अलग विभागों में निर्धारित वर्दी में आना आवश्यक होगा ।

# <u>19.छात्रावास (Hostel)</u>

 $\frac{1}{2} \sum_{i=1}^{n} \frac{1}{2} \sum_{j=1}^{n} \frac{1}{2} \sum_{j=1}^{n} \frac{1}{2} \sum_{j=1}^{n} \frac{1}{2} \sum_{j=1}^{n} \frac{1}{2} \sum_{j=1}^{n} \frac{1}{2} \sum_{j=1}^{n} \frac{1}{2} \sum_{j=1}^{n} \frac{1}{2} \sum_{j=1}^{n} \frac{1}{2} \sum_{j=1}^{n} \frac{1}{2} \sum_{j=1}^{n} \frac{1}{2} \sum_{j=1}^{n} \frac{1}{2} \sum_{j=1}^{n$ 

**Congress** 

संस्थान में प्रवेश पाने वाले हर विद्यार्थी को बहुतकनीकी के छात्रावास में स्थान की  $19.1$ उपलब्धता के होते हुए, छात्रावास मे रहना चाहिए । यदि उसके पास सुरक्षित व्यवस्था हो या वह विद्यार्थी अपने माता/पिता/दादा/दादी या सगे भाई बहनों के साथ रहना चाहते हों तो उनको इस सम्बन्ध मे सूचना लिखित रूप से सम्बन्धित प्रधानाचार्य को देनी होगी तथा उनसे छात्रावास का शुल्क नहीं लिया जाएगा । छात्रावास में रहने के इच्छुक विद्यार्थियों को निर्धारित फार्म जो कि सम्बन्धित प्रधानाचार्य के कार्यालय से उपलब्ध होंगे, को भरकर छात्रावास अधीक्षक को देने होंगे। जो लडकियां छात्रावास के बाहर रहना चाहती हैं, उन्हे इस बारे प्रधानाचार्य को अपने अभिभावकों से undertaking लिखित रूप मे देनी होगी ।

- छात्रावास में रहने वाले विद्यार्थियों को अध्याय-14के अन्तर्गत पैरा 14.2 में 1(iii) तथा  $19.2$ 14.2 में 2(D) में दर्शाए गये शुल्क देने होंगे और छात्रावास के सभी नियमों का कठोरता से पालन करना होगा। वे पूर्णतया छात्रावास अधीक्षक के अधीन होंगे और उन्हें समय-समय पर अधीक्षक द्वारा लागू किए गए सभी आदेशों का पालन करना होगा।
- 19.3 छात्रावास में उपलब्ध स्थान छात्रावास अधीक्षक द्वारा छात्रों की योग्यता के अनुसार दिया जाता है । छात्रावास के नियमों का उल्लंघन करने वाले विद्यार्थी को कड़ी सजा के रूप में छात्रावास तथा बहुतकनीकी संस्थान से निकाला जा सकता है। छात्रावास के शुल्क बिना सूचना दिए बदले जा सकते हैं।
- छात्रावास में उपलब्ध स्थानों पर प्रवेश हेतु आरक्षित एवं सामान्य वर्ग के विद्यार्थियों में  $19.4$ आरक्षण अनुसार, समानुपातिक तौर पर बांटा जायेगा।
- पेईंग गैस्ट आवास मे रहने वाले छात्रों को सम्बन्धित प्रधानाचार्य को उक्त आवास (PG) 19.5 का पूरा पता देना होगा तथा सुनिश्चित करना होगा कि उक्त आवास हर तरह से सुरक्षित है ।

#### 20. <u>छात्रवृतियां (Scholarships)</u>

- प्रदेश के राजकीय बहुतकनीकी संस्थानों में डिप्लोमा कर रहे छात्रों को विभाग के 20.1 छात्रवृति नियमों के अन्तर्गत सीमित संख्या में छात्रवृतियां उपलब्ध होती हैं जो कि पाठ्यकम की पूर्ण अवधि हेतू वार्षिक आधार पर दी जाती है।
- $1.$ The Technical Education Department specific Scholarships will be awarded online through www.hpepass.cgg.gov.into the students of Diploma level Courses in Engineering / Technology including Architecture or any other equivalent course approved by All India Council for Technical Education (AICTE).
- 2. The Scholarship shall be awarded in order of priority on the basis of (i) Poverty-cum-Brilliance and (ii) Brilliance.
- 3. The Scholarship shall be awarded only for Poverty-cum-Brilliance if the total income of the sources of parents or guardian is not more than Rs 36000/- p.a.
- 4. The Scholarship shall be awarded strictly according to merit to be determined with reference to (i) Income of parents or quardian and (ii) Marks obtained in the Examination / Class by virtue of which a candidate is eligible for admission provided the students has Secured atleast 60% of marks in the said exam. This condition will however not be applicable to SC, ST and Girls Students.
- 5. The students who become eligible for scholarships on the basis of povertycum-brilliance shall first be awarded scholarships. After their list is exhausted, the remaining scholarships shall be awarded on the basis of brillance.
- 6. Only those students shall be eligible for the award of scholarships who are Bonafide Himachali and ward of H.P.Govt.employees.
- 7. Diploma level courses students including SC and ST will get Rs.200/- p.m.
- Total nos. of Scholarships for Diploma Courses are 75. 8.
- 9. 100% Scholarships shall be awarded to the SC, STand GirlsStudents in Diploma Courses.
- 10. In addition to above Scholarships, other Scholarships are also available though the Department of Higher Education for which a seprate application has to be submitted though the same web-portal www.hpepass.cgg.gov.inbut addressed to Department of Higher Education.
- Note: A candidate can avail only one scholarship at a time, for more details, the applicants may visit: www.hpepass.cgg.gov.in
- 20.2 Scholarship @ Rs. 1000/- per month shall be paid by Govt. Polytechnic Sundernagar Alumni Association to two most needy/genuine students. The scholarship however will be subject to the overall performance of the students & shall be discontinued/stopped in case any default or misuse whatsoever may be.

54

## पुस्तकालय तथा वाचनालय

# (Library & Reading Room)

......

पत्येक बहुतकनीकी संस्थान में पुस्तकालय एवं पुस्तक बैंक की सुविधा<br>उपलब्ध है, जिसका नियन्त्रण सरकार द्वारा स्वीकृत नियमों के अन्तर्गत किया जाता है।

जिस समय विद्यार्थी बहुतकनीकी संस्थान में प्रवेश प्राप्त कर लेता है, उसी समय से जीवन में पहले की अपेक्षा जिम्मेंदारियां आरम्भ हो जाती हैं। उसे यह दृढ़ संकल्प कर लेना चाहिए कि जो सुनहरा अवसर उसे मिला है उसी पर उसका भविष्य निर्मर करता है और उसे<br>प्रत्येक क्षण का लाम उठाना है। संस्थानों में यन्त्रों के प्रयोग के साथ निर्देश एवं प्रशिक्षण दिए जाते हैं। अध्यापक वर्ग सदैव विद्यार्थियों की हर प्रकार से सहायता करने, अच्छे कार्यों के लिए प्रोत्साहित करने तथा उचित मार्गदर्शन करने के लिए तैयार रहता हैं, जिससे कि विद्यार्थियों को लाम हो। विद्यार्थियों को अपना अध्ययन कार्य निष्ठा एंव सच्ची लगन तथा प्रदेश एवं देश की सेवा एवं समर्पण भाव से करना चाहिए।

> निदेशक तकनीकी शिक्षा व्यावसायिक एवं औद्योगिक प्रशिक्षण हिमाचल प्रदेश

Contact Nos. & Telefax 01907.267426,266722

परिशिष्ट $-I$ 

प्रार्थी द्वारा घोषणा पत्र

मैं घोषणा करता/करती हूं कि

मैं, हिमाचल प्रदेश के बहुतकनीकी एवं फार्मेसी संस्थान में प्रवेश पाने पर उन सभी (क) ्<br>अनुशासनिक नियमों एवं विनियमों को जो उस समय लागू होंगे अथवा जो समय समय पर बनॉए एवं लगाए जाएंगे, का पूरा -पूरा पालन करूंगा/करूंगी । इस विवरण पुरितका में त्विखे गए नियमों एवं विनियमों का मैंने पूर्ण अध्ययन किया है। मैं हिमाचल प्रदेश के बहुतकनीकी संस्थान में प्रवेश मिलने की स्थिति में सम्बन्धित प्रधानाचार्य महोदय के निर्णय एवं निर्देशों की पालना करूंगा / करूंगी ।

(ख) मै, संस्थान के अन्दर/संस्थान के बाहर, प्रत्यक्ष व अप्रत्यक्ष तौर पर किसी भी किस्म की रैगिंग तथा रैगिंग से सम्बन्धित कियाकलापों (Ragging and activities related to ragging) में शामिल नहीं हूंगा/हूंगी और इस बारे सरकार/संस्थान द्वारा समय समय पर जारी सभी निर्देषों का कड़ाई से पालन करूंगा/करूंगी। मेरे द्वारा उपरोक्त की अनुपालना न करने की स्थिति में मैं देश/प्रदेश में प्रचलित कानून के अनुसार सजा का अधिकारी हंगा ∕ हंगी।

स्थान.................. दिनांक..................

(प्रत्याशी के हस्ताक्षर) प्रत्याशी का नाम.................. (स्पष्ट शब्दों में)

..................................

(पिता / माता / संरक्षक'के हस्ताक्षर) पूरा नाम........................... (स्पष्ट शब्दों में) प्रत्याशी से सम्बन्ध..................

दिनाक.............

'माता-पिता की मृत्यु पर लागू होगा।

# (Suggestive Format)

(स्वतन्त्रतां सेनानियों (Freedom Fighters) के बच्चों से सम्बन्धित प्रमाण पत्र)

श्री/कुमारी ............................(प्रत्याशी का नाम) सपुत्र / सपुत्री श्री/श्रीमति....................... ............(पिता ⁄ माता) का भाम) का दादा ⁄ पिता है तथा ग्राम / नगर ............................... पंचायत................. गली.............. घर न0 .................. डाकखाना .................. तहसील ........... ......,ज़िला ............., हिमाचल प्रदेश का मूल निवासी है, को हिमाचल प्रदेश सरकार द्वारा स्वतन्त्रता सेंनानी (Freedom Fighter) घोषित किया गया है तथा पुष्टि में पहचान पत्र (Identity Card), न0 ................. दिनांक ........................... जारी किया गया है।

> सम्बन्धित क्षेत्र के सब-डिविजिनल मैजिस्ट्रेट (एस0डी0एम0) के हस्ताक्षर मोहर सहित

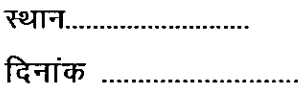

 $\left(\right)$ 

कार्यालय की मोहर

# परिशिष्ट—111

# (Suggestive Format)

(पिछड़े क्षेत्रों (Backward Areas) से सम्बन्ध रखने वाले विद्यार्थियों के लिए प्रमाण पत्र)

का/की मूल निवासी है जो कि हिमाचल प्रदेश सरकार द्वारा एक पिछड़ा क्षेत्र घोषित किया गया है।

........... जिला ............................... से पास की जो कि हिमाचल प्रदेश सरकार द्वारा घोषित पिछडे क्षेत्र में स्थित है।

स्थान ............

दिनांक .........

## सम्बन्धित क्षेत्र के सब डिविजिनल मैजिस्टेट / कार्यकारी मैजिस्ट्रेट के कार्यलय की मोहर सहित हस्ताक्षर

नोटः $-$ 

1. यह प्रमाण पत्र सम्बन्धित इलाके के एस0डी0एम0/कार्यकारी मैजिस्ट्रेट द्वारा हस्ताक्षरित होना चाहिए जहां का कि प्रत्याशी का पिता/संरक्षक स्थाई निवासी हो। यह प्रमाण-पत्र सम्बन्धित अधिकारी द्वारा हस्ताक्षरित किया हो न कि प्रतिहस्ताक्षरित।

2. यदि वह स्कूल जहां से प्रत्याशी द्वारा उपरोक्त परीक्षा पास की हो, पिछड़े क्षेत्र में न पड़ कर उसके बिल्कुल साथ लगे हुए क्षेत्र में स्थित हो तो इस बारे में प्रमाण-पत्र में विवरण स्पष्ट तौर पर दिया जाए कि उक्त स्थान Immediately adjoining जब the Notified Backward Areads साथ लगता है जोकि सम्बन्धित इलाके के एस0डी0एम0 / कार्यकारी मैजिस्टेट महोदय द्वारा अनप्रमाणित किया गया हो ।

परिशिष्ट $-IV$ 

# (Suggestive Format)

masser in a

{सुरक्षा वर्ग (Defence Category, G.T. Company, ASC में सिविलियनों सहित) के बच्चों से सम्बन्धित प्रमाण-पत्र}

...., तहसील .......................,जिला ................................ हिमाचल प्रदेश का/ की निवासी है तथा .. तक सेवा की है/सेवा कर रहा है।

(निम्न सूचना सेवा काल मे मृत्यू /अपंगता होने अथवा वीरता पुरस्कार मिलने की स्थिति में ही भरी जाए)

यह भी प्रमाणित किया जाता है कि आर्मी न0 ...................... रैंक .....................श्री / श्रीमति ............... 

(Medically Board Out) घोषित किए गए।

(3)वर्ष ................................. के दौरान सेवारत स्थिति में शान्ति कालीन समय में मिलिट्री सेवा से सम्बन्धित कारणों से स्वर्ग सिधार गए (Death attributable to Military Service)

(4)वर्ष........................... के दौरान सेवारत रिथति में शान्ति कालीन समय में मिलिट्री सेवा से सम्बन्धित कारणों से अपंग हो गए तथा तदानुसार (Medically Board Out)घोषित किए गए (Disability attributable जव **Military Service**)

(5) वर्ष ............के दौरान ............ युद्ध / कार्यवाही / वीरता के असाधारण कार्य हेतु उन को वीरता पुरस्कार (Gallantary Award) से अलंकृत किया गया ।

स्थान..................... दिनांक............................

 $\ddot{\bullet}$ 

राज्य/जिला सैनिक बोर्ड के सचिव/ कार्यालय की मोहर सम्बन्धित कमांडिग आफिसर के कार्यालय की मोहर तथा तिथि सहित हस्ताक्षर ।

................................

नोट :– उपरोक्त कम संख्या (1) से (5) के अनुसार वांछित सूचना ध्यानपुर्वक भरें तथा जो कम संख्या अनावश्यक हो उसे पूर्णतः काट दिया जाए ताकि प्रमाण पत्र का किसी प्रकार से दुरूपयोग न हो सके।

# परिशिष्ट—V

£.

## स्वास्थ्य सम्बन्धि प्रमाण-पत्र Medical Certificate (Suggestive) (नोटः-यह प्रमाण पत्र केवल दााखिले के समय प्रस्तुत करना होगा।)

का निरीक्षण भली प्रकार किया है और उसमें एसी कोई शारीरिक कमी नहीं है जो उसे हिमाचल प्रदेश के बहुतकनीकी एवं फार्मेंसी संस्थानों कों एवं राज्य से बाहर के बहुतकनीकी संस्थानों में प्रवेश पाने हेतू, निर्धारित स्तर के अनुसार किसी प्रकार बाधित हो । मैं आगे सुचित करता / करती हूं कि :--

- 1.
- $\overline{2}$ .
- 3.
- 4. दाई आंख............... निकट दृष्टि ....................... दूर दृष्टि...............................
- बाई आंख............... निकट दृष्टि ..................... दूर दृष्टि........................
- 5. इसकी दृष्टि निर्धारित स्तर के अनुसार है।
- 6. इसका हृदय व छाती दृढ़ है ।
- 7. Blood Group............
- 8. इसको कोई एसी बीमारी या दिमागी अस्थिरता नहीं है जो कि इसको इस समय या निकट भविष्य में अभियन्ता के रूप में फील्ड डयूटी के अयोग्य बनाने की सम्भावना रखती है तथा न ही किसी भी प्रकार के संसर्गजन्य अथवा संकामक रोग से पीड़ित है ।

बहुतकनीकी संस्थानों में प्रवेश के योग्य है।

आवेदक के अंगूठे का निशान

(आवेदक के हस्ताक्षर)

आवेदक का पासपोर्ट नाप का फोटो जो स्वास्थ्य प्रमाण ਧਰ देने वाले स्वास्थ्य अधिकारी द्वारा सत्यपित किया होना चाहिए।

स्थान : .............

दिनांक :.<u>...........</u> कार्यलय मोहर स्वास्थ्य अधिकारी के हस्ताक्षर (पदवी तथा अस्पताल की मोहर)

# स्वास्थ्य प्रमाण हेतु आवश्यक निर्देश

 $\label{eq:2} \frac{1}{2} \int_{\mathbb{R}^3} \frac{1}{\sqrt{2}} \int_{\mathbb{R}^3} \frac{1}{\sqrt{2}} \int_{\mathbb{R}^3} \frac{1}{\sqrt{2}} \int_{\mathbb{R}^3} \frac{1}{\sqrt{2}} \int_{\mathbb{R}^3} \frac{1}{\sqrt{2}} \int_{\mathbb{R}^3} \frac{1}{\sqrt{2}} \int_{\mathbb{R}^3} \frac{1}{\sqrt{2}} \int_{\mathbb{R}^3} \frac{1}{\sqrt{2}} \int_{\mathbb{R}^3} \frac{1}{\sqrt{2}} \int_{\mathbb{R$ 

 $-1.$ प्रत्याशी का पासपोर्ट नाप का फोटो जोकि स्वास्थ्य प्रमाण पत्र देने वाले स्वास्थ्य ् अधिकारी द्वारा सत्यपित किया होना चाहिए। यह प्रमाण पत्र उस अधिकारी से अनुप्रमाणित होना चाहिए जो द्वितीय श्रेणी 2. राजपत्रित के स्तर से कम न हो। 3. स्वास्थ्य अधिकारी को अपने हस्ताक्षर एवं मोहर फोटो के उपर लगानी चाहिए। यह सर्टिफिकेट प्रवेश पत्र के साथ नहीं भेजा जाना चाहिए बल्कि प्रत्याशी अपने 4. पास रखें और दाखिले के समय प्रस्तुत करें। 5. दृष्टि में रंगो का अन्धापन नहीं होना चाहिए। 6. सुनने की शक्ति ठीक हो।

61

7. वह किसी संसर्गजन्य अथवा संकामक रोग से पीड़ित न हो।

 $\mathcal{I}$ 

١z

ò.

# परिशिष्ट-VII

**Space** 

for Photograph

(Photo to beattested by a

member of the medical board

date and

with Signatures,

office stamp)

# MEDICAL CERTIFICATE FOR PHYSICALLY HANDICAPPED CANDIDATES.

level Medical Board have thoroughly examined on................ Sh/ on.............. day of ......................... year .......................

## The applicant, whose particulars are given below:-

- $1.$
- 2.
- Father's/ Mother's Name Shri / Smt......................... 3.
- 4.
- 

#### 5. 6.

- 
- - - (such as callipers. crutch etc.)
	- (e) Whether suffering from vanereal or any epidemic disease
- 7. Any other particular to clarify the nature and extent of Disability that the Medical Board might like to point out.
- 8.

Signature of Candidate ...................................

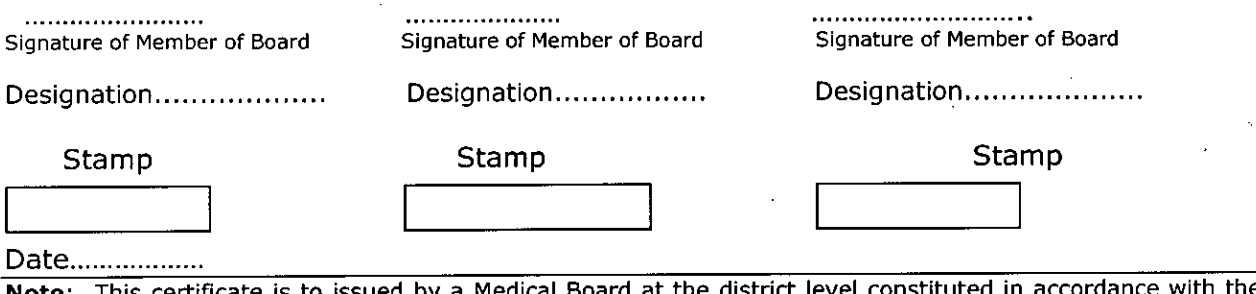

provisions contained in letter No. 5-7/88-wel-ah, dated 23.03.1989 of Director of Social and Women's Welfare, Himachal Pradesh, Shimla. (or as amended from time to time) consisting of the following members::-

The Chief Medical Officer/Sub-Divisional Medical Officer in the District and an expert in the specified Field i.e. Orthopaedic Surgeon etc.

## परिशिष्ट-VIII

# SUGGESTIVE CERTIFICATE OF SPONSORSHIP

# (to be enclosed by departmental candidates only)

as\_\_\_\_\_\_\_\_\_\_\_\_\_\_\_\_\_\_\_\_\_\_\_\_\_on whole time basis working regular \_\_\_\_\_\_\_\_\_\_\_\_\_\_\_(Department) since\_\_\_\_\_\_\_\_\_\_\_\_\_\_\_\_\_\_\_\_\_\_(date). His / Her  $\mathsf{in}$  . The set of  $\mathsf{in}$ name is hereby sponsored for admission to three/two years Diploma Course  $of$ Engineering in Govt. Polytechnics in Himachal Pradesh for Academic Session<sub>n</sub> \_\_\_\_\_\_\_\_\_\_\_\_\_\_\_\_\_\_. In case he / she is selected for admission he / she will be relieved of his / her duty and allowed to join the classes for full duration of the said course. If he / she leaves this Department / Organisation during his / her period of study the institution will be informed accordingly to cancel his / her admission.

Date  $\qquad \qquad$ 

Signature and seal of the Employer

परिशिष्ट-**IX** 

# List of Sports events/games which are recognized by the Sports<br>Department/State Government for the purpose of granting benefits of<br>reservation to the seats under sports category.

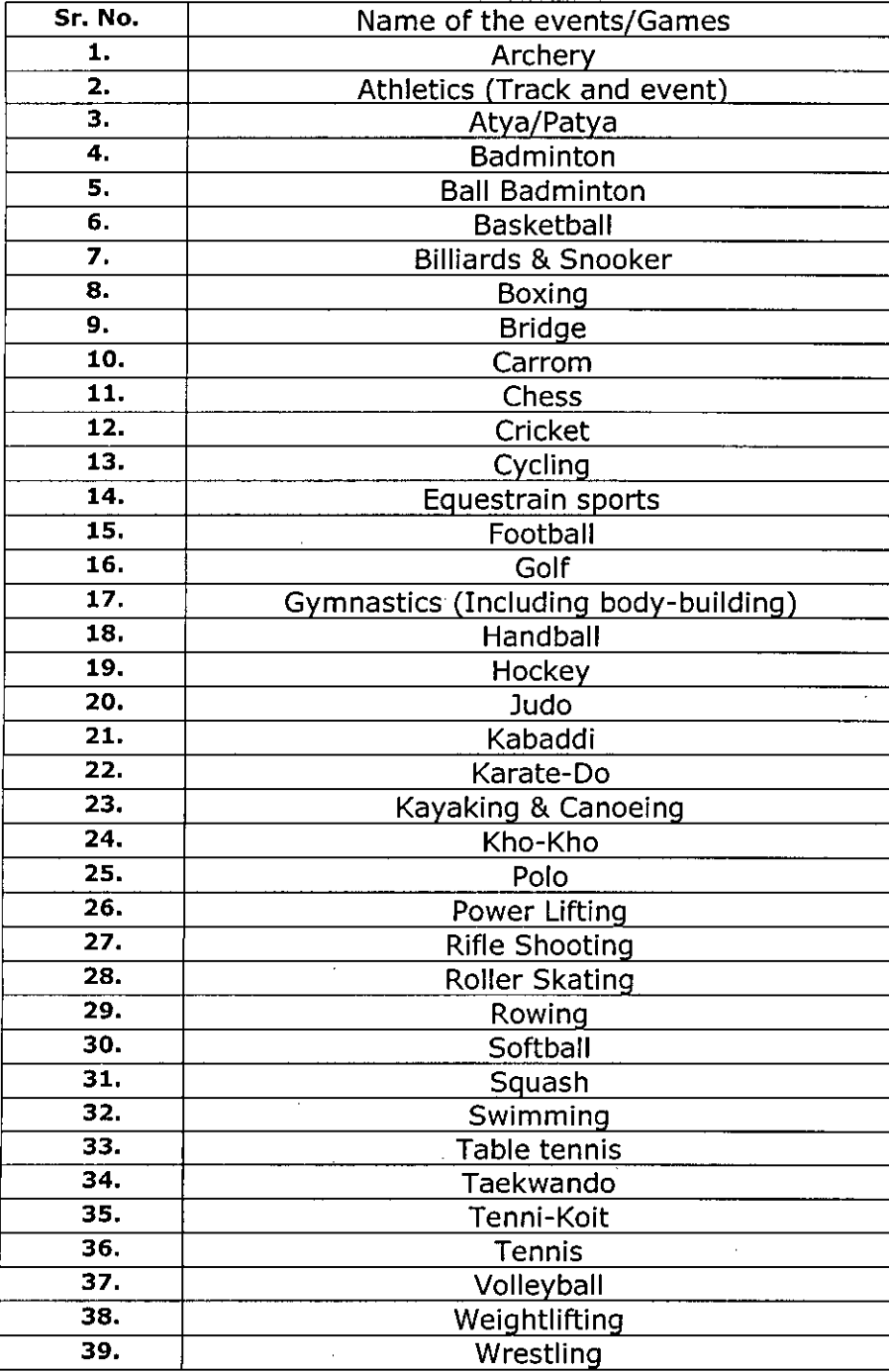

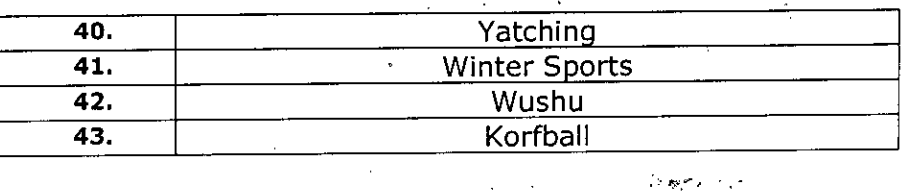

Ç.

 $\bar{\mathbf{V}}$ 

 $\hat{\boldsymbol{\cdot}$ 

परिशिष्ट–**X** 

 $\overline{\mathbf{C}}$ 

# **DETAILS OF FACILITATION CENTRES (FCs)**

 $\mathcal{L}$ 

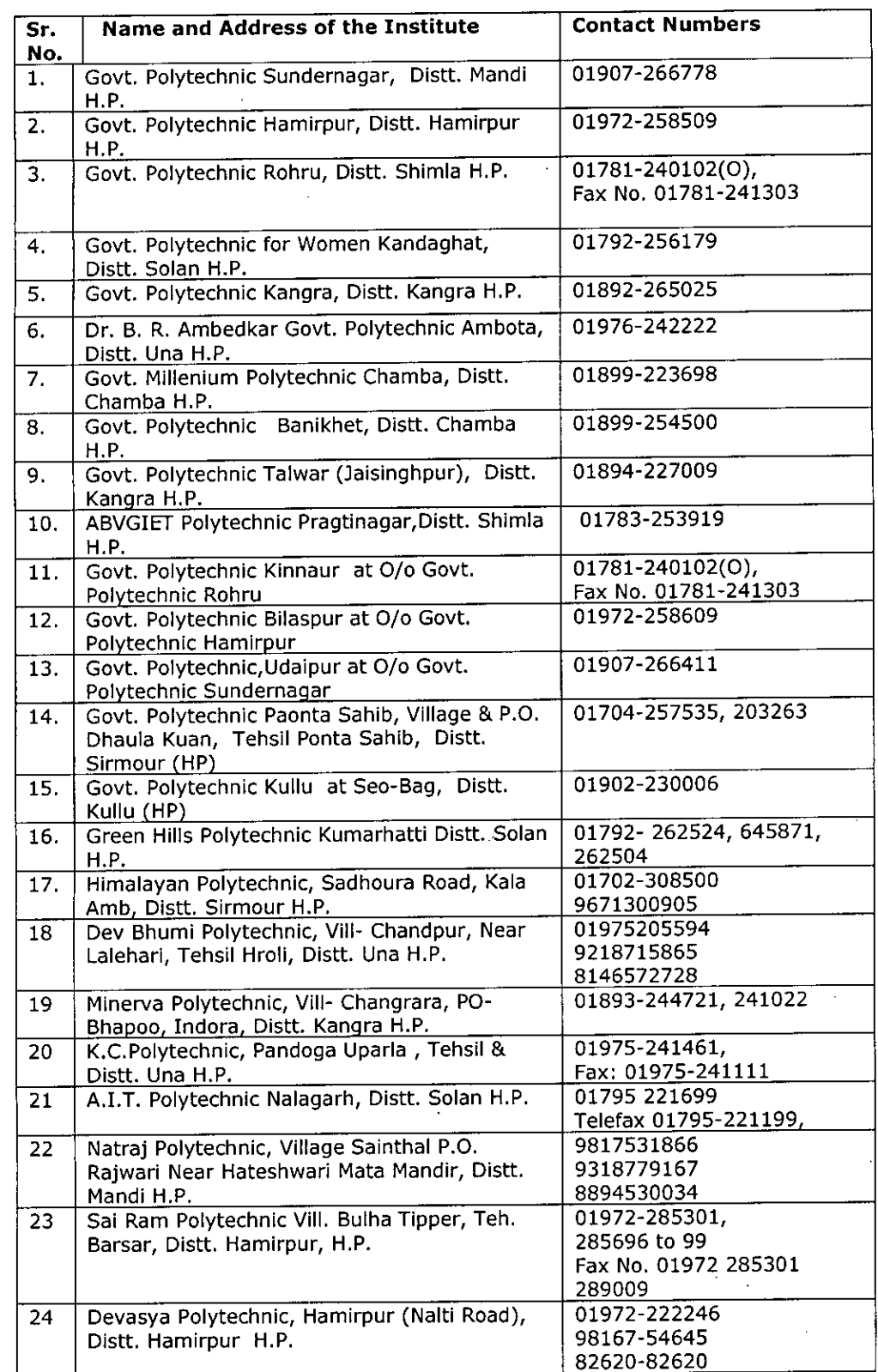

65

 $\frac{1}{2}$  ,  $\frac{1}{2}$  ,  $\frac{1}{2}$ 

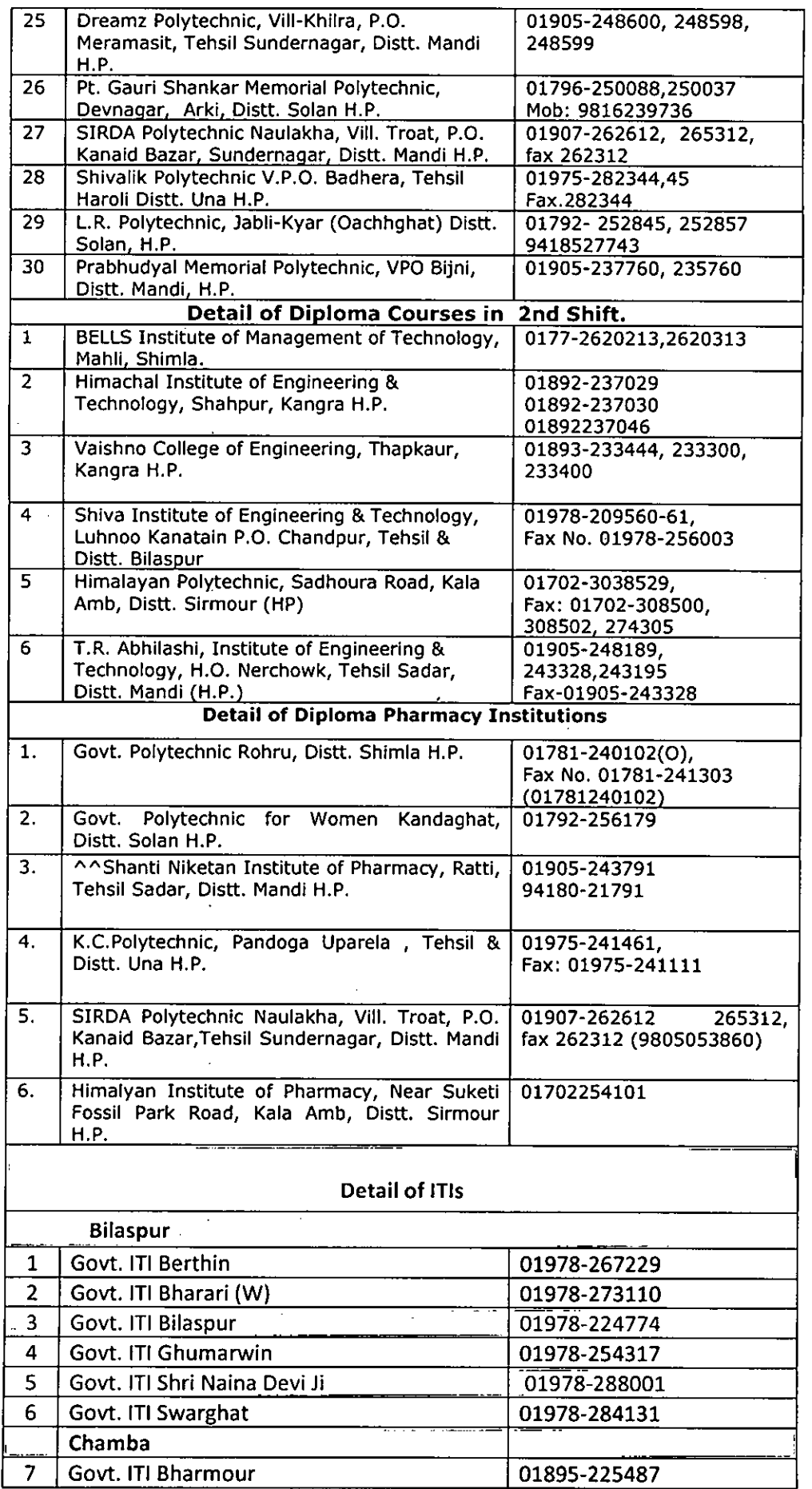

66

Р

Ŷ,

 $\hat{\mathbf{C}}$ 

۱,

a samang alikuwang pangangan.<br>Katalog aktor na kalimatan

 $\bar{\gamma}$ 

 $\ddot{\phantom{0}}$ 

ŕ,

l,

 $\ddot{\phantom{a}}$ 

 $\overline{1}$ 

j.

ś

 $\hat{\boldsymbol{\beta}}$ 

 $\ddot{\phantom{a}}$ 

÷

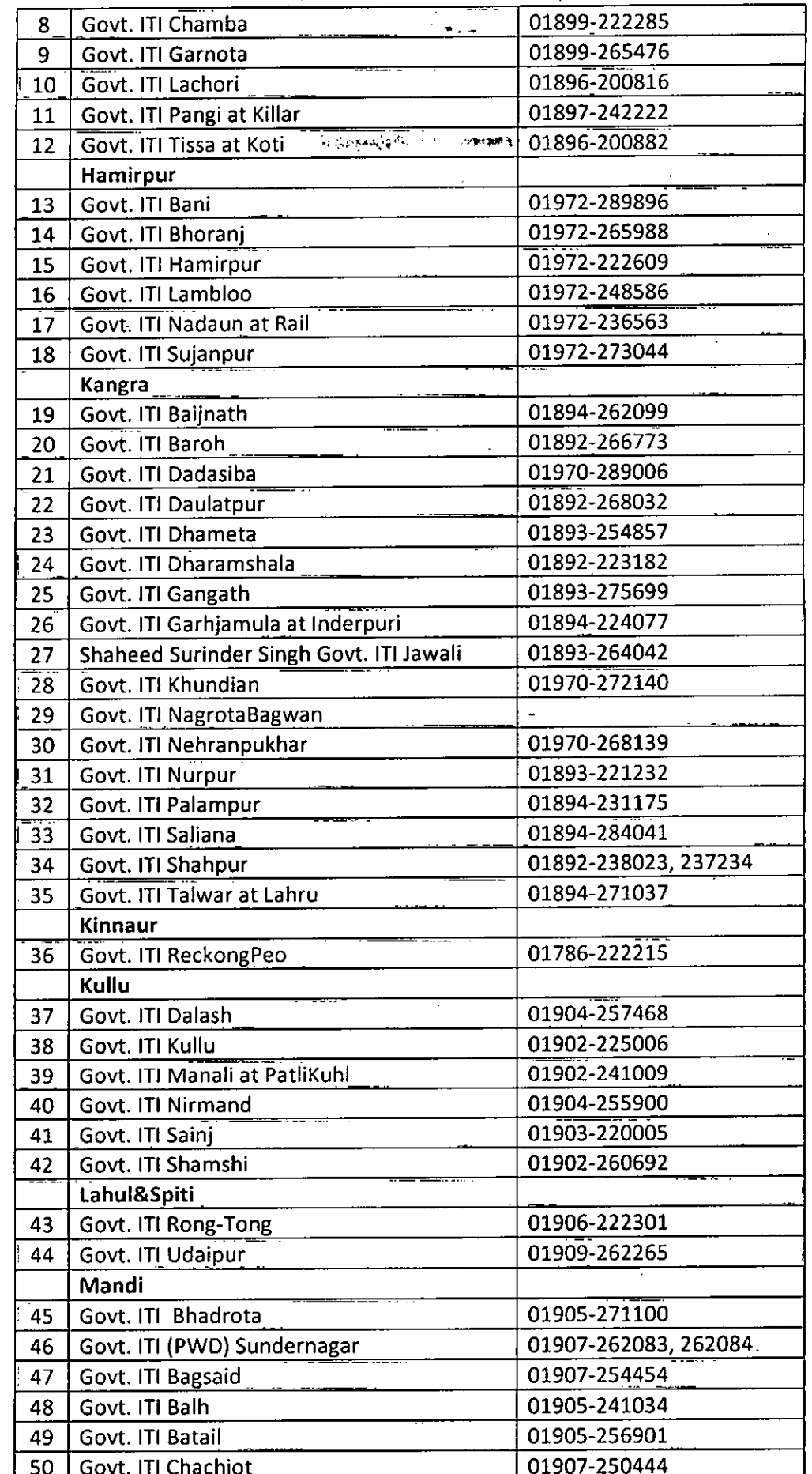

67

 $\ddot{\phantom{0}}$ 

l,

 $\overline{a}$ 

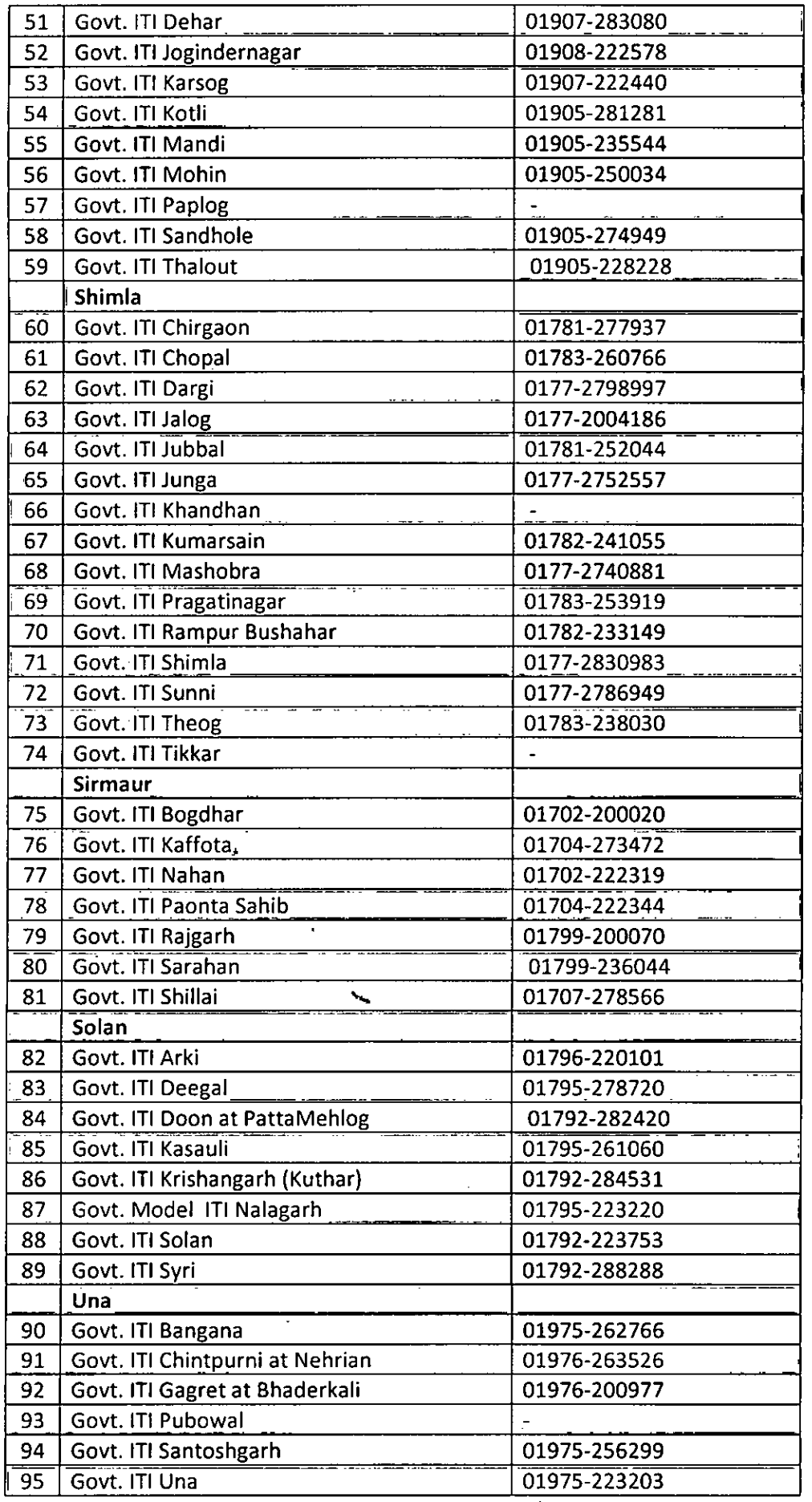

 $\ddotsc$ 

 $\ddot{\phantom{0}}$ 

 $\hat{\bullet}$ 

68

 $\ddot{\bullet}$ 

परिशिष्ट–XI

# و فورسي پير لي. **CHECK LIST**

en engres oppera بالمكر تعاريف أوجرا وتعرفاه

# DOCUMENTS TO BE SUBMITTED AT THE TIME OF ADMISSION

- हिमाचल प्रदेश तकनीकी शिक्षा बोर्ड़ द्वारा आयोजित सम्बन्धित वर्ष की  $(\overline{\Phi})$ बहुतकनीकी प्रवेश परीक्षा (PAT-2017) / लेट्रल ऐंटरी प्रवेश परीक्षा (LEET-2017) की अंक तालिका एवं प्रवेश पत्र तथा डी0 फार्मेंसी हेतू निर्धारित शैक्षणिक योग्यता प्रमाण पत्र एवं प्रवेश पत्र ।
- जन्म तिथि के प्रमाण हेतु बोर्ड़ / स्कूल के प्रधानाचार्य द्वारा दिया गया (ख) प्रमाण-पत्र।
- न्यूनतम शैक्षणिक योग्यता के प्रमाण हेतु बोर्ड़ / यूनिवर्सिटी द्वारा दिया गया  $(\mathbb{I})$ प्रमाण–पत्र ।
- हिमाचल प्रदेश का Bonafide/Domicile होने का सक्षम अधिकारी द्वारा जारी (घ) प्रमाण पत्र।
- आरक्षित वर्ग व उपवर्ग के अन्तर्गत सक्षम अधिकारी द्वारा जारी उस वर्ग/उपवर्ग  $(3)$ से सम्बधित प्रमाण-पत्र।
- हि.प्र. में कार्यरत् सैनिकों के बच्चों को उनके माता या पिता के हिमाचल प्रदेश (च) में कार्यरत् होने बारे कमांडिंग ऑफिसर द्वारा जारी प्रमाण पत्र।
- ट्यूश्न फी वेवर स्कीम (Tuition Fee Waiver Scheme)के अन्तर्गत प्रवेश हेतु सभी  $(\mathbf{\overline{v}})$ स्त्रोंतों से प्राप्त आमदनी (Income from all sources) का सक्षम अधिकारी द्वारा जारी प्रमाण पत्र।
- स्कूल प्रधानाचार्य द्वारा जारी चरित्र प्रमाण पत्र और यदि पिछली स्कूली शिक्षा के (ज) बाद की अवधि के बीच में अंतर हो तो Self attested undertaking जिसमे यह लिखा हो की छात्र/छात्रा किसी तरह की गैर कानूनी गतिविधी में संलिप्त नही है ।
- आधार कार्ड की प्रतिलिपि । (झ)
- बैंक अकाऊट नम्बर और आई0एफ0एस0सी0 नम्बर । (ਕਂ)
- सक्षम अधिकारी द्वारा जारी एक पुत्री होने का प्रभाण पत्र ।  $(5)$
- घोषणा पत्र परिशिष्ट-। के अनुसार। (ਰ)
- स्वास्थ्य सम्बन्धित (Medical Fitness) प्रमाण पत्र । (ड)
- (r) Selection letter/offer letter of the applicant.

0